#### **OBSAH**

### Amatérské radio

**Vydavatel:** AMARO spol. s r.o. **Adresa vydavatele:** Radlická 2, 150 00 Praha 5, tel.: 57 31 73 14

**Redakce:** Alan Kraus, Pavel Meca tel.: 22 81 23 19 e-mail: [kraus@jmtronic.cz](mailto:kraus@jmtronic.cz) **Ročně vychází** 12 čísel, cena výtisku 30 Kč, roční předplatné 312 Kč. **Objednávky pfedplatného** prijímá Michaela Jiráčková, Radlická 2, 150 00 Praha 5, tel.: 57 31 73 12 **Rozsifuje** PNS a.s., Transpress spol. s r.o., Mediaprint & Kapa a soukromí distributori.

**Objednávky inzerce** prijímá redakce.

#### **Distribúciu, predplatné a inzerciu pre Slovenskú republiku zabezpecuje:**

Magnet-Press Slovakia s.r.o., PO.BOX 169, 830 00 BRATISLAVA tel./fax: 07/444 545 59 -predplatné tel./fax: 07/444 546 28 -administrativa tel./fax: 07/444 506 93 -inzercia Sídlo firmy: Teslova 12, 821 02 Bratislava

**Podávání novinovych zásilek** povolené Českou poštou - ředitelstvím OZ Praha (C.j. nov 6285/97 ze dne 3.9.1997)

**Za pûvodnost** príspêvku odpovídá autor. Otisk povolen jen **s uvedením pûvodu**. **Sazba a DTP:** AK DESIGN - Alan Kraus Za obsah **inzerátu** odpovídá inzerent.

Redakce si vyhrazuje **právo neuvefejnit** inzerát, jehoz obsah by mohl poskodit pověst časopisu. **Nevyžádané rukopisy** autorům nevracíme. Bez **pfedchozího písemného souhlasu** vydavatele nesmí být žádná část kopírována, rozmnozována, nebo sírena jakýmkoliv způsobem. Právní nárok na **odškodnění** v případě změn, chyb nebo vynechání je vyloučen. **Veskerá práva vyhrazena**.

**ISSN 0322-9572, c.j. 46 043**

**© AMARO spol. <sup>s</sup> r. o.**

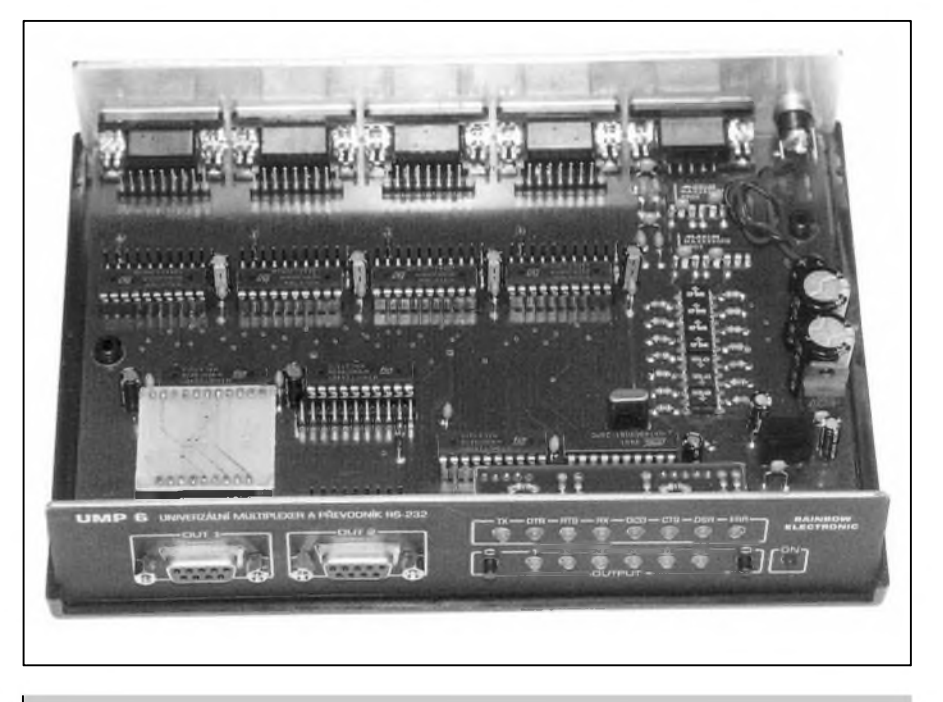

### **Obsah**

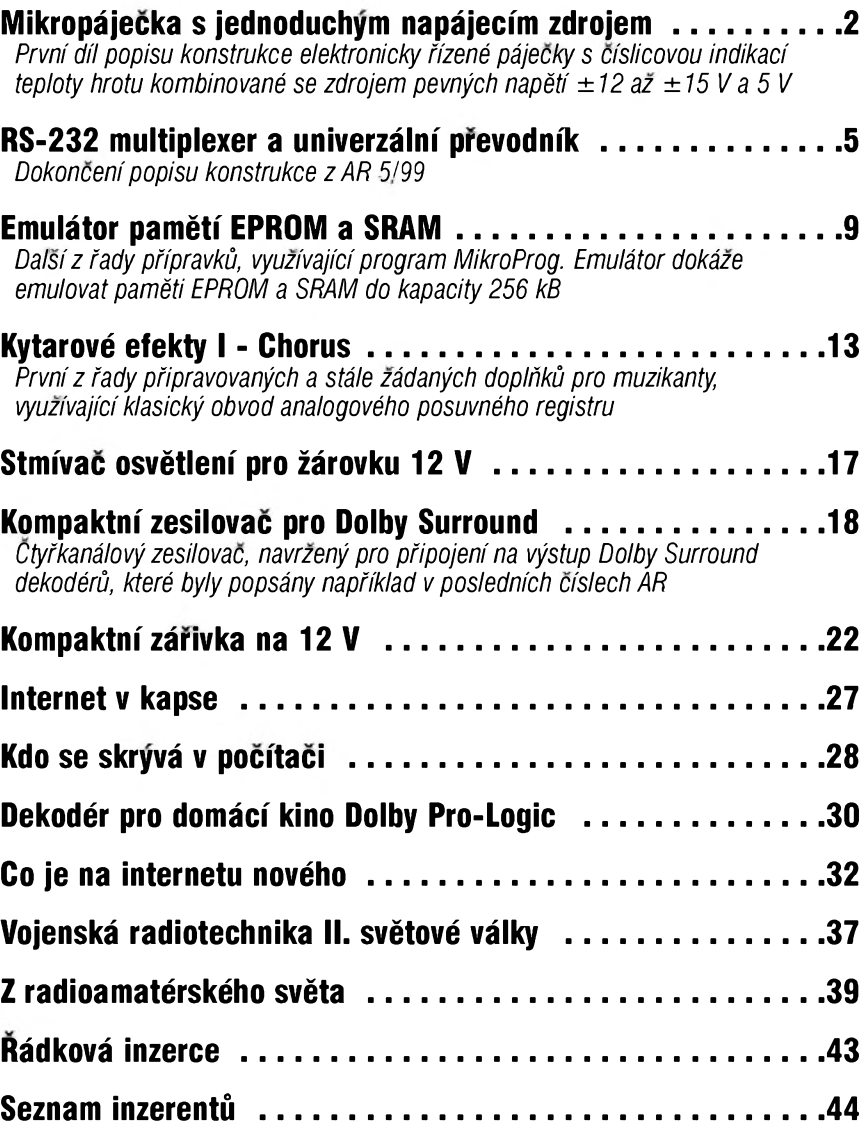

### **6/1999 1**

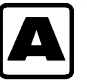

## **A Mikropájecka s jednoduchym napájecím zdrojem**

VëtSina starSích amatérû si jistë vzpomene na doby, kdy jedinÿm dostupnÿm a pouzitelnÿm nástrojem na pájení byla transformátorová páječka (pokud ovšem neuvažuji různá "kopyta" na 220 V). Mikropáječky (až do nástupu ERS 50) byly prakticky nedostupné. Soucasná miniaturizace i v radioamatérské praxi vyzaduje stále jemnější náčiní. V současnosti je témër nevyhnutelné pouzívat mikropájecku s mozností vÿmëny rûznÿch hrotû. Kdyz pomineme nabídku firmy ERSA nebo Weller (která je sice prvotřídní, ale pro začínajícího amatéra přeci jen cenově poněkud výše), jsou na trhu mikropájecky v cenovÿch relacích asi od 2000 Kč. To také není zrovna levné.

Kromë pájecky je dalSím témër nezbytným vybavením dílny začínajícího radioamatéra také stabilizovanÿ napájecí zdroj. I v této oblasti je nabídka velmi široká. Ceny ovšem zacínají také u hranice 2000 Kc. To je již dohromady nejméně 4000 Kč, což mûze bÿt pro kapsu mladého radioamatéra (nebo jeho rodicû) problém. Na druhou stranu ze své praxe vím, ze mimo speciální případy (a ty ještě navíc nebÿvaji vëtSinou tématem konstrukcí pro začátečníky) jsou nejcastëji potrebná napájecí napëti symetrické  $2x +-12$  V až  $+15$  V a nesymetrické 5 V pro logické obvody. Přitom odběr zkoušených zařízení málokdy přesáhne 1 A.

Proto se zrodila myšlenka, zkonstruovat jakési "univerzální zařízení začínajícího elektronika", které by co nejekonomictëji splñovalo bëznou potrebu a které se skládá: a) z mikropáječky s elektronickou regulací teploty a digitálním zobrazením skutečné teploty, příkon topného tëlesa alespoñ 40 W (pouzité má 48 W), rozsah regulace teploty 200 až 400 $\degree$ C;

b) zdroj stabilizovaného napëti 2x  $\pm$ 12 V nebo  $\pm$ 15 V/1 A, zdroj stabilizovaného napëti 5 V/1 A.

Při použití mikropáječky je zapotřebí síťový transformátor. Přidáním dalších tří samostatných sekundárních vinutí získáme tři galvanicky oddëlená napëti. Z dûvodû jednoduchosti jsou vÿstupní napëti pevná, daná monolitickÿmi stabilizátory. Symetrické vÿstupní napëti lze volit tlačítkem, a to 2x 12 V nebo 2x 15 V I kdyz by vhledem k pouzití obvodû LM317 nebyl problém prepínac nahradit potenciometrem a výstupní napětí tak řídit plynule, mohly by zejména při menších vÿstupních napëtích a proudovém odbëru kolem <sup>1</sup> A vzniknout problémy vzhledem k nedostatecnému chlazení stabilizátoru a tím menší spolehlivosti. Protože jsou všechny tři zdroje zcela samostatnë vyvedené na svorky na predním panelu, mûzeme napríklad obë symetrická napëti spojit do série a získat tak +24 V nebo  $+30$  V a  $+5$  V (nebo  $-5$  V) proti společné zemi. To výrazně rozšiřuje pouzitelnost zdroje.

Při návrhu obvodového řešení pájecky jsme zvazovali moznost vyuzít mikroprocesor. Nakonec jsme dali prednost klasickému analogovému řešení. Jednak vychází cenově přeci jen o nëco vÿhodnëji, ale hlavnë celé zařízení je "průhledné" a srozumitelné i pro začátečníka. Mikroprocesor je pro většinu začínajících elektroniků "black box" (černá skříňka), jehož cinnosti nerozumí, nehledë k tomu, ze si musí obstarat originální procesor s "vypáleným" programem. Použitá

mikropájecka má kromë topného tělíska v hrotu i termočlánek, takže je mozné pomërnë jednoduSe mërit skutečnou teplotu hrotu obvodem ICL7107R s třímístným displejem LED. Ke spínání topného tëlíska mikropájecky je pouzit obvod TDA1023, kterÿ obsahuje detektor prûchodu napëti nulou a rídicí obvody pro spínání triakû.

Pájecka i zdroj jsou umístëny ve spolecné plastové skríñce z nabídky GM electronic, také mikropáječka je dostupná jako náhradní díl včetně kabelu a klasické pětikolíkové zástrčky DIN.

#### **Popis zapojení**

Schéma zapojení páječky a zdroje je na obr. 2, primární strana sífového transformátoru na obr. 1. Sífové napëti je pres pojistku a spínac S2 privedeno na primár toroidního transformátoru TR1. Obvody páječky jsou napájeny z nesymetrického sekundárního vinutí 24 V/2 A (strídavé napëti pro topné tëlísko mikropájecky) a 9 V/0,5 A pro napájení regulační elektroniky a voltmetru s displejem LED. Strídavé napëti je jednocestnë usmërnëno diodami D1 a D2 (obr. 2). Kondenzátory C6 a C8 filtrují napëti

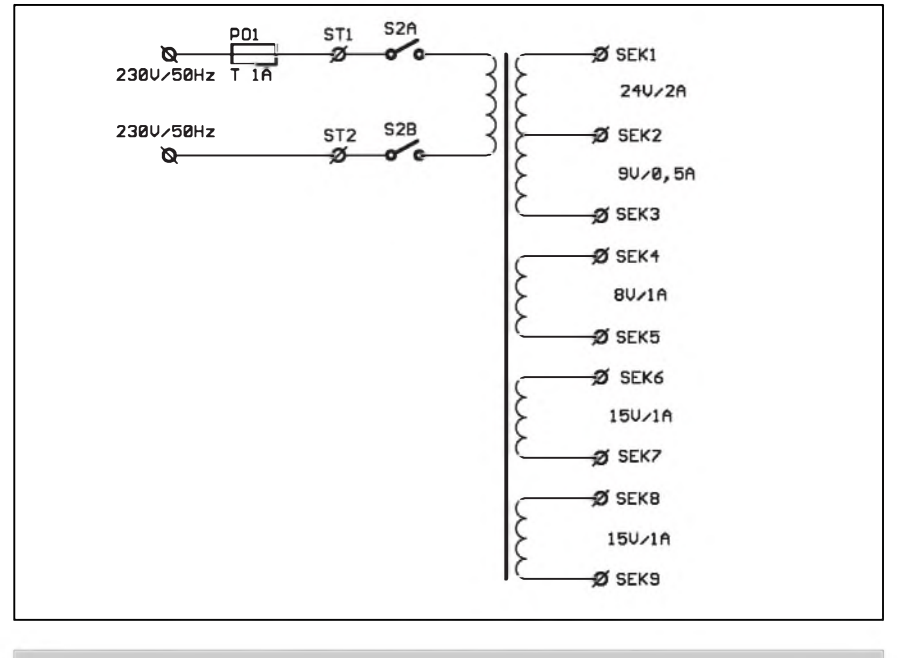

*Obr. 1. Schéma zapojení sífové Cásti napájecího zdroje*

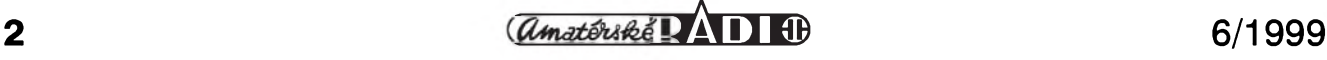

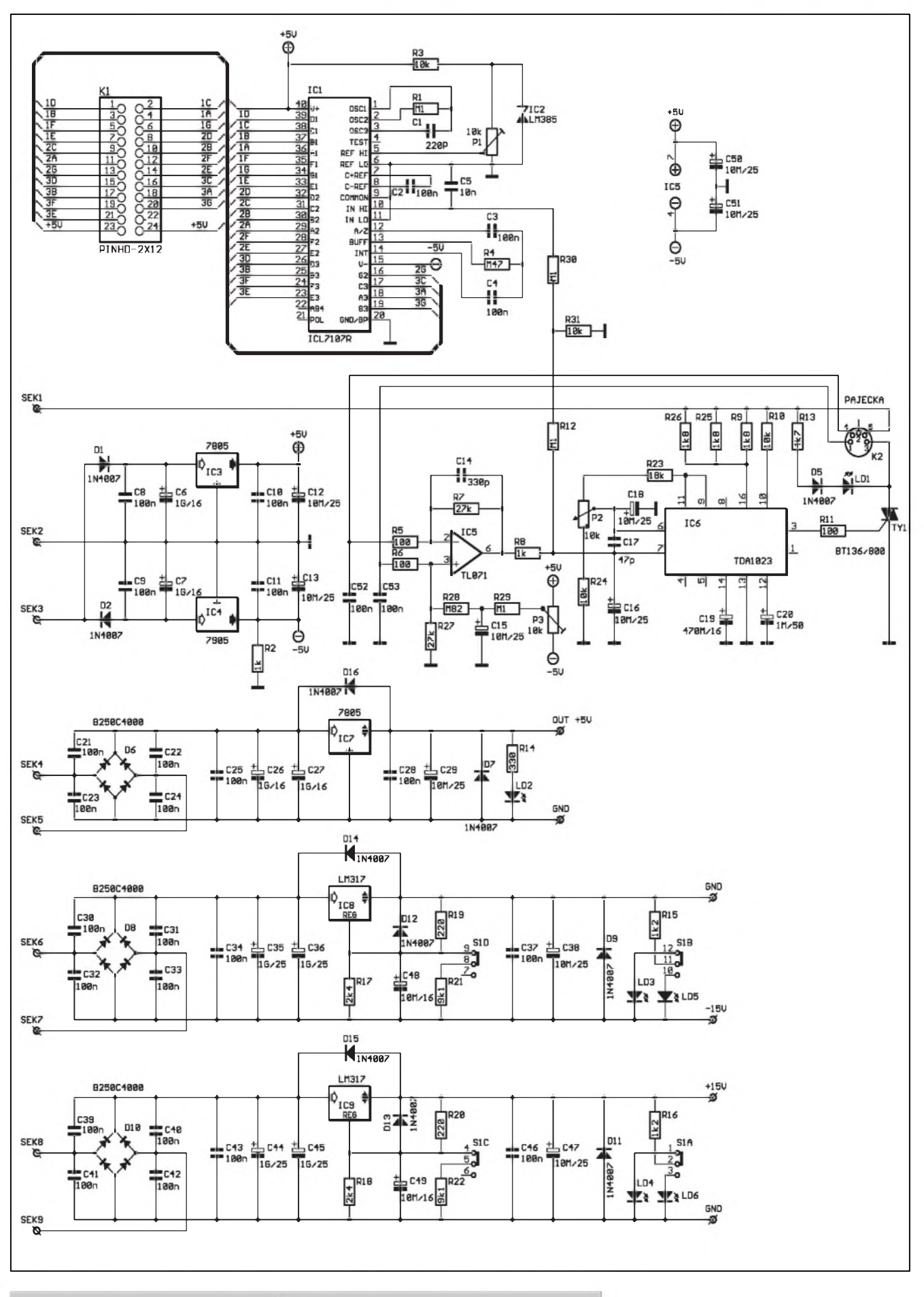

*Obr. 2. Schéma zapojení mikropájecky a napájecího zdroje*

 $\frac{a_{\text{m}}}{a_{\text{m}}}$  11  $\frac{1}{a_{\text{m}}}$  13

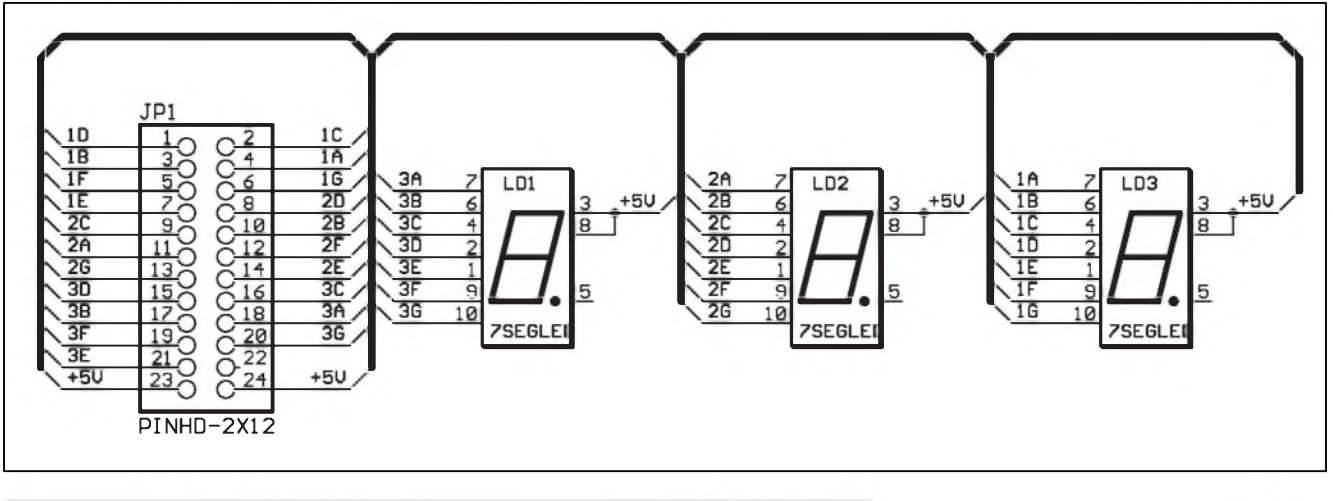

*Obr 3. Schéma zapojení desky sedmisegmentovÿch zobrazovacu teplomêru*

kladné větve, C7 a C9 záporné větve. Monolitické regulátory IC3 a IC4 stabilizují napájecí napětí na  $\pm$ 5 V. Symetrické napetí napájí jednoduchy operační zesilovač IC5 typu TL071 a prevodník ICL7107R.

Napetí z termoclánku je privedeno na vstup operacního zesilovace se symetrickým vstupem. Symetrickým zapojením vstupu je výrazně potlačeno rušivé střídavé napětí, které se může indukovat do přívodů k termočlánku. Termoclánek, pouzity v topném tělísku, dává napětí asi 40  $\mu$ V/°C. Vstupní zesilovac má zesílení 270. Pri maximální teplotě (400 °C) je tedy na výstupu operačního zesilovače napětí asi 4,2 V. Trimrem P3 nastavujeme stejnosměrné výstupní napětí operacního zesilovace pri pokojové teplotě termočlánku. To by mělo být pri 20 °C asi 200 mV, pri 400 °C asi 4,2 V Toto napetí je privedeno na vstup (vyvod 7) obvodu TDA1023. Vyvod 11 IC6 je vystup vnitrní napefové reference (asi 8 V). Tu pouzijeme k regulaci vystupní teploty. Potenciometr P2 je zapojen mezi odpory R24 a R23. Protože na vývodu 11 je napětí 8 V, z běžce potenciometru P2 mûzeme odebírat v krajních polohách napetí od asi 2 V pri minimu do 4,2 V pri maximu. Toto napetí odpovídá požadovanému regulačnímu rozsahu potenciometru pro nastavení teploty hrotu 200 az 400 °C. Pokud je napětí na výstupu operačního zesilovače (vstup 7 IC6) výrazně menší než referenční napětí z běžce potenciometru P2, jsou na výstupu TDA1023 (vývod 3) zapalovací pulsy o délce 200  $\mu$ s vždy, když střídavé napětí 24 V pro topné tělísko prochází nulou. Tím je páječka vyhřívána na plný výkon. Pokud se začne zesílené napětí z termočlánku přibližovat

nastavené úrovni referenčního napětí, obvod TDA1023 začne periodicky odpojovat triak. Tento cyklus má poměrně konstantní periodu, danou kondenzátorem C20. Pro uvedenou hodnotu 1  $\mu$ F je délka periody asi 0,7 s. Cím vySSí je teplota hrotu (a tím i výstupní napětí operačního zesilovače), tím kratší je doba, po kterou je v jedné periodě (0,7 s) triak sepnut. Překročíme-li výrazněji nastavenou teplotu, dojde k úplnému vypnutí triaku. Tato hystereze obvodu TDA1023 je velmi vyhodná, nebof kompenzuje relativně velkou tepelnou setrvacnost termoclánku a topného tělíska. Výsledkem je podstatně menší kolísání teploty hrotu nez pri pouzití jednoduchého komparátoru a pouze dvoustupňové regulace. Při počátečním ohrevu hrotu po zapnutí sice dojde vzhledem k vzpomínané tepelné setrvačnosti k mírnému "přejetí" nastavené teploty, ale ta se po několika desítkách vterin vrátí a dále jiz kolísá v rozmezí <sup>1</sup> az 2 °C.

LED LD1 indikuje sepnutí triaku (ohřev hrotu). K výstupu operačního zesilovace je pripojena císlicová indikace teploty hrotu s obvodem ICL7107R. Obvod D/A prevodníku ICL7107R je zapojen zcela klasicky podle katalogového listu výrobce. Protoze u provedení s displejem LED (typ ICL7107R) vzniká nekdy teplotní nestabilita vnitřní reference (způsobeno ohřevem obvodu při buzení LED), je použita vnější napěťová reference s obvodem LM385-1,25. Trimrem P1 nastavujeme citlivost voltmetru (a tím správnou teplotu zobrazovanou na displeji). Výstup A/D převodníku budí přímo jednotlivé segmenty zobrazovačů LED. Protoze celá elektronika je umístěna na základní desce, jsou

sedmisegmentové zobrazovače na samostatné desce s ploSnymi spoji, postavené u predního panelu kolmo na základní desku a propojené dvouřadovou lištou adresovacích kolíků s vyvody zahnutymi o 90°. Schéma zapojení displeje je na obr. 3.

Napájecí zdroj se skládá ze tří samostatných a galvanicky oddělených větví. K sekundárním vinutím transformátoru jsou připojeny čtyřampérové usmerñovací mûstky B250C4000. Pro potlačení vf rušení ze sítě jsou všechny diody usměrňovačů blokovány kondenzátory. Zdroj 5 V je osazen monolitickym stabilizátorem IC7 typu 7805. Proti prepólování napetí na vystupních svorkách je zapojena ochranná dioda D7. Pri připojení větší kapacity na výstup zdroje a odpojení napájení by se mohl poSkodit stabilizátor, proto je IC7 přemostěn diodou D16. LED LD2 indikuje přítomnost výstupního napětí. To je výhodné například při zkratu na vystupu, kdy se aktivuje proudová ochrana stabilizátoru a LED pohasne.

Obě větve symetrického napájecího napětí  $\pm 12 \text{ V} / \pm 15 \text{ V}$  jsou identické. Za usměrňovacími můstky a filtračními kondenzátory jsou zapojeny regulátory LM317. Tlačítkovým přepínačem S1 připojujeme paralelně odpor R21 (R22) k delici R19/R17 (R20/R18), zapojenému do rídicího vstupu stabilizátoru LM317. Stabilizátory jsou opět ošetřeny diodami D9, D12 a D14 (D11, D13 a D15). Druhy pár prepínacích kontaktû S1 je vyuzit pro indikaci zvoleného napetí 12 V nebo 15 V svíticími diodami LD3 az LD6. Vystupy zdrojû jsou vyvedeny na tři páry přístrojových zdířek, umístěných na předním panelu.

*Dokoncení v pfístím císle.*

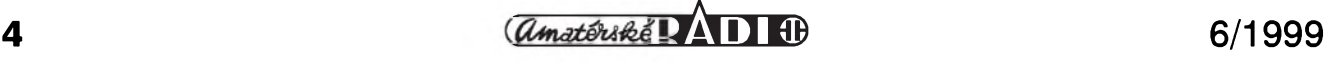

## **RS-232 multiplexer a univerzální převodník**  $\boxed{\mathbf{B}}$

V minulém čísle AR bylo popsáno schéma zapojení univerzálního prevodníku RS-232 a multiplexeru. Dnes stavební návod dokončíme popisem mechanické konstrukce.

Jak bylo vysvětleno v první části, převodníky na jednotlivé úrovně

### **Dokoncení z císla 5/99**

nejsou umístěny na základní desce, ale na samostatnych modulech (pigech), které se vkládají do konektorû, umístěných na základní desce. Toto řešení umožňuje použít pouze tolik výstupů multiplexeru a takového typu, které potřebujeme. V případě

potřeby je však kdykoliv možné volné pozice doplnit příslušným pigem.

Multiplexer byl navrzen do plastové krabičky z nabídky GM electronic. Vyhovuje rozmery a deska s ploSnymi spoji je fixována v pozadované poloze osazením na čtyřech vnitřních

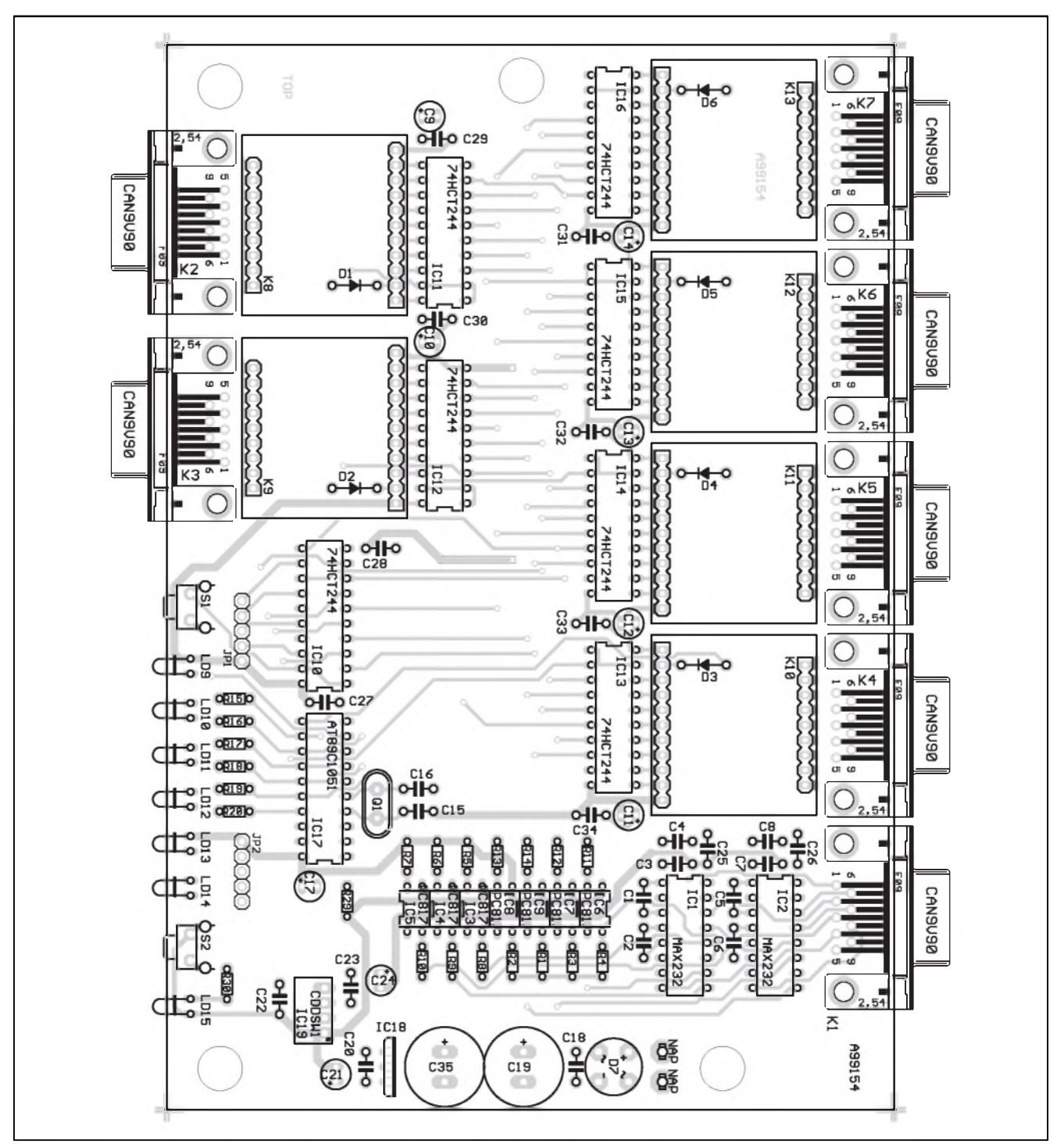

*Obr 1. Rozlození soucástek na desce s plosnymi spoji univerzálního prevodníku a multiplexeru*

sloupcích, které soucasné slouzí k sesroubování obou polovin krabicky. Původní plastová čela byla z pevnostních dûvodû nahrazena duralovÿmi.

Zapojení multiplexeru bylo rozděleno na dvě části. Většina součástek je umístěna na základní desce. Rozložení součástek na desce s plosnÿmi spoji je na obr. 1, obrazec strany součástek (TOP) na obr. 2, obrazec strany spojû (BOTTOM) na obr. 3. Na pfední strané (obr. 4) jsou umístény dva devítipinové konektory D-SUB (vÿstupy <sup>1</sup> a 2). K pfepínání výstupů slouží tlačítka S1 a S2. Stiskem příslusného tlačítka se přepne vÿstup o jeden vpravo nebo vlevo. Právé sepnutÿ vÿstup je indikován svítivými diodami LD9 až LD14. Ty jsou umístény symetricky mezi tlačítky S1 a S2. LED LD15 zcela vpravo indikuje pfítomnost napájecího napétí.

Zadní panel (obr. 5) obsahuje vstupní a čtyři výstupní devítipinové D-SUB konektory (vÿstupy 3 az 6). K napájení slouzí sroubovací zásuvka

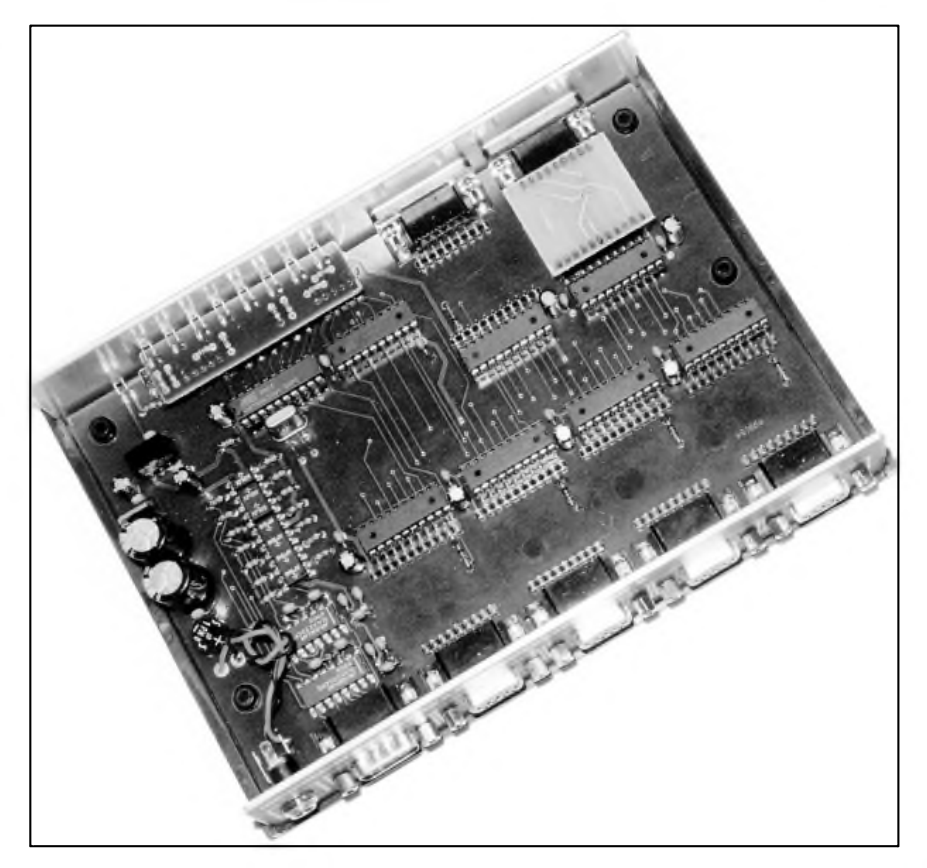

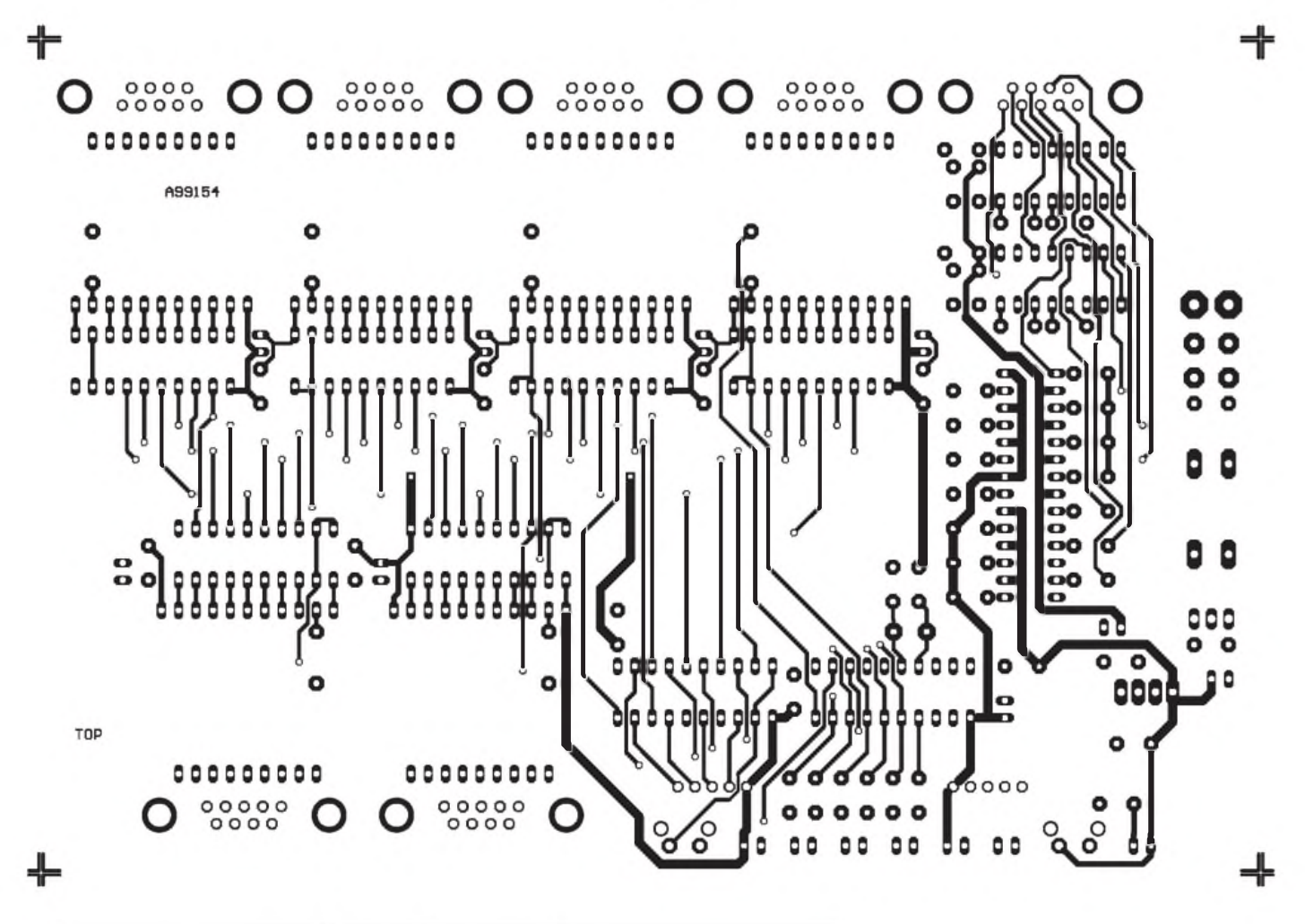

*Obr. 2. Obrazec desky plosnÿch spoju, strana soucástek (TOP)*

**6 6/1999**

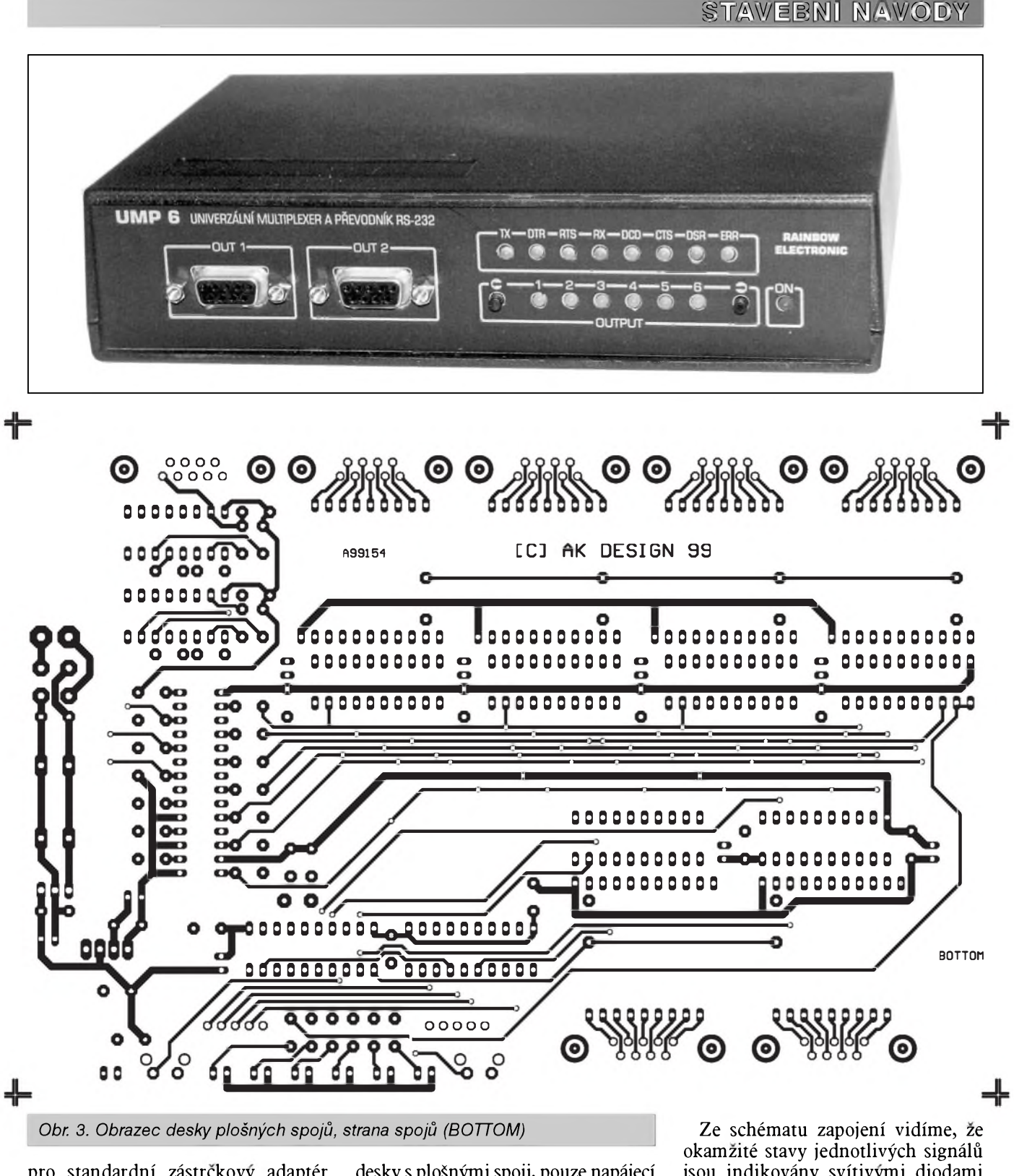

pro standardní zástrčkový adaptér s vidlicí 2,5 mm. Všechny konektory a tlacítka jsou zapájeny prímo do desky s ploSnÿmi spoji, pouze napájecí konektor zapojíme kablíkem na označené vývody.

A99154-LED  $\begin{picture}(120,10) \put(0,0){\line(1,0){10}} \put(15,0){\line(1,0){10}} \put(15,0){\line(1,0){10}} \put(15,0){\line(1,0){10}} \put(15,0){\line(1,0){10}} \put(15,0){\line(1,0){10}} \put(15,0){\line(1,0){10}} \put(15,0){\line(1,0){10}} \put(15,0){\line(1,0){10}} \put(15,0){\line(1,0){10}} \put(15,0){\line(1,0){10}} \put(15,0){\line($ auu  $92.790$ **RESP** dies **OR270** 022310 **ODSOV** 

*Obr. 6. Rozlození soucástek na pomocné desce LED Obr. 7. Obrazec desky s ploSnÿmi spoji pro LED*

jsou indikovány svítivymi diodami LD1 az LD8. Pokud bychom umístili i tyto diody do jedné řady s ostatními

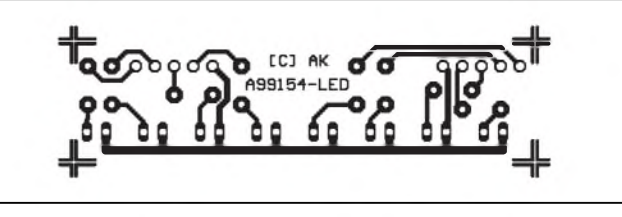

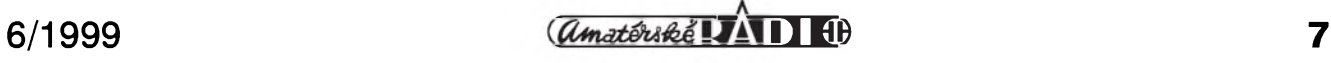

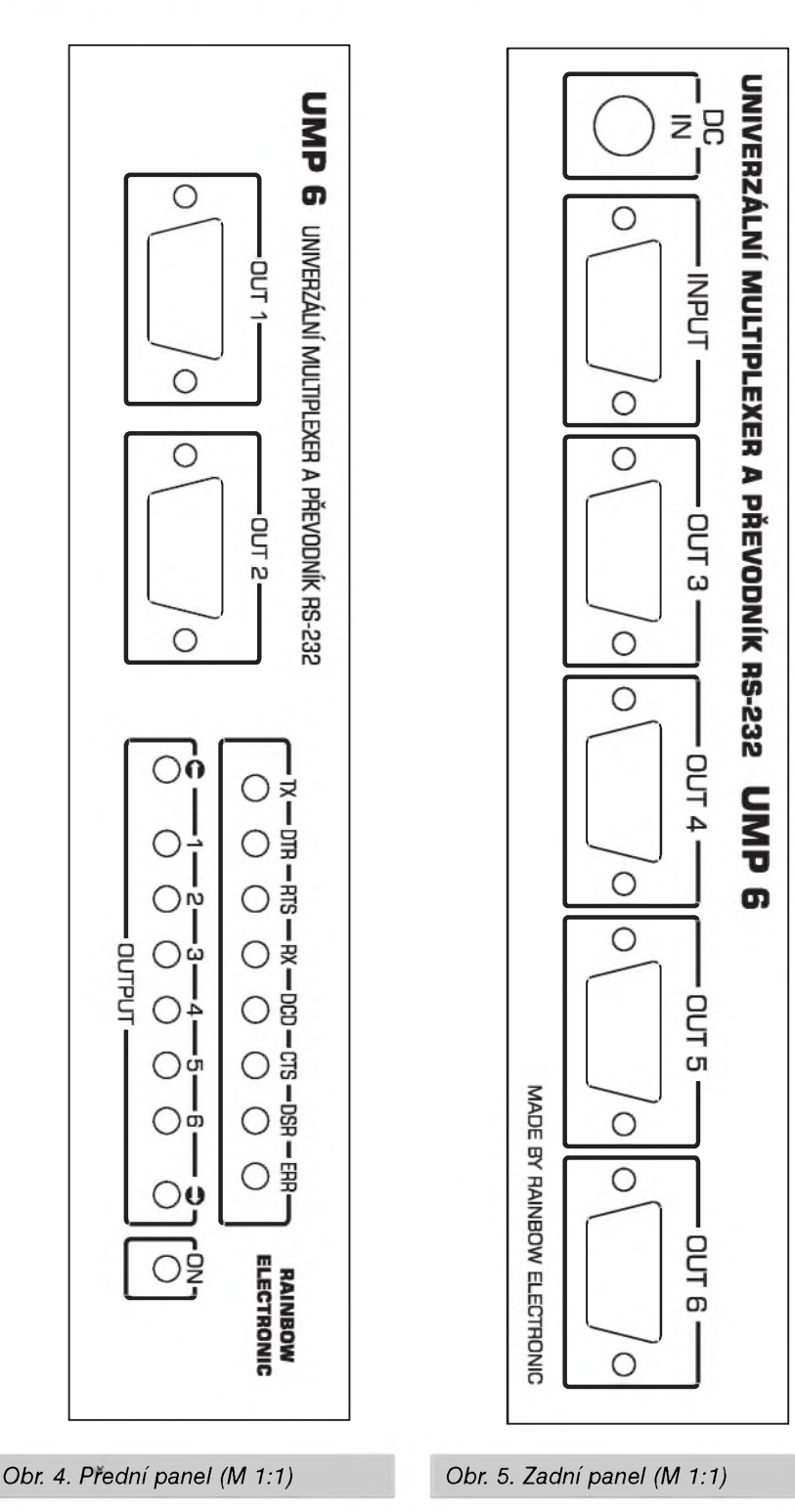

na předním panelu, byly by příliš natěsnány na sebe a zhoršila by se prehlednost predního panelu. Proto jsme je umístili na pomocné desce s ploSnymi spoji (obr. 6 a 7). Ta je se základní deskou spojena dvěma pětivývodovými hřebínky. LED LD1 až LD8 jsou umístěny souměrně v druhé rade nad LED LD9 az LD14. Toto uspořádání je mechanicky dostatečně pevné a snadno se zapojuje.

Protože použité desky s plošnými spoji jsou dvoustranné s prokovenymi otvory, je osazení desky pomerne jednoduché. Pouze musíme byt opatrní na správné hodnoty vkládanych soucástek, protoze se z prokovených otvorů součástky obtízneji vyjímají a deska nebo soucástky by se mohly snadno poškodit. Doporučuji integrované obvody umístit do objímek. Výrazně to usnadňuje práci při případných opravách. Osazování zacneme s odpory a diodami, zapájíme objímky pro integrované obvody a konektory

pro pigy. Pri pájení konektorû je výhodné do nich vložit hotový pig. Máme tak jistotu, ze konektor bude do ploSného spoje zapájen ve správném úhlu (kolmo). Jednořadý konektor se totiz snadno nakloní a potom by pri zasouvání pigu docházelo k namáhání vyvodû. Vyvody LED ohneme do pravého úhlu a zapájíme tak, aby byly rovnoběžně s deskou plošných spojů ve vySce asi 4 mm. Tak budou i v ose tlacítek S1 a S2. Jako poslední zapájíme kondenzátory a konektory D-SUB s vyvody do ploSnych spojû.

Do pomocné desky zapájíme LED stejnym zpûsobem jako do základní desky. Pak zapájíme oba žebříčky. Takto připravenou sestavu můžeme pohodlne zapájet do hlavní desky. Kontrolujeme pouze kolmost žebříčku a rovnoběžnost obou desek. Doporučuji pouze lehce zapájet oba krajní vývody žebříčků, při pohledu z boku upravit sklon a pak zapájet zbývající vývody.

Z konektorû D-SUB odSroubujeme pomocné Sestihrany, nasadíme prední

*Dokoncení na str. 26.*

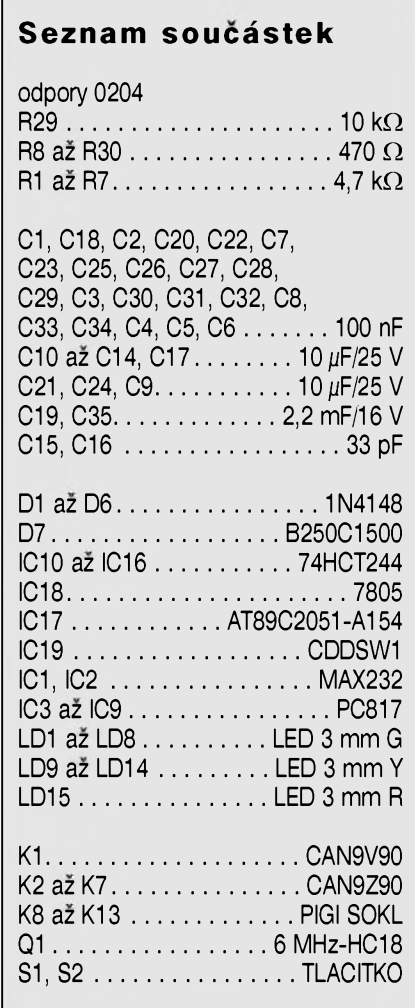

**8** *CAmatériské* $\overline{AB}$  **<b>C**  $\overline{AB}$  **C**  $\overline{AB}$  **6/1999** 

## **Emulátor pamětí EPROM a SRAM**

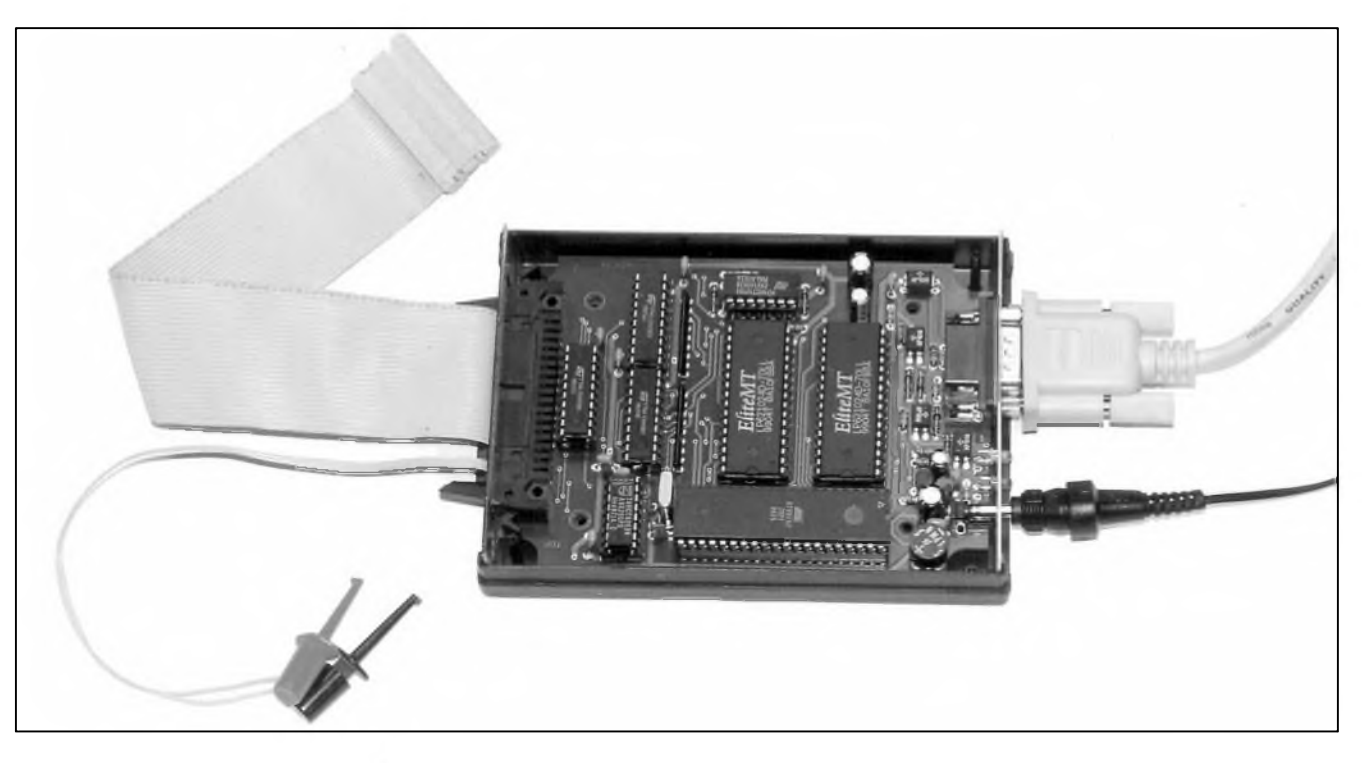

Aplikace s mikroprocesory pouzívají bud' vnitrní pamëf procesoru nebo externí paměť, většinou EPROM nebo Flash EPrOm. Pri odlad'ování aplikací nebo zmênê programového vybavení je nutné pamêf vyjmout, přeprogramovat, vložit zpět do zařízení a otestovat. Tento proces se dá vÿhodnë nahradit pomocí tzv. emulátoru pamêtí EPROM. Na místo pamëti EPROM zapojíme emulátor. Ten je dalSím kabelem propojen s osobním počítačem. Upravený program nahrajeme po sériové lince do emulátoru a spustíme aplikaci. Pro mikroprocesorse emulátor chová jako normální pamëf EPROM. Pokud potřebujeme provést další úpravu, aplikaci zastavíme, v PC program opravíme a opët zkopírujeme do emulátoru. Po ukončení ladění v programátoru EPROM nahrajeme novou verzi programu a pamëf EPROM vrátíme zpět do zařízení.

Popisovanÿ emulátor je schopnÿ emulovat následující pamëti:

EPROM: 2716, 2732, 2764, 27128, 27256, 27512, 27010, 27020 (2 kB az 256 kB)

SRAM: 6216, 6264, 62256, 628128, 628258 (2 kB az 256 kB)

Prístupová doba je závislá od pouzitÿch pamëtí RAM, typicky 70 az 100 nS. Pro komunikaci s pocítacem a ovládání emulátoru slouzí program MikroProg, popsanÿ v AR3/99.

#### **Popis zapojení**

Celkové schéma emulátoru je na obr. 1. Emulátor je k počítači připojen sériovou linkou s rozhraním RS-232. Vstup je 9pinovÿm konektorem D-SUB K1. Optocleny IC1, IC2 a IC3 galvanicky oddëlujd sériové linky RS-232 pocítace od emulátoru. IC1 generuje pomocísignálu RTS reset pro procesor. IC2 oddëluje vysílany signál (TX) a IC3 prijímany signál (RX).

Vysílac je napájen pres klidové úrovně signálů RTS a CTS. Ty musí být nastaveny programem v počítači. Program MikroProg je nastavuje automaticky.

Obvody IC8, IC9 a IC10 jsou osminásobné budice sbërnice. IC8 odděluje datové vodiče, IC9, IC10 spolu s IC7A a IC7B slouzí k oddëlení adresových vodičů. Obvod IC7C řídí směr přenosu dat přes obvod IC8. Pokud je vstup DIR (vÿvod 1) ve stavu LO, data jdou z emulátoru. Diody D4, D5 a odpor R9 povolují přístup do emulátoru. Signály EN a CE musí bÿt úrovni LO.

Signálem EN je mozné generovat reset pro externí obvody. Pri signálu EN ùrovnë HI se pres odpor R12 otevře tranzistor T1. Tím se sepne také optoclen IC12. Galvanicky oddëlenÿ vÿstup IC12 (vodice RS+ a RS-) mûzeme pripojit paralelnë k resetovacímu kondenzátoru v aplikaci. Stav

reset je indikován rozsvícením LED LD1. Dioda D6 zabraňuje přepólování resetovacího obvodu (chrání IC12).

Obvod IC11 (74HCT4053) slouzí k prepínání emulace EPROM nebo SRaM. Nëkteré vÿvody totiz mëní své funkce. Přepínač je řízen signálem SEL. Obvod IC11 musí bÿt v kazdém případě v provedení HCT.

Diody D7, D8 a D9 umožňují napájet emulátor z aplikace pres emulační koncovku. V tom případě není nutné pouzívat externí napájecí zdroj.

Emulátor je napájen z externího zdroje stejnosmërného napëtí 9 V az 12 V Proti prepólování napájece je na vstupu emulátoru zapojen diodovÿ mûstek D10. Napájecí napëtí je stabilizováno obvodem IC13 typu 78L05. LED LD2 signalizuje zapnutí zdroje.

Pro připojení kabelu s emulačním konektorem (zasouvá se do objímky pro EPROM/SRAM) je deska osazena 34pinovÿm konektorem PFL. První dva vodice plochého 34zilového kabelu jsou oddëleny a opatreny krokosvorkami (IC klipy) pro připojení k resetovacímu kondenzátoru aplikace.

#### **Stavba**

Emulátor je zhotoven na dvoustranné desce s ploSnÿmi spoji

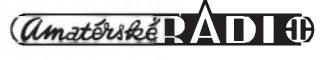

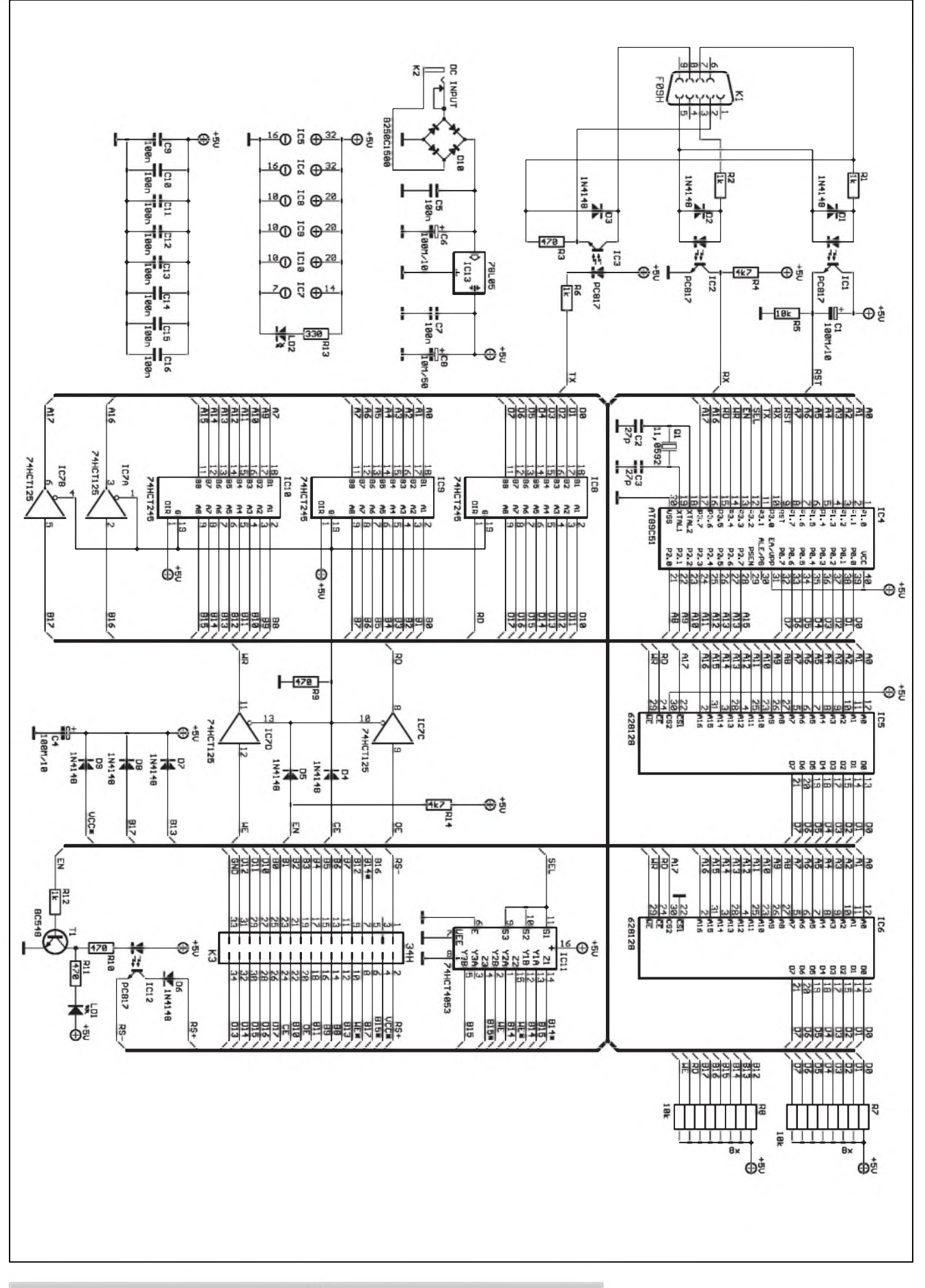

*Obr 1. Schéma zapojení emulátoru pametí EPROM a SRAM*

s prokovenými otvory. Rozměrově je prizpûsoben pro pouzití plastové krabičky U-KP5 o rozměrech 25 x 94 x 128 mm z nabídky GM electronic. Z dûvodû unifikace budeme tuto krabicku do budoucna pouzívat i pro další vyvíjené moduly (programátory, sondy apod.). Rozlození soucástek na desce s ploènymi spoji je na obr. 2. Obrazec desky spojû, strana soucástek (TOP) je na obr. 3, strana spojû (BOTTOM) na obr. 4.

Osazování desky spojû zacneme odpory a diodami. Integrované obvody je výhodnější umístit do objímek. Usnadñuje to prípadnou opravu zařízení. Všechny součástky jsou umísteny na desce s ploènymi spoji. Po osazení desku pečlivě prohlédneme a odstraníme prípadné závady. Integrované obvody zasuneme do objímek a můžeme připojit napájecí napetí. Zkontrolujeme napájení a sériovym kabelem pripojíme pocítac. Při pečlivé práci musí emulátor pracovat na první zapojení.

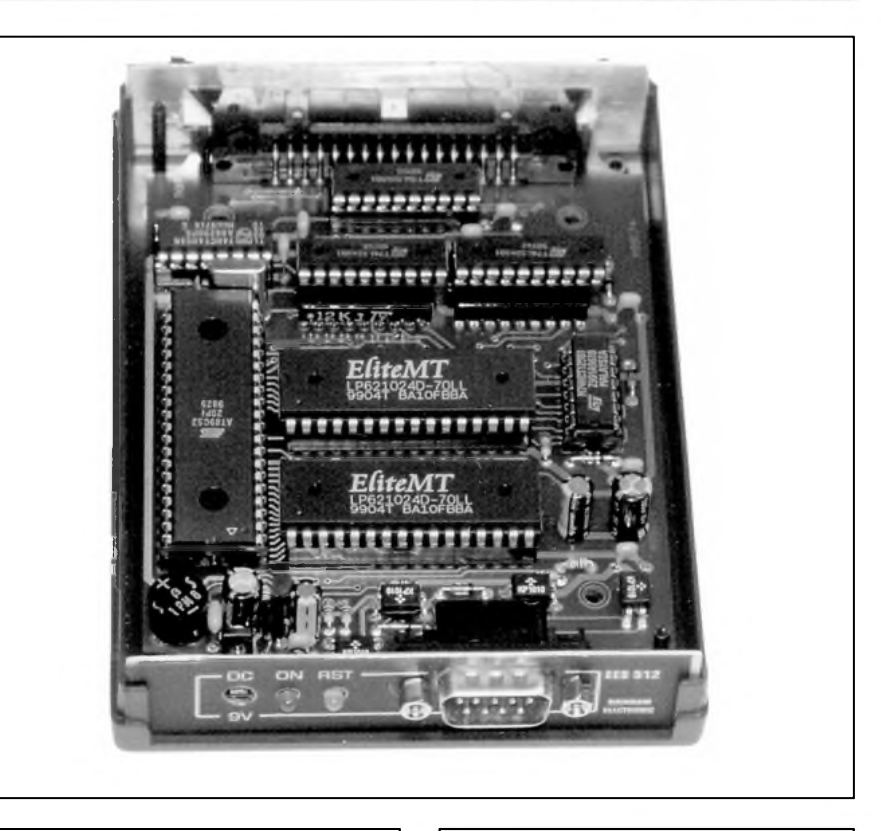

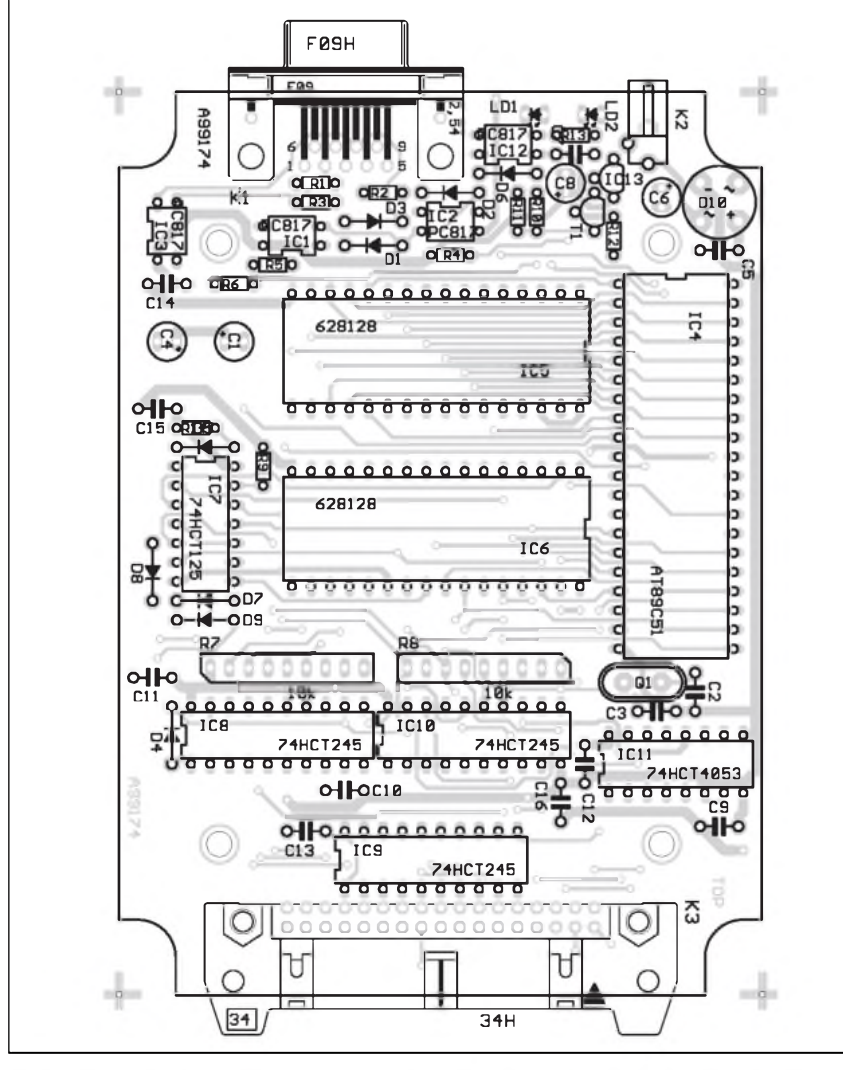

*Obr. 2. Rozlození soucástek na desce s plosnÿmi spoji emulátoru*

#### **Seznam soucástek**

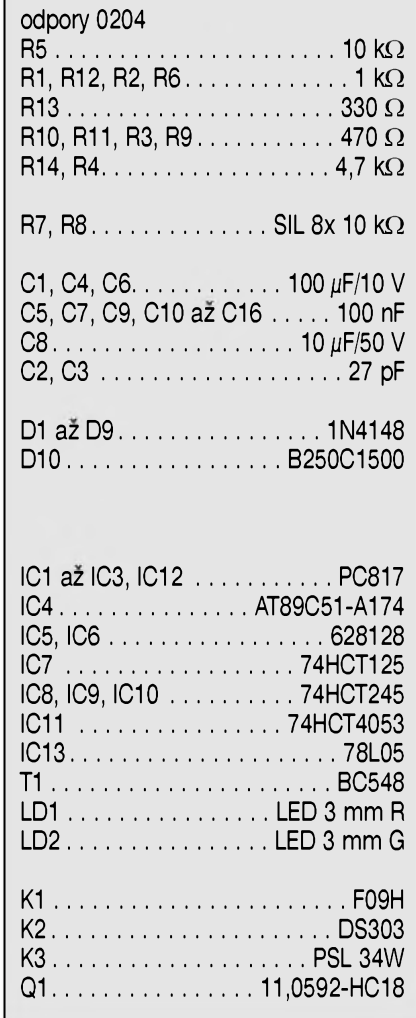

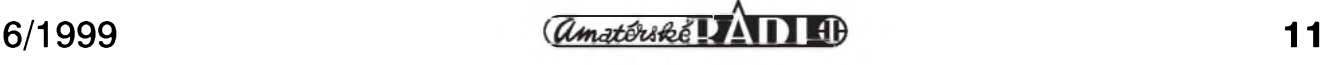

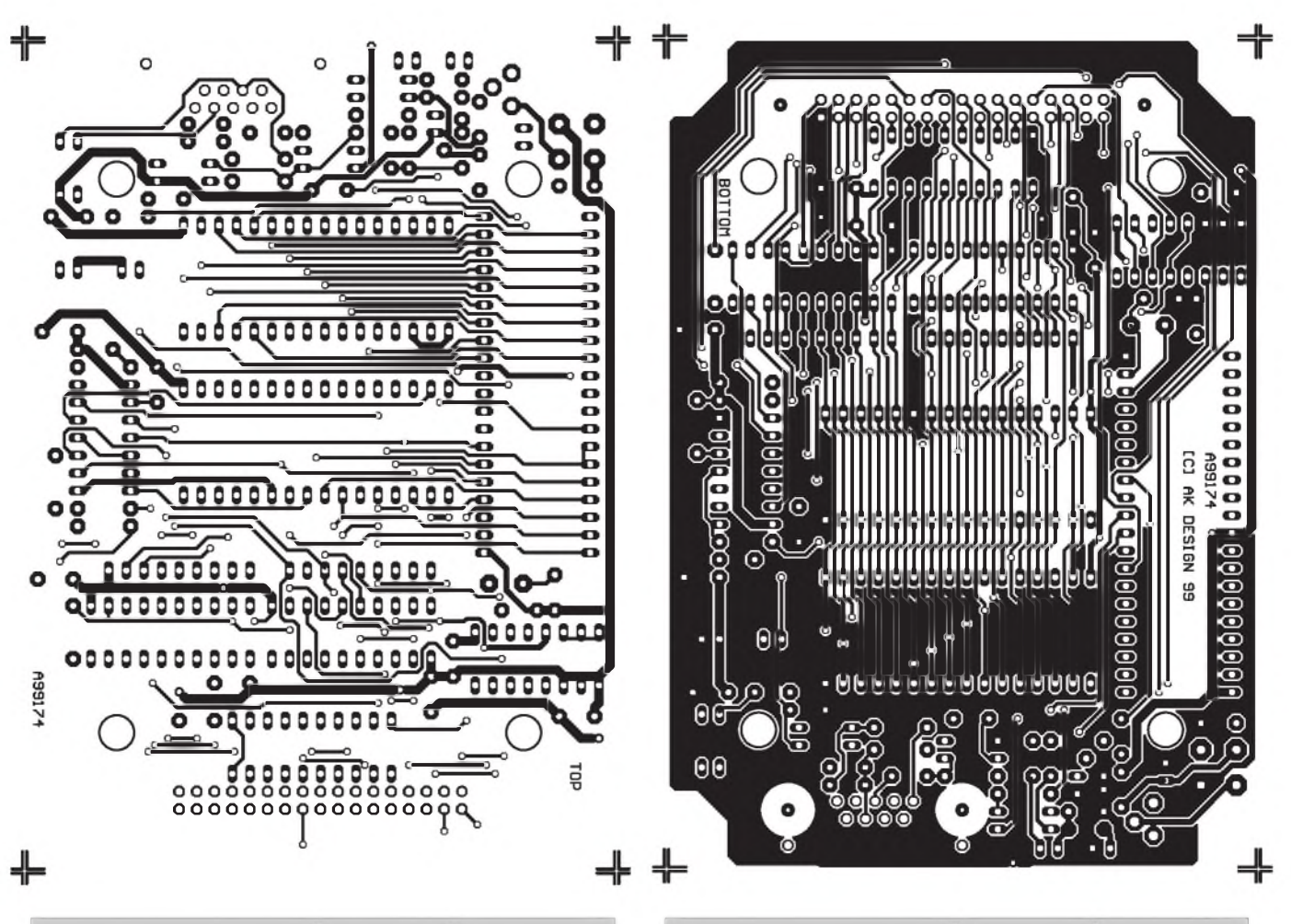

Všechny činnosti emulátoru jsou rízeny programem MikroProg. Protože okamžitě po uveřejnění popisu programu MikroProg jsme dostali velké mnozství dotazú, kde a jak je mozné získat program MikroProg, učiníme nyní v celé záležitosti jasno.

Program MikroProg byl od začátku koncipován jako univerzální obsluznÿ program pro mikroprocesorová zařízení jako programátory, emulátory, simulátory apod. Vlastnosti (a moznosti) programu jsou dány doplnkovÿm ini-souborem, ve kterém jsou specifikovány parametry všech dosud realizovanÿch prostredkû (zarízení) a jimi zpracovatelných součástek. Tento ini soubor je neustále doplňován o nové typy soucástek a nové modely zarízení. Základní modul programu MikroProg je soucástí dodávky stavebnice, rychlostavebnice nebo kompletního zařízení. V tomto prípade je jeho cena jiz zakalkulována v celkové ceně. Samostatně lze program MikroProg získat za cenu 290,- Kč včetně DPH. Součástí dodávky programu MikroProg je vzdy i poslední verze ini souboru. Pro majitele starSích verzí bude poslední aktuální ini soubor volne k dispozici na naší redakční www stránce. Při startu programu MikroProg je nejprve vyslána určitá testovací sekvence, která zjistí typ a verzi připojeného zařízení, a podle toho aktivuje nebo deaktivuje jednotlivé funkce programu. Protože informace o zařízení je uložena v paměti mikropro-

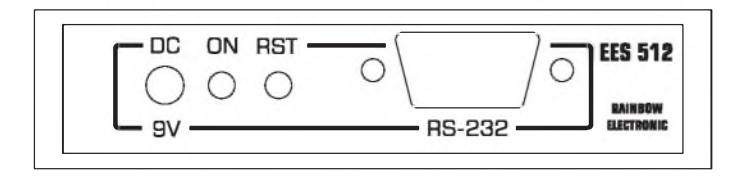

*Obr 5. Prední panel emulátoru pametí EPROM a SRAM (M 1:1)*

Obr. 3. Obrazec desky spojů - strana součástek (TOP) Obr. 4. Obrazec desky spojů - strana spojů (BOTTOM)

cesoru, je program pouzitelnÿ pouze se zařízeními z této typové řady (zatím jsou to programátor ATMEL a emulátor EpRoM/SRAM). V opacném prípade mûzete program MikroProg vyuzít pouze jako komfortní HEXa editor.

#### **Záver**

Emulátor EPROM/SRAM je druhým zařízením z připravované rady vÿvojovÿch prostredkû pro mikroprocesorové aplikace. Vÿhodou je možnost emulace široké řady pamětí jak EPROM, tak i SRAM s kapacitou až 256 kB a jeho relativně příznivá cena.

Emulátor se bude dodávat jako deska spojû (DPS), stavebnice (obsahuje soucástky + DPS), rychlostavebnice (osazená a ozivená deska spojů, krabička a všechny mechanické díly) a jako hotovÿ vÿrobek. Podrobnosti naleznete na stránce čtenářského servisu (poslední strana inzertní přílohy).

-MK[kosta@iol.cz](mailto:MK-kosta@iol.cz)

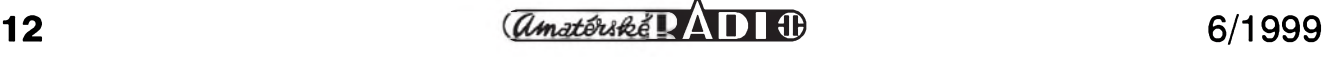

**D**

## **Kytarové efekty I Chorus**

**Pavel Meca**

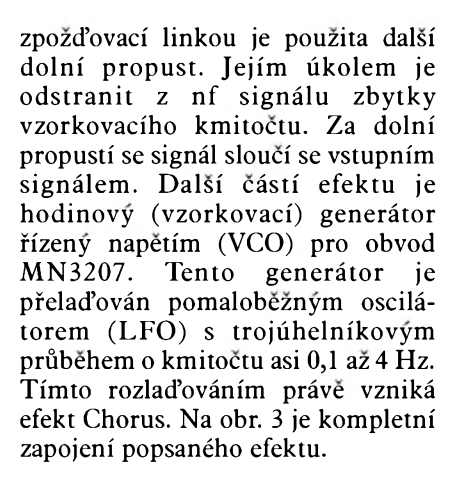

#### **Obvod MN3207**

Púvodním vyrobcem této analogové zpozd'ovací linky byla firma Matsushita z Japonska. Firma Matsushita jiz výrobu ukončila, ale výroby se ujali jiní výrobci. Na obr. 4 je znázorněn princip zpozdení analogového signálu obvodem. Obvod obsahuje 1024 kondenzátorú. Vstupní kondenzátor C1 se nabije úrovní vstupního analogového signálu a pak se postupně náboj pfenásí na následující kondenzátory pomocí analogových spínačů. Vždy se sepnou sudé nebo liché spínace a tím se náboj pfesouvá k výstupu. Obvod potřebuje pro<br>ovládání spínačů dvoufázový spínačů dvoufázový

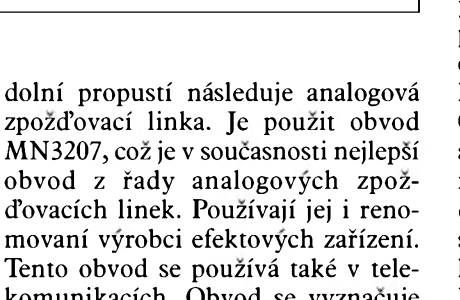

#### **Popis zapojení**

pohybujícího se zvuku.

Chorus je jeden z efektú, pouzívajících zpozd'ovací linku. V jednodussích efektech se uzívá tzv. analogová zpozd'ovací linka - viz dále.

Tato konstrukee zahajuje volné pokračování článků o kytarových efektech. Popsany efekt Chorus nepatfí mezi nejjednodussí, ale je svym vyslednym efektem velice zajímavý. Konečný efekt dává dojem

Na obr. 2 je blokové schéma efektu Chorus. Na vstupu je filtr typu dolní propust. Tato propust musí omezit vysoké kmitočty, které by spolu se vzorkovacím kmitočtem zpožďovací linky zpúsobily zkreslení signálu. Za

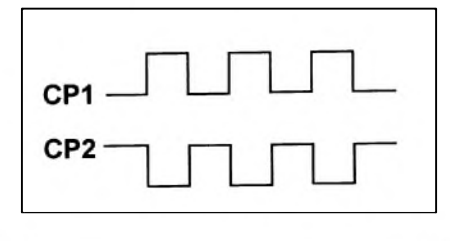

*zpozdovací* linka. Je pouzit obvod MN32O7, coz je v soucasnosti nejlepsí obvod z řady analogových zpožd'ovacích linek. Pouzívají jej i renomovaní vyrobci efektovych zafízení. Tento obvod se pouzívá také v telekomunikacích. Obvod se vyznačuje malym sumem a zkreslením. Za

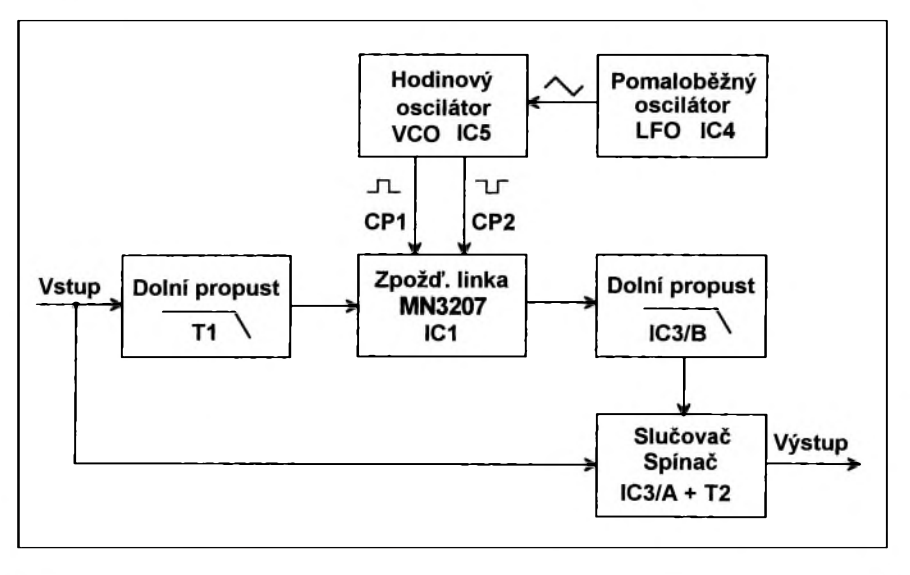

*Obr. 1. Prûbëh hodinového signálu Obr. 2. Blokové schéma zapojení chorusu*

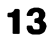

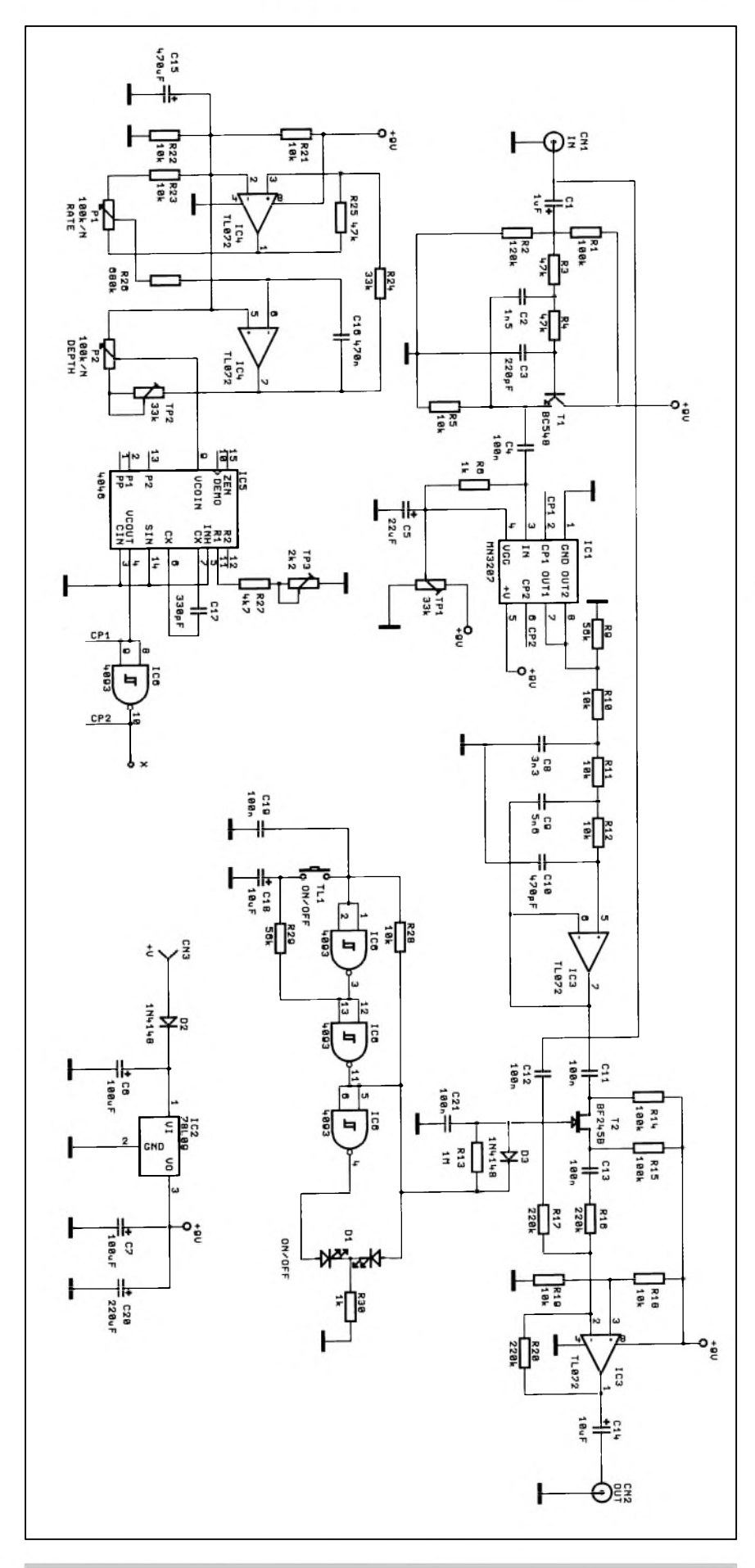

*Obr. 3. Celkové schéma zapojení chorusu*

hodinovÿ (vzorkovací) kmitocet - obr. 4. Tento kmitočet musí být minimálne dvojnásobkem nejvyssího přenášeného kmitočtu vstupního analogového signálu. Obvod mN3207 má napájecí vstup oznacenÿ VGG. Je to pomocné referenční napětí pro pfepínace a vstupní a vÿstupní oddělovací stupně. Toto napětí má hodnotu asi 6 V při napájecím napětí 9 V Obvod MN3207 má dva signálové výstupy. Na těchto výstupech je signál fázově posunut. Pokud se na výstupy pfipojí odporovÿ trimr, pak je mozné nastavit na vÿstupu maximální potlačení vzorkovacího kmitočtu. Zkouškami bylo zjištěno, že přímé paralelní spojení výstupů je použitelné bez vlivu na vÿslednÿ signál.

Max. napájecí napetí obvodu je 10 V. Max. dosažitelné zpoždění signálu je 50 ms. Při tomto nejdelším zpoždění se však již uplatňuje vlastní sum *zpoZdovací* linky.

#### **Pomalobèznÿ generator - LFO**

Pro rozmítání vzorkovacího kmitočtu pro zpožďovací linku byl použit generátor s trojúhelníkovým výstupem. Je také možné pro rozmítání použít průběh sinusový nebo pilovitÿ. Generátor trojúhelníkového prûbehu je tvofen dvojitÿm OZ TL072 - IC4. První polovina je zapojena jako komparátor. Druhá polovina obvodu je zapojena jako integrátor. Tím, jak se pfeklápí komparátor v závislosti na vÿstupním napetí integrátoru se získává napetí s trojúhelníkovÿm prûbehem. Potenciometrem P1 se nastavuje kmitočet generátoru v rozsahu asi 0,1 až 4 Hz. Potenciometrem P2 se nastavuje velikost (hloubka) rozlad'ování - DEPTH. Vÿstupní napětí generátoru řídí hodinový generátor (VCO) 4046.

#### **Hodinovÿ vzorkovací generátor - VCO**

některých jednoduchých konstrukcích bývají použity pro generátor obvody 4011 nebo 4001. Po zkouškách bylo zjištěno, že tyto generátory mají výrazně nelineární závislost kmitočtu na řídícím napětí a také záleží na výrobci těchto obvodů. Proto byl zvolen pro generátor obvod 4046. Tento obvod má dobrou lineární závislost kmitočtu na řídícím napětí. Hodinovÿ signál pro obvod MN3207 je invertován invertorem IC6/C.

#### **Dolní propusti**

Jak bylo uvedeno, musí bÿt na vstupu a vÿstupu pouzity filtry typu dolní propust. V první propustit je jako aktivni prvek pouzit tranzistor T1 a v druhé OZ TL072. Na vstupu je pouzita propust 2. rádu - tj. 12 dB/okt

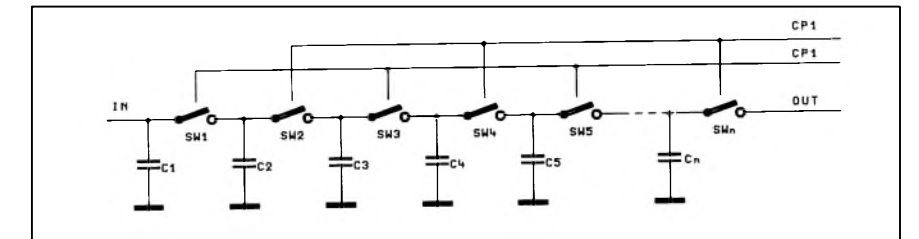

*Obr. 4. Princip zpozdèní analogového signálu*

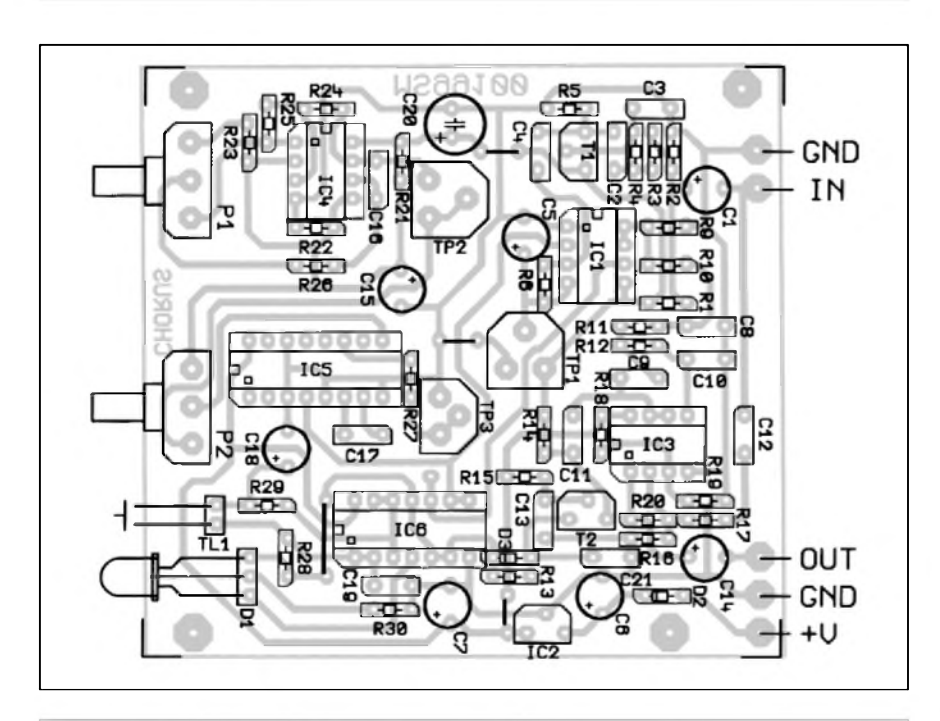

*Obr. 5. Rozlození soucástek na desce s plosnÿmi spoji*

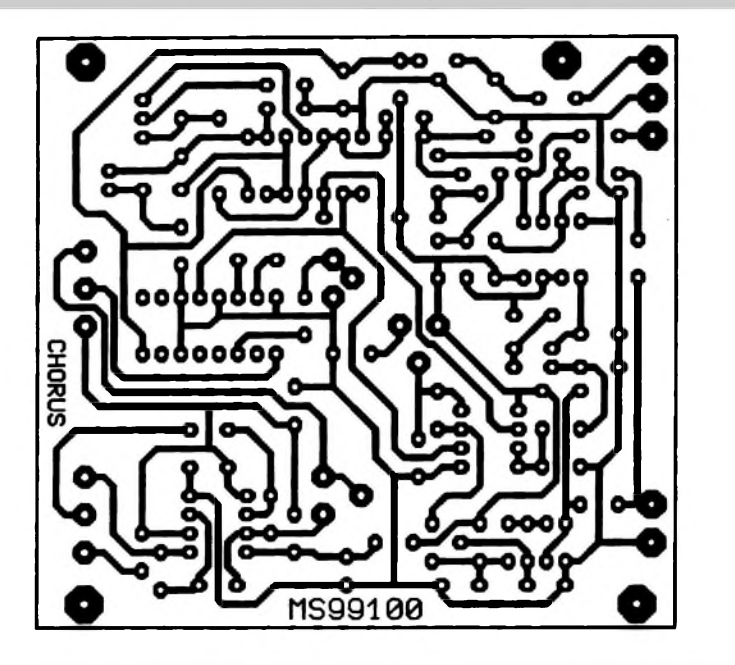

*Obr. 6. Obrazec desky s plosnÿmi spoji chorusu*

#### **Seznam soucástek**

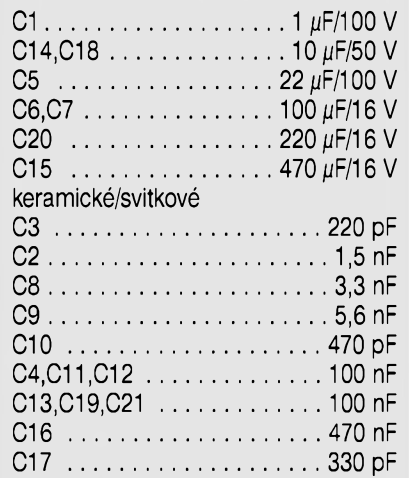

#### polovodiče

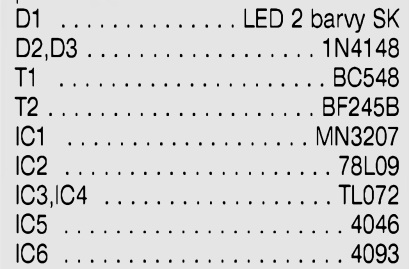

#### potenciometry

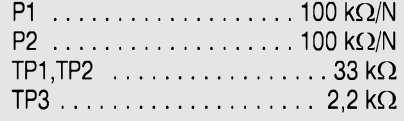

#### odpory 0204

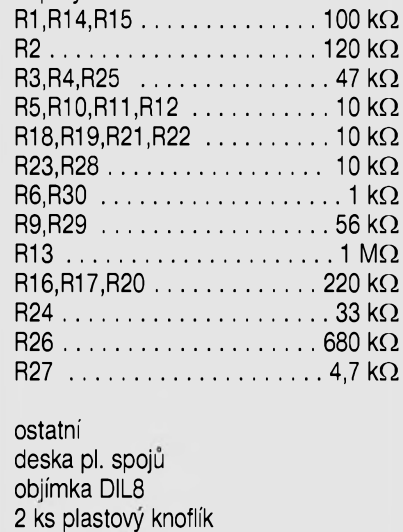

- 2 ks podlozka na potenciometr
- 5 ks pájecí špička

s mezním kmitoctem asi 9 kHz a na vÿstupu je pouzita dolní propust 3. rádu, tj. 18 dB/okt s mezním kmitočtem asi 7 kHz. Mezní kmitočty jsou pro kytarovÿ efekt vyhovující.

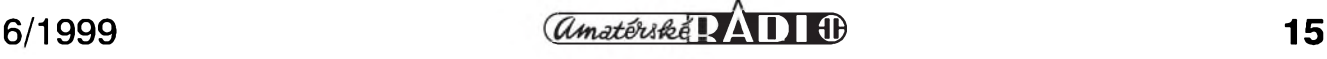

Na vÿstupu dolní propusti je zapojen tranzistorJFET BF245, kterÿ funguje jako analogový spínač. Tento spínač je ovládán bistabilním klopnÿm obvodem - IC6, kterÿ je ovládán tlacítkem. Dvoubarevná dioda LED indikuje funkci efektu. Kondenzátor C19 zajistí nastavení pro vypnutÿ efekt po pripojení k napájení, protoze jinak by bylo slyšet nabíhání vzorkovacího generátoru. Obvod IC3/A je zapojen jako slučovač přímého a zpožděného signálu.

Efekt je napájen stabilizovanÿm napêtím ze stabilizátoru IC2.

#### **Konstrukce**

Chorus je navrzen jako jednotka pro vestavêní do kytarového komba, ale mûze bÿt umístên i do samostatné krabicky. Na obr. 5 je osazená deska ploSnÿch spojû. Efekt je kompletnë postaven na jedné desce. Pro integrovanÿ obvody ICI je vhodnêjSí pouzít objímku. Odpory jsou pouzity miniaturní v provedení 0204. Je mozno je také nahradit bëznÿmi odpory, které se zapájí na stojato.

#### **Nastavení**

Pro nastavení je nejlepší použít osciloskop, generátor a čítač. Nastavíme P1 a P2 do levé krajní polohy a nastavíme trimrem TP3 kmitočet asi 230 až 260 kHz, který měříme čítačem v bodu X. Nastavíme potenciometr P2 do pravé krajní polohy a zmêríme krajní kmitocty pri nejpomalejSím rozmítání oscilátoru. Na horním kmitoctu ani nezálezí. Obvod MN3207 funguje s vÿraznë vySSím hodinovÿm kmitoctem, nez je uváděn od výrobce. Nejnižší kmitočet by nemël klesnout pod 60 kHz. Dolní mezní kmitočet nastavíme trimrem TP2.

Na vstup Chorusu přivedeme signál z generátoru s amplitudou asi 500 mV a kmitoctem <sup>3</sup> kHz. Pripojíme osciloskop na vÿstup 7 obvodu IC3 a nastavíme trimrem TP1 nejčistší vÿstupní signál.

Pokud nemáme měřící přístroje, je mozno nastavit efekt poslechem. Nastavení trimru TP1 je citlivéjSí, ale dá se poslechem nastavit.

Efekt Chorus nejlépe vynikne na delSích tónech a také pri cistém doprovodu na kytaru, zvláSté pokud se nastaví velmi pomalé rozmítání. V kytarovém kombu je vhodnêjSí připojit efekt za vstupní předzesilovač. Maximální vstupní napètí SS je 1,5 V. Napájecí napètí mûze bÿt maximálnê 24 V.

#### **Záver**

Stavebnici popsaného efektu je mozno objednat u firmy MeTronix, Masarykova 66, 312 12 Plzen. Stavebnice má označení MS99100. Její cena je 460,- Kč.

Komerční využití konstrukce není dovoleno !

PríStê bude popsán efekt z kategorie zkreslovacû signálu.

### **Symbian a Ericsson myslí na budoucnost**

Prední svêtoví vÿrobci pro mobilní komunikaci a kooperaci založili v červnu minulého roku společný projekt Symbian. Firma Ericsson, která byla jedním z jeho zakladatelů se na něm zúčastňuje téměř tretinovÿm podílem. Projekt Symbian usiluje o vzájemné sblízení bezdratovÿch komunikačních technologií a o vývoj výpočetní techniky umožňující bezdrátové připojení na internet. První plody jeho snazení mûzeme ochutnat jiz dnes.

Pocet uzivatelû mobilních telefonû se vyhoupl za pouhÿch 15 let na 200 milionû. V dalSím vÿvoji by se tato základna mêla rozšířit až na 800 milionů, a to za třetinu času - za pouhÿch pët let. Celková minutáz pouzití bezdratovÿch sítí vzroste za stejné období témêr devêtkrát - z dneSních 300 miliard minut na 2 600 miliard minut v roce 2003. Tento vývoj bude ještě urychlen poklesem poplatkû a spektrem sluzeb, které budou bezdrátové sítê nabízet. Kromë prenosu audio a v budoucnu i video signálu budou bezdrátové sítê stále více vyuzívány pro datové komunikace, tedy pro prenos libovolnÿch dat analogickÿm zpûsobem, jako se to dnes déje prostrednictvím celosvêtové sítê internet. Právé oblast datovÿch komunikací se podle odborníkû bude rozvíjet nejdynamictëji, protoze zde je mnozství nabízenÿch sluzeb nepreberné. Jiz dnes je samozřejmostí, že pouze pomocí mobilního telefonu lze vyuzívat základní sluzby

internetu jako je elektronická pošta. Stále častější je využití mobilů propojených s přenosnými počítači k úplnému přístupu na internet. Mobilní telefony i počítače se přitom stále zmenšují a již dnes je možné zakoupit "chytré" telefony, které v sobé mají integrovanÿ jednoduchÿ pocítac.

Cílem projektu Symbian je snaha vytvorení standardû pro datové komunikace pomocí bezdratovÿch prenosnÿch zarízení. Jedinë vytvorení celosvëtovÿch standardû zabrání vzniku mnoha novÿch norem, novÿch protokolû a vlastnickÿch systémû, které by ve svém dûsledku omezovaly uživatele mobilních zařízení, protože ti by byli vázáni na konkrétní dodavatele mobilních zarízení a na konkrétní poskytovatele pripojení a sluzeb. O tom, ze cíl, kterÿ si Symbian vytýčil je správný, svědčí to, že v soucasné dobë jsou v nêm zastoupeni kromë jeho zakladatelû (Psion, Ericsson a Nokia) další subjekty a strategičtí partneři zabývající se bezdrátovými a informačními technologiemi - Motorola, Sun, Phillips, Cirrus Logic, NEC, Oracle, Lotus a mnoho dalších.

Symbian se hodlá na rychle rostoucím trhu bezdratovÿch informacních zarízení ujmout vedoucí a koordinacní úlohy. Umozní svÿm majitelûm a drzitelûm licence vytvářet uživatelsky příjemná bezdrátová digitální informační zařízení - stále inteligentnější telefony a komunikátory. Symbian

bude usilovat o vzájemné sblízení bezdratovÿch technologií a práce s vÿpocetní technikou, bude umožňovat přístup na internet, předávání zpráv, přístup k informacím a vytváření celopodnikových řešení - to vše pomocí zařízení, které se vejde do kapsičky u koSile.

Vlajkovou lodí projektu a firmy Symbian je nový operační systém EPOC. Vzhledem k jeho mládí je zřejmé, že s sebou nevláčí závazky ke kompatibilitě směrem ke starším verzím.

Kromë jiného i tento fakt umoznil programátorûm EPOCu vytvorit jeden z nejmodernějších univerzálních operačních systémů se všemi vymoženostmi, jakými se pySní systémy renomovanÿch softwarovÿch firem. EPOC tvorí relativnë malé, univerzální, rychlé jádro, nad kterÿm mûze bÿt libovolné (i grafické) uzivatelské rozhraní. Díky vzniku EPOCu a díky tomu, že byl včetně kompletní dokumentace poskytnut vývojářům, se dá přepodkládat, že počet aplikací pro něj určených rychle poroste. K tvorbě aplikací je přitom možné použít řadu vÿvojovÿch prostredí a jazykû: od C+ + az po Pearl a Javu. Projekt Symbian a operační systém EPOC budou vyuzívat ke komunikaci novÿ protokol uSitÿ na míru právë pro bezdrátovou komunikaci - protokol Bluetooth. Predpokládá se, že v průběhu dvou let budou EPOC a Bluetooth pouzívány na více nez 100 milionech mobilních telefonû a komunikátorû.

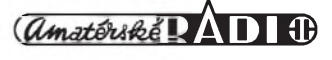

## **Stmívač osvětlení pro žárovku 12 V**

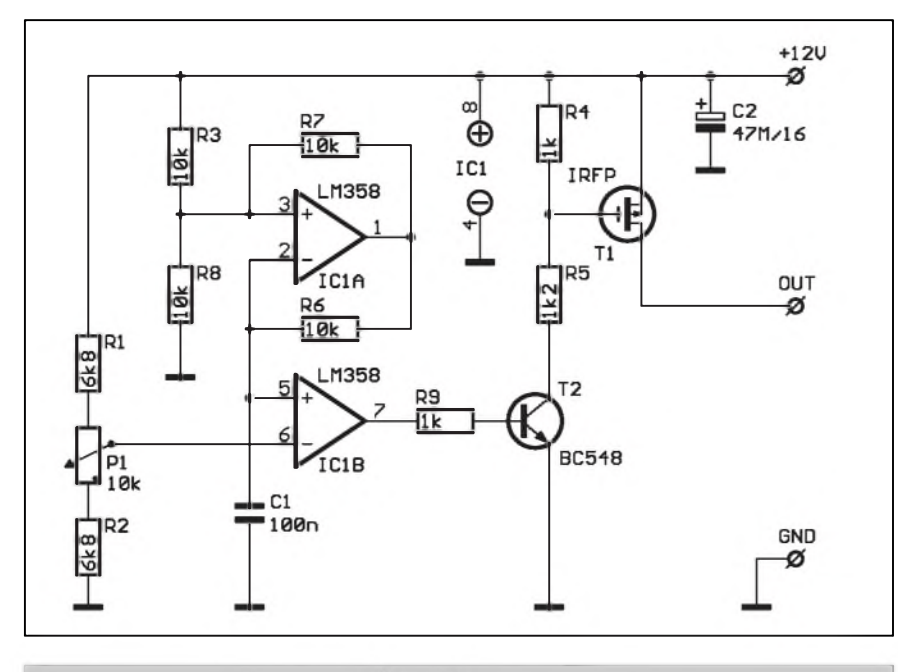

#### *Obr. 1. Schéma zapojení stmívace pro rárovku 12 V*

Chcete-li regulovat intenzitu osvětlení (napríklad v motorovém vozidle, karavanu apod.) je k dispozici několik možných řešení. Použití proměnného odporu (reostatu) prichází do úvahy pouze pro velmi malé proudy, jinak vznikají velké ztráty na regulacním prvku. Obdobné problémy jsou pri pouzití lineárního polovodicového regulátoru. Elegantní řešení představuje pulsní řízení s proměnnou šířkou pulsu. Pouzijeme-li jako spínací prvek tranzistor MOS FET, můžeme značně minimalizovat ztrátu na vykonovém tranzistoru i při spínaných proudech okolo 10 A.

#### **Popis zapojení**

Schéma impulsního regulátoru osvětlení je na obr. 1. Zapojení se skládá z generátoru signálu s trojúhelníkovým

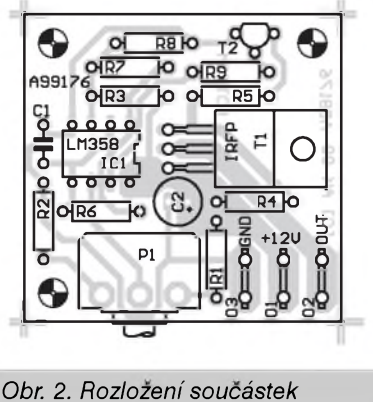

prübehem (IC1A), komparátoru (IC1B), budice s tranzistorem T2 a výkonového spínače s tranzistorem MOS FET T1.

Na kondenzátoru C1 je strídavé napětí s kmitočtem asi 700 Hz a střední hodnotou rovnající se asi 1/2 napájecího napetí. To je dáno hodnotou odporů R3, R8 a R7. Kmitočet generátoru určuje odpor R6 a kondenzátor C1. Střídavý signál je porovnáván v IC2B se stejnosměrným napětím z běžce potenciometru P1. Podle nastavení P1 se mění střída výsledného signálu s napetím obdélníkového prübehu na vystupu IC1B. Pokud je vystup IC1B na vysoké úrovni (HI), je přes odpor R9 otevren tranzistor T2. Tím se napetí na jeho kolektoru přiblíží nule. Protože k plnému otevření MOS FET tranzistoru T1 stačí napětí na řídicí elektrodě asi okolo 4 V, je delicem R4/R5 zajiSteno

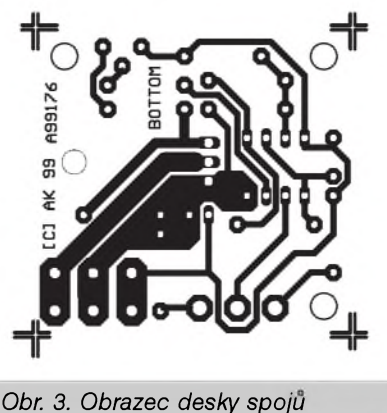

dostatečné napětí pro otevření T1. Tranzistory MOS FET mají odpor kanálu v otevřeném stavu podle typu rádu desítek az stovek miliohmü. To zaručuje minimální úbytek napětí na tranzistoru v otevřeném stavu a tím i výkonovou ztrátu.

Protože koncový tranzistor pracuje v pulsním rezimu, nepotrebuje ani pri proudech do 10 A zádné chlazení. Kmitocet spínace okolo 700 Hz díky tepelné setrvacnosti zárovky zcela eliminuje pocit blikání.

#### **Stavba**

Stmívač je navržen na jednostranné desce s plošnými spoji o rozměrech 42 x 40 mm. Rozlození soucástek na desce spojü je na obr 2, obrazec desky spojü je na obr. 3.

Zhotovení stmívače je velmi jednoduché a stavbu zvládne i začátečník. Zapojení neobsahuje zádné nastavovací prvky (s výjimkou regulačního potenciometru P1) a pri peclivé práci musí pracovat na první zapojení. Pri pouzití doporucuji do obvodu zárovky zapojit pojistku. Stmívac nemá proudové omezení a při zkratu osvětlovacího okruhu a dostatečně tvrdém napájecím zdroji (což nejčastěji bude akumulátor) by se mohl zničit koncový tranzistor.

#### **Závěr**

Popsaný stmívač je přes svoji jednoduchost všestranně použitelný při řízení výkonu v bateriových obvodech. Výhodou je téměř bezztrátová regulace v rozsahu 0 az 100 %.

[1] Elektronik praktyczny 5/99

#### **Seznam soucástek**

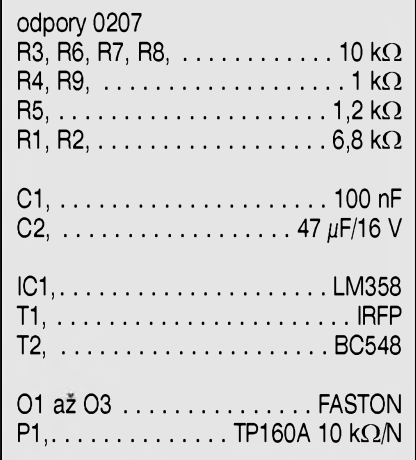

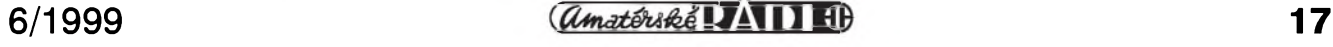

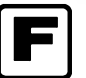

## **(F Kompaktni zesilovac pro Dolby Surround**

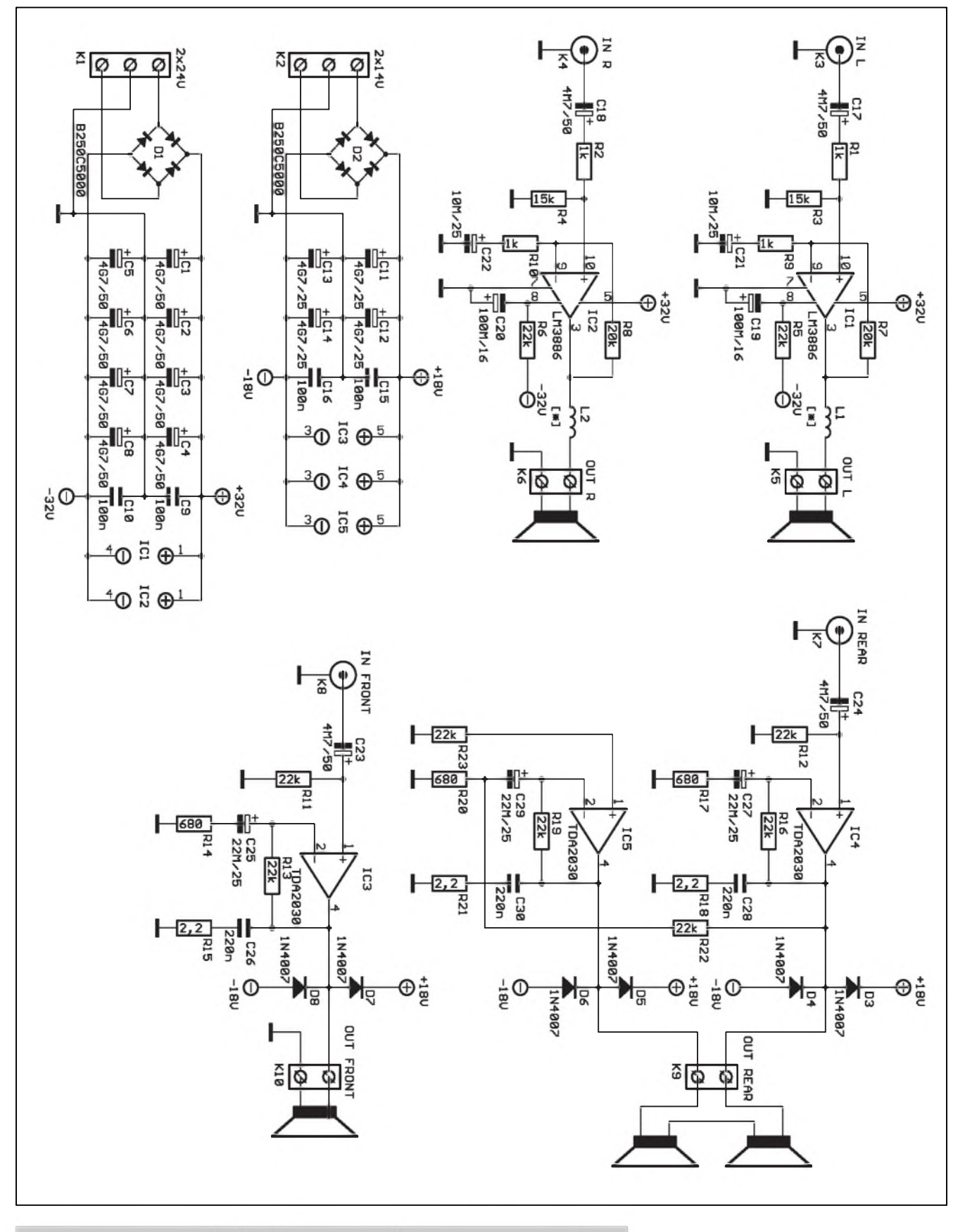

*Obr. 1. Schèma zapojeni ctyrkanalového zesilovace pro Dolby Surround*

**(#0id£éfe^4!zini®**

V posledních číslech AR byl publikován seriál od Pavla Mecy o systémech Dolby Surround s praktickym stavebním návodem na zhotovení dekodéru. Nezbytnou součástí zařízení je samozřejmě i koncový zesilovač. V polském Casopise Elektronika dla wszystkich byl nedávno vhodny kompaktní koncový zesilovač publikován. To nás inspirovalo a mírnê upravenou verzi tohoto zapojení vám nyní predkládáme.

Pro základní ozvučení systémem Dolby Surround potrebujeme mimo zdroj signálu dekodér, čtyřkanálový zesilovač a pět reproduktorových soustav. Ctyřkanálový zesilovač má tyto kanály: prední levy, prední pravy, prední strední a zadní. K zadnímu kanálu jsou připojeny (paralelně nebo <sup>v</sup> sérii - to je jedno) dvë reproduktorové soustavy. Proto tedy Ctyri kanály a pët reprosoustav. Pritom pouze hlavní prední kanály (pravy a levy) musí byt osazeny kvalitními komponenty (vêtSí vystupní vykon zesilovačů a pokud možno jakostní reproduktorové soustavy). Zbyvající kanály (prední stredovy a zadní) jsou pouze doplňkové a vystačí tedy s menším výstupním výkonem a kompromisním řešením reproduktorovych soustav. Na základê takto definovanych vlastností byl navržen čtyřkanálový zesilovač pro Dolby Surround. Výkon obou hlavních predních kanálû je 2x 50 W, predního stredového 15 W a zadního 30 W.

#### **Popis zapojení**

Schéma zesilovače je na obr. 1. Protože na hlavní přední kanály jsou kladeny vySSí nároky jak kvalitativní, tak i vykonové, jsou zde pouzity monolitické koncové zesilovače typu LM3886. Tento typ z produkce firmy National Semiconductor pochází ze známé řady zesilovačů Overture, poskytuje výstupní výkon až 68 W do zátêze 4 ohm pri napájecím napêtí  $\pm 28$  V. Zesilovač má udávané velmi malé zkreslení, typicky 0,03 % a odstup ruSivych napêtí az 92 dB.

Zapojení obou hlavních předních kanálû je shodné. PopíSeme si proto pouze levy kanál. Vstupní signál je priveden na konektor cinch K3 v provedení s vývody do plošných spojû. Pres oddêlovací kondenzátor C17 a odpor R1 je signál priveden na neinvertující vstup výkonového zesilovače IC1. Tento vstup je přes

odpor R3 pripojen na zem. Napëfové zesílení pro strídavy signál je dáno pomërem odporû R7/R9. V naSem prípadê je to tedy Au = 20 (to je asi 26 dB). Pro stejnosmêrné napêtí je díky kondenzátoru C21 zavedena stoprocentní zpêtná vazba. To zmenšuje stejnosměrný ofset vystupního napêtí. Vyvod 8 obvodu lC1 slozí k aktivaci funkce mute. Nabíjení kondenzátoru C19 pres odpor R5 po pripojení napájení

eliminuje prípadné lupance ve výstupním signálu do doby ustálení obvodu. Naopak při vypnutí je obvod vybaven funkcí, která při poklesu napájecího napêtí pod danou úroveñ také odpojí (funkce mute). To zabrañuje nezádoucím efektûm pri vypínání zesilovače. Výstup je ošetřen vzduchovou cívkou L1 a přiveden na svorkovnici K5. Zapojení obvodu LM3886 je zcela podle doporučení výrobce a neskrývá v sobê zádné záludnosti.

Jak již bylo řečeno v úvodu, pro přední strední a obê zadní reproduktorové soustavy vystačíme s menším výstupním výkonem. Protože obvody LM3886 nejsou právê nejlevnější, byl pro tyto pomocné kanály zvolen cenově výhodnější typ koncového zesilovače, TDA2030 firmy SGS-Thomson. Pro prední strední kanál je koncový stupeň v klasickém zapojení. Ze vstupního konektoru typu cinch K8 je signál přes vazební kondenzátor C23 přiveden na neinvertující vstup koncového zesilovače IC3. Odpor R11 tvoří

#### **STAVEBNÍ NÁVODY**

vstupní impedanci zesilovače.<br>Napěťové zesílení koncového koncového zesilovače pro střídavý signál určuje pomër odporû R13/R14. Pro uvedené hodnoty součástek je Au =  $32$  (to je asi 30 dB). Pro stejnosmêrny signál je opêt díky kondenzátoru C25 zavedena 100% zpêtná vazba. Vystup koncového zesilovače je proti kmitání ošetřen RC kombinací C26 a R15. Současně jsou mezi vystup a obê napájecí napêtí zapojeny ochranné diody D7 a D8,

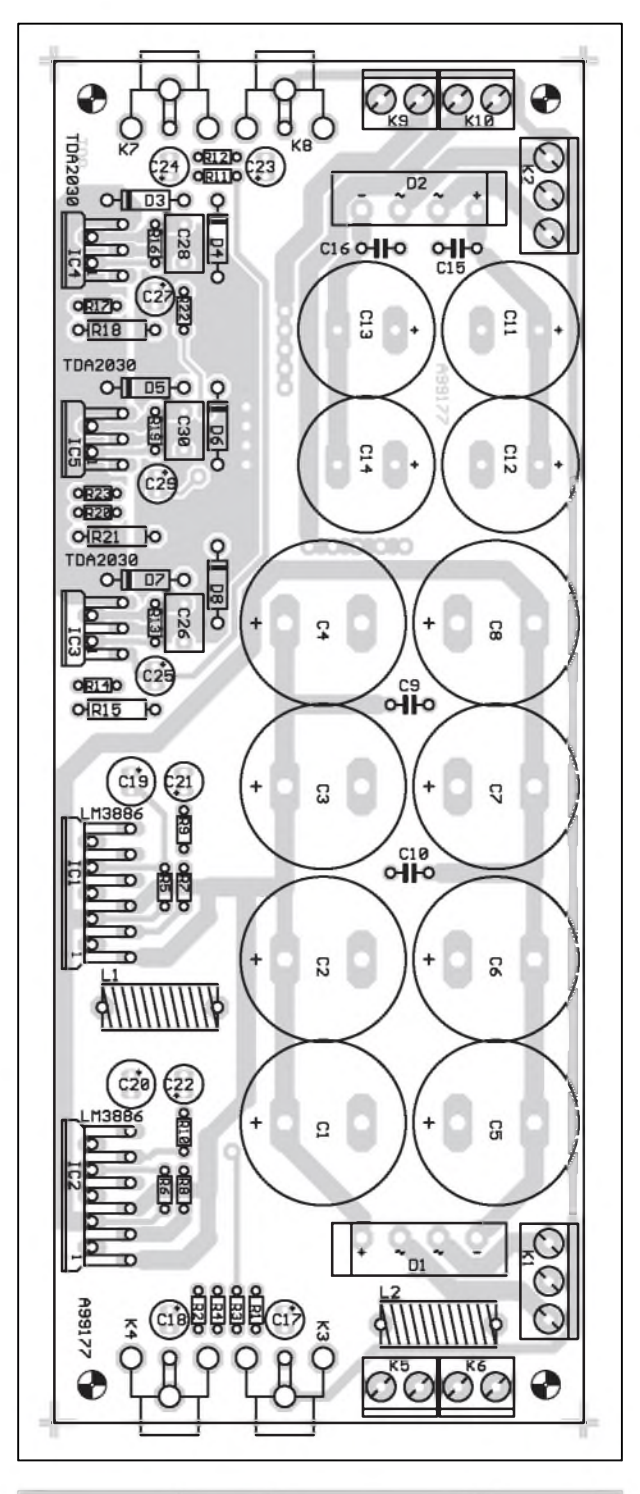

*Obr. 2. Rozlozeni soucástek na desce plosnÿch spoju*

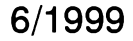

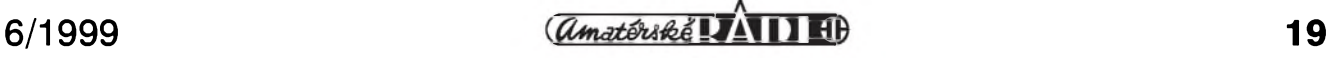

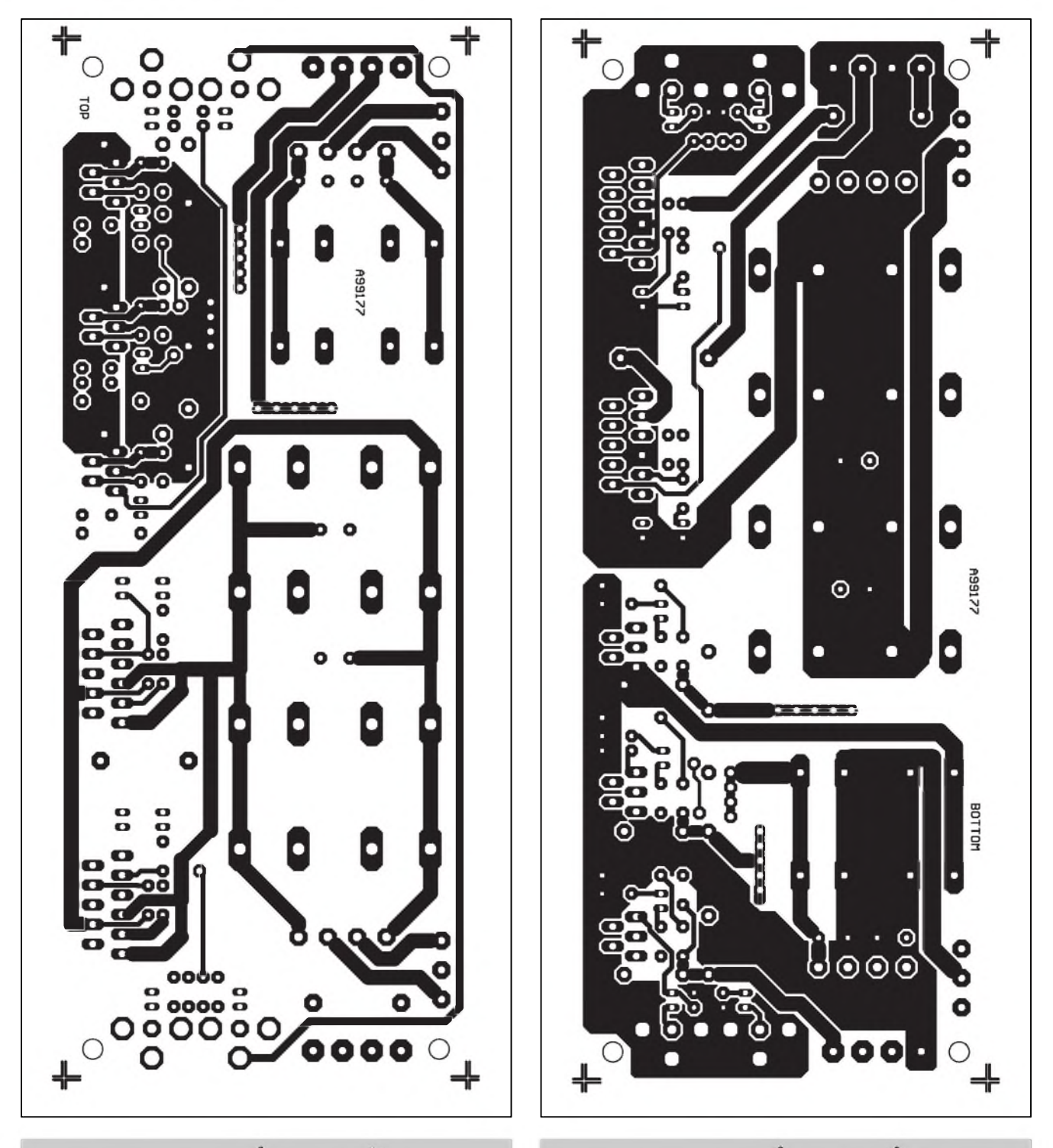

Obr. 3. Obrazec desky spojů - strana součástek (TOP) Obr. 4. Obrazec desky spojů - strana spojů (BOTTOM)

chránící vystup proti moznym napěťovým špičkám při indukční zátěži. Výstup pro reproduktor je vyveden na svorkovnici K10.

Obe zadní reproduktorové soustavy jsou buzeny společným signálem (REAR). Pokud bychom je zapojili na výstup zesilovače paralelně, zmenšili bychom zatěžovací impedanci a přetížili koncový stupeň. Při klasickém zapojení dvou shodnych koncových zesilovačů, buzených ze

spolecného zdroje, se vysledny signál mûze liSit vlivem rozptylu parametrú pouzitych soucástek. Proto se jako optimální řešení jeví zapojení dvou koncovych zesilovacû do mûstku. Pri stejném napájecím napetí by se pro jednu reproduktorovou soustavu zvýšil výstupní výkon teoreticky 4x. Pokud však zapojíme reproduktorové soustavy do série, zatěžovací impedance se zdvojnásobí a vystupní vykon bude pouze dvojnásobny. Tím

dostáváme na kazdé reproduktorové soustavě při stejném vstupním signálu shodný výstupní výkon.

Signál pro zadní reproduktory je priveden ze vstupního konektoru K7 pres vazební kondenzátor C24 na vstup prvního koncového zesilovače IC4. Ten je zapojen zcela identicky s koncovým stupněm pro přední středový reproduktor. Protože v mûstkovém zapojení musí byt oba koncové zesilovače sice buzeny

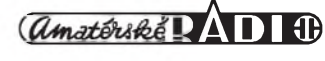

shodnÿm signálem, ale fázovê posunutym o 180°, je neinvertující vstup druhého koncového zesilovače IC5 pres odpor R23 uzemnên a zesilovac je buzen z vÿstupu prvního koncového stupnê pres odpor R22 do invertujícího vstupu IC5. Tím jsou výstupy obou koncových zesilovačů proti sobě fázově posunuty o požadovanÿch 180°. Také toto mûstkové zapojení dvou obvodû TDA2030 včetně hodnot součástek přesně odpovídá doporučenému zapojení vÿrobce.

Protože oba hlavní přední kanály a pomocné kanály pracují s rûznÿmi napájecími napëtími, je také napájení reSeno dvëmi samostatnÿmi zdroji. Pro napájení hlavních predních kanálů potřebujeme transformátor se symetrickÿm sekundárním napëtím 2x 24 V/3 A. Ve zdroji je použit filtrační kondenzátor s pomërnë velkou filtracní kapacitou 2x 20 mF, která umožňuje dosáhnout dostatečného špičkového výkonu zesilovače. Pomocné koncové zesilovače jsou napájeny z transformátoru se sekundárním vinutím 2x 14 V/2 A. Filtrační kapacita je také menší, 2x 10 mF

#### **Stavba**

Při návrhu zesilovače byla hlavní snaha o co nejjednodušší konstrukci. Protože se jedná o speciální zesilovač, optimálně navržený právě pro pripojení na Dolby Surround dekodér, nejsou v provozu zapotřebí žádné ovládací prvky, protože veškeré funkce (nastavení úrovní jednotlivÿch kanalû, případně korekce) jsou již obsaženy v dekodéru. Zesilovač tedy může být skryt mimo dosah na vhodném místë interiéru. Proto byla zvolena varianta "vSe na jedné desce". Zejména pri hlasitějším poslechu může být celkový ztrátový výkon poměrně velký, takže musíme použít dostatečně dimenzovaný chladič. Všechny koncové zesilovače jsou uspořádány podél delší strany desky s plošnými spoji, takže je snadno můžeme přišroubovat na jeden spolecnÿ chladic. Vyhovující jsou jednostranně žebrované profily s Sírkou minimálnë 200 mm (délka ploSného spoje je 180 mm) a vÿSkou alespon 100 mm. Nabídka na trhu je dostatečně široká (např. ENIKA Nová Paka, Fischer elektronik a další). Takže jediný díl, který není na desce s plošnými spoji, je síťový transformátor. Můžeme si nechat zhotovit jeden pro obë napájecí napëtí, nebo pouZít dva. I zde jsou k dispozici rûzná typová provedení.

Koncový zesilovač pro Dolby Surround je navržen na dvoustranné desce s prokovenými otvory. Rozložení soucástek na desce s ploSnÿmi spoji je na obr. 2. Obrazec spojû strany soucástek (TOP) je na obr. 3, strany spojû (BOTTOM) na obr. 4. Vzhledem k použití dvoustranné desky s ploSnÿmi spoji je osazení snadné. Pouze musíme dát pozor na správné umístëní a vkládané soucástky pečlivě kontrolovat, protože v případě chyby se soucástky z prokovenÿch otvorû obtíZnëji vyjímají. Jedinÿ díl, kterÿ si musíme vyrobit sami, jsou vzduchové tlumivky L1 a L2. Navineme tësnë 20 závitû drátem o prûmëru 0,8 mm na trn o prûmëru 5 mm.

Po osazení všech součástek desku peclivë prohlédneme a odstraníme prípadné závady. NezkouSejte zapínat zesilovač bez integrovaných obvodů priSroubovanÿch na chladic, mohly by se poSkodit! Nesmíme také zapomenout na odizolování integrovanÿch obvodů od chladiče. Doporučuji po montáži překontrolovat izolaci ohmmetrem. Ke kompletnímu modulu zesilovače připojíme síťový transformátor a můžeme zesilovač vyzkoušet. Zesilovač neobsahuje žádné nastavovací prvky a pri peclivé práci by mël pracovat na první zapojení.

Na závěr ještě jedna poznámka. NejvëtSím problémem u tranzistorovÿch koncovÿch zesilovacû ve vztahu k odstupu ruSivÿch napëtí není ani tak Sum, ale brum, vznikající nevhodnë vedenÿmi zemnícími vodici na desce spojů, případně propojením mezi usměrňovačem, filtračními kondenzátory a koncovÿm stupnëm. Obecná teorie praví, že zemnit by se mëlo vSe do jednoho bodu, nejlépe poblíž filtračních kondenzátorů zdroje. V mé praxi jsem při stavbě vÿkonovÿch zesilovacû nejlepSích výsledků dosáhl tak, že zemnicí vodič byl od zdroje postupně tažen ke koncovému stupni a potom přes celý zesilovač až k zemnicímu bodu vstupního konektoru. Zem byla vždy odizolovaná od mechanické konstrukce a s kostrou spojena pouze v jediném místë, a to u vstupního konektoru. Pokud tedy zesilovač obsahoval dva samostatné koncové stupnë, zemë byly spolu vzájemnë propojeny (a také s kostrou zarízení) pouze na vstupech. S takto navrženými zesilovači jsem nikdy nemël problémy, pokud jde o brum.

Protože i tato deska obsahuje dva samostatné napájecí zdroje, jsou zemnicí plochy obou zdrojû galvanicky oddëleny a vedeny podle vÿSe popsanÿch zásad. Pouze obë dvojice vstupních konektorû cinch jsou po obvodu desky vzájemnë propojeny. Pokud by nëkdo mël s tímto uspořádáním nějaké problémy, může propojku vstupů na desce spojů preSkrábnout a zemnicí plochy obou zdrojû na spodní stranë desky propojit tlustším kabelem.

#### **Záver**

Popsaná konstrukce koncového zesilovače vhodně doplňuje již publikovanÿ Dolby Surround dekodér. Použití monolitických zesilovačů vÿraznë zjednoduSuje konstrukci a uspořádání všech součástek na jediné desce s plošnými spoji snižuje nárocnost mechanického reSení zesilovače. Deska s plošnými spoji, stavebnice zesilovače (včetně DPS) a toroidní transformátor jsou dodávány v rámci čtenářského servisu.

[1] Elektronika dla wszystkich 5/99

#### **Seznam souCástek**

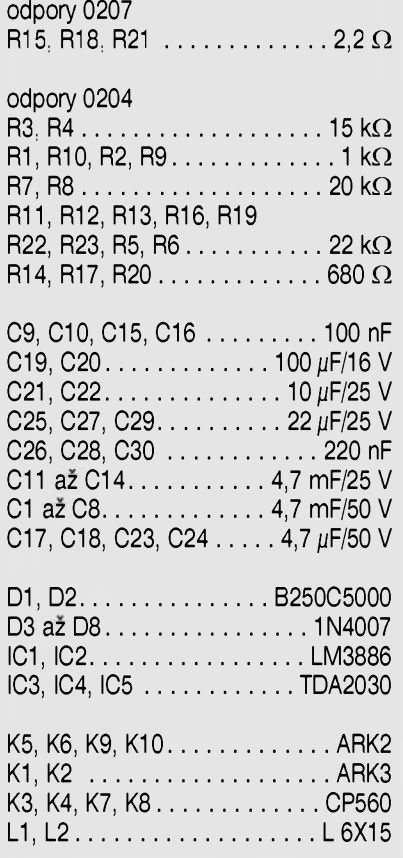

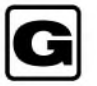

# **KOMPAKTNÍ ZÁRIVKA NA 12V**

Stále víc se pro svícení v našich domácnostech prosazují úsporné (kompaktní) zářivky. Oproti běžným zářivkám jsou sice dražší, ale díky vnitřní elektronice mají delší životnost a účinnost. Jsou menší a rozměrově pfizpusobené tak, ze se nimi dá nahradit běžná žárovka.

Chtěl jsem těchto dobrých vlastností využít také pro svícení na chalupě, kde mám k dispozici pouze 12 V DC. Musel jsem tedy vyrobil měnič napětí<br>12 V / 300V DC. Při jeho konstrukci jsem vycházel z předpokladu, že u každé zářivky s "elektronickou tlumivkou" se vždy střídavé síťové napětí nejdříve usměrní a poté se zpracovává na vyšší frekvenci (řádově desítky kHz). Proto se pro napájení úspornych záfivek dá pouzít jak

### **Rostislav Weiser**

střídavé napětí 50 Hz, tak i stejnosmêrné napêtí. Stfídavé napêtí s vyssí frekvencí nez 60 Hz není vhodné, nebof k tomu není pfizpúsoben vstupní usměrňovač ani filtr. Vyšší frekvence tak múze narusit vnitfní oscilátor a múze dojít ke znicení celé zářivky.

Pfi návrhu jsem vycházel z têchto základních pozadavkû:

velká účinnost

malé rozmêry

možnost omezení (regulace) výstupního napêtí proudová a tepelná ochrana

nízká cena

Vsem têmto pozadavkûm nejvíce vyhovuje spínany zdroj s transformátorem v dvojcinném zapojení.

Technické údaje

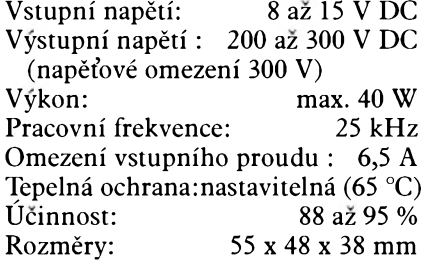

#### **Popis zapojení**

Schéma zapojení je na obr. 1.Celý mênic mûzeme rozdêlit na následující základní části:

*Pokracování na str. 23.*

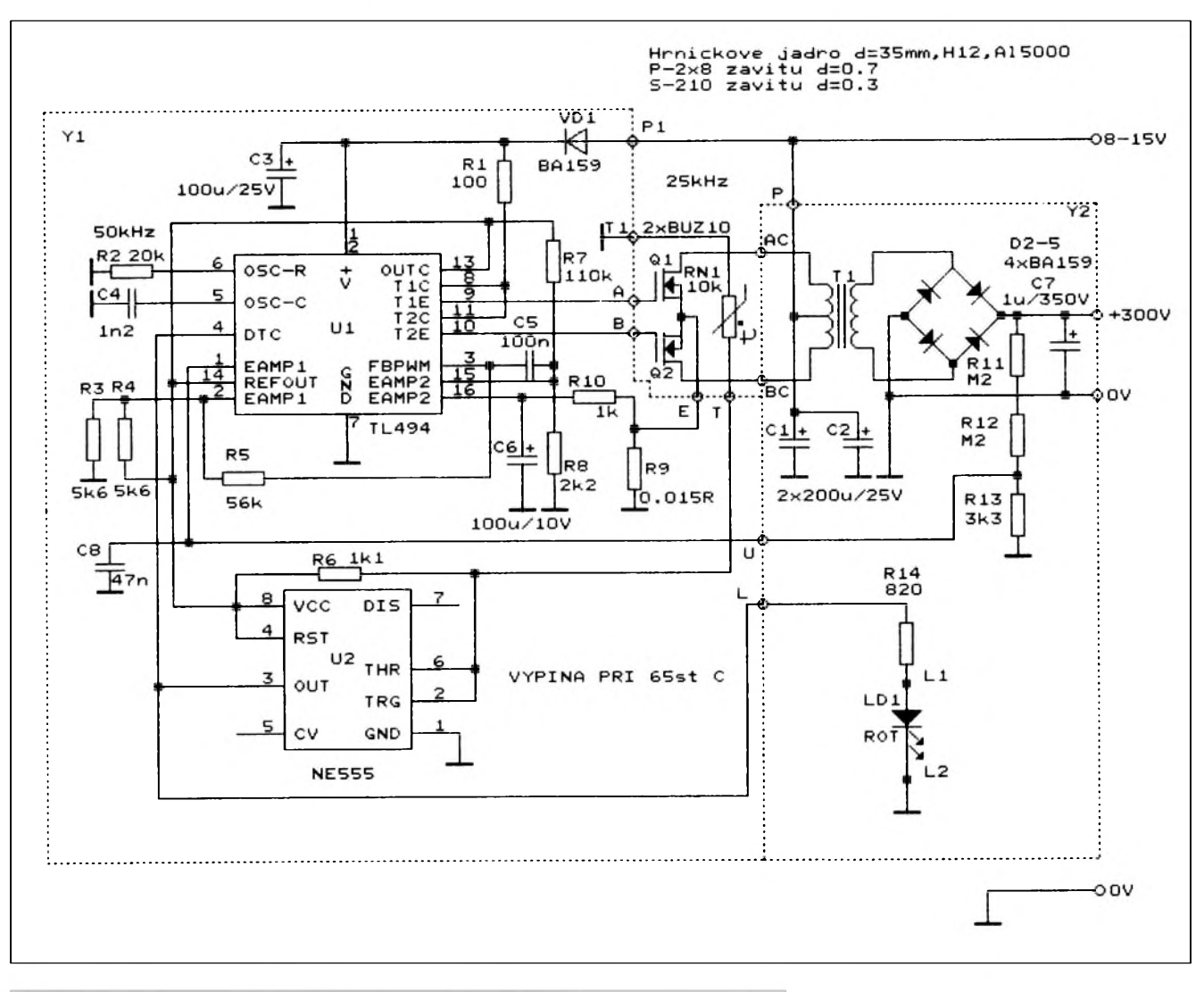

*Obr. 1. Schéma zapojení mênice pro kompaktní záfivku*

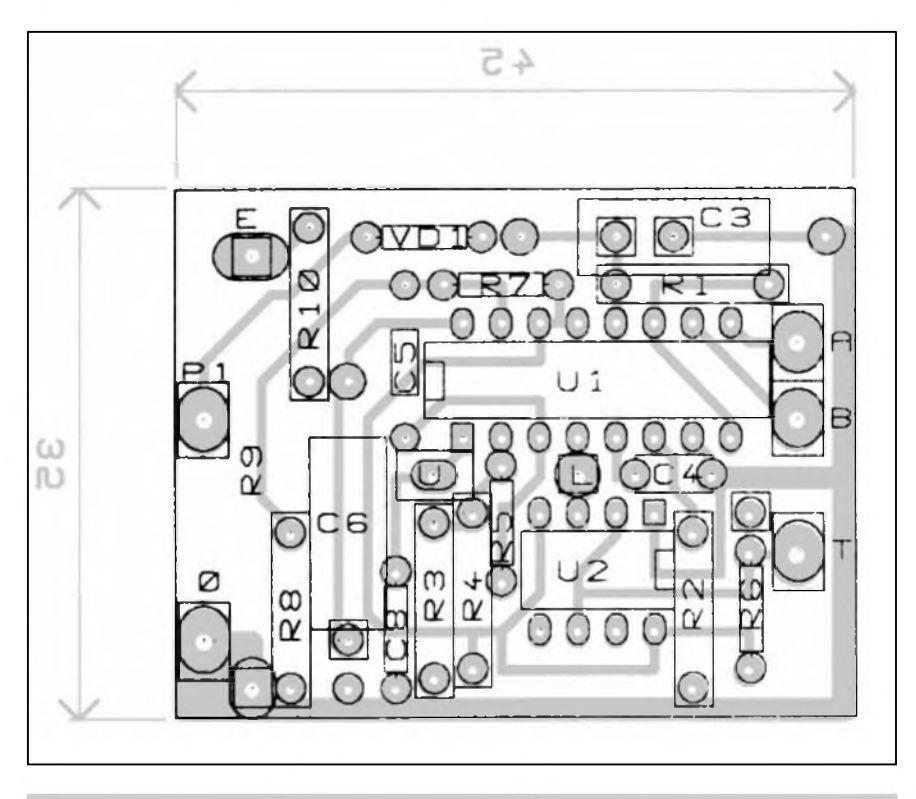

*Obr. 3. Rozlození soucástek na desce s plosnymi spoji Y1*

*Dokoncení ze str. 22.*

#### **Ridici Cást**

Pro řízení celého zdroje jsem použil IO TL494. Jedná se o obvod pulsní modulace s pevnou frekvencí sdružující v sobě všechny potřebné funkce pro řízení spínaných zdrojů. Obsahuje mimo jiné nastavitelny oscilátor, modulátor šířky impulsů, zesilovač regulační odchylky, obvod nadproudové detekce, stabilní zdroj referenčního napětí 5 V a obvod rízení mrtvého chodu.

Kmitočet oscilátoru je nastaven prvky R2 (vývod 6) a C4 (vývod 5) na frekvenci 50 kHz. Pro rízení (omezení) vystupního napétí jsem pouzil vnitřního zesilovače odchylky OZ1. Na invertující vstup OZ1 vyvod 2 je přivedeno napětí 2,5 V (dělič tvořený R3, R4 ). Vydélené vystupní napétí je privedeno na neinvertující vstup vyvod <sup>1</sup> (délic R11, R12, R13). Odporem R5 je nastaveno zesílení OZ1 na 100. Zde je třeba zdůraznit že není třeba výstupní napětí stabilizovat, ale jenom omezit asi na 300 V DC, aby nedoslo ke znicení zárivky prípadné vystupního filtru (nabitá autobaterie má více jak 12 V). Z hlediska úcinnosti ménice je nejvyhodnéjsí, aby pracoval s maximální šířkou impulsů. Proto je prevodovy pomér transformátoru volen tak, aby při vstupním napětí 12 V bylo na vystupu právé 300 V. Pri

nizsím vstupním napétí nez 12 V bude tedy i na výstupu napětí nižší. To však kompaktní zárivce nevadí (pracuje v rozmezí 200 az 300 V DC).

Druhý zesilovač odchylky OZ2 jsem pouzil pro omezení proudu výkonových tranzistorů. Na invertující vstup (vyvod 2) je privedeno napétí 98 mV (dělič tvořený R7 a R8). Skutečný proud výkonových

tranzistorů je snímán na odporu R9. Úbytek napětí je vyfiltrován přes R10 kondenzátorem C6 a přiveden na neinvertující vstup OZ2 vývod 16. Kondenzátor C5 zamezuje rozkmitání OZ2 (strídavá záporná zpétná vazba).

#### **Obvod tepelné ochrany**

Je řešen pomocí všeobecně známého obvodu NE555. Zde je zapojen jako komparátor s hysterezí. Teplota se prevádí na napétí pomocí odporového děliče tvořeného odporem R6 a termistorem RN1. Se zvysující se teplotou klesá napětí na děliči a až klesne pod hodnotu asi 1,66 V (dáno vnitřním děličem v NE555) dojde k překlopení vnitřního KO (výstup 3 na napétí blízké UCC obvodu). Tento signál je indikován LED1. Dále je přiveden na vývod 4 TL494 (řízení mrtvého chodu), kde zablokuje výstupní impulsy.

#### **Vykonová Cást**

Pro buzení transformátoru jsem použil dvojici výkonových tranzistorů Q1, Q2 typu MOSFET v dvojčinném zapojení (vývod 13 U1 připojen na Uref - buzení koncových tranzistorů v protifázi). Toto zapojení odstrañuje nezádoucí stejnosmérné sycení jádra (vyssí úcinnost). Odpor R1 omezuje maximální přípustný proud vnitřních budících tranzistorů U1 v případě poruchy výkonových tranzistorů.

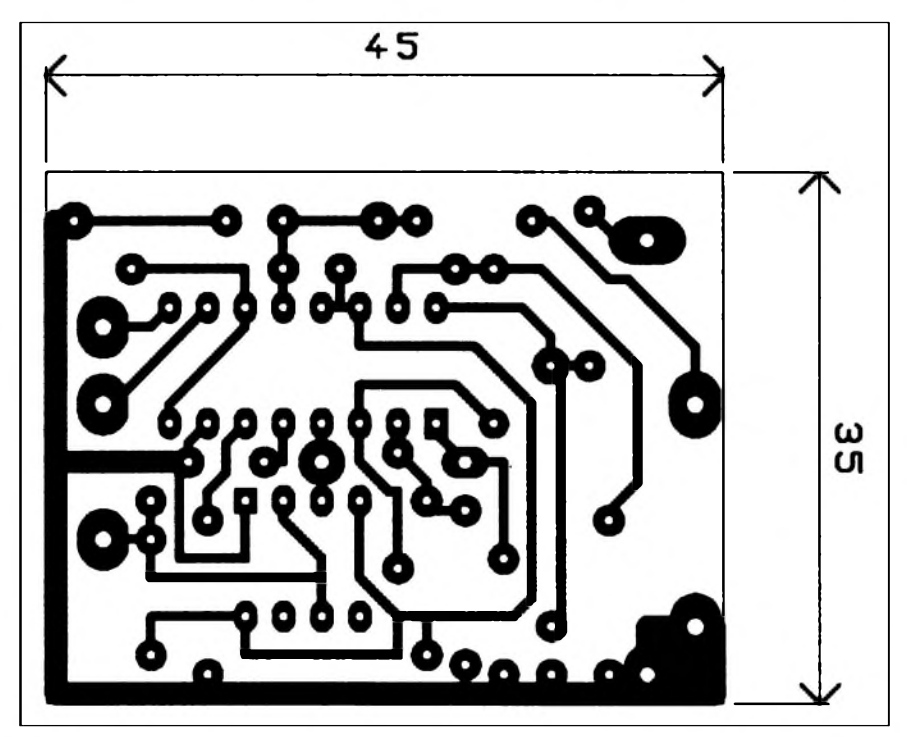

*Obr. 4. Obrazec desky s plosnymi spoji Y1*

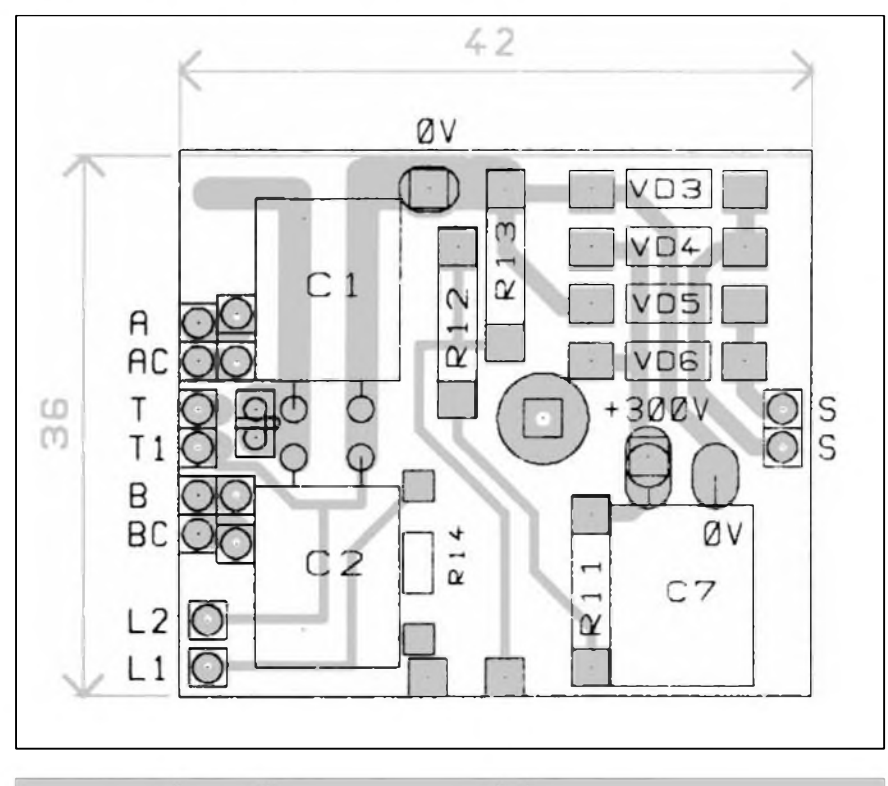

*Obr. 5. Roziození soucástek na desce s plosnymi spoji Y2*

#### **Transformátor**

Pro transformátor jsem pouzil feritové hrníckové jádro o prûmëru 35 mm z materiálu H12 a souciniteli indukcnosti AL=5000. Primár je navinut jako první a je tvofen symetrickym vinutím L1 a L2. Namotáno 8 závitů dvěma vodiči o prûmëru 0,7 mm paralelnë. Zacátek jednoho vinutí se potom spojí s koncem druhého. Sekundár je navinut drátem 0,3 mm a má 210 závitû (nutno dobfe izolovat kazdou navinutou vrstvu - velké napëtí na závit).

#### **Usměrňovač**

V můstkovém usměrňovači jsou pouzity rychlé usmërñovací diody s vysokým závěrným napětím D2 až D5. Kondenzátor C7 filtruje vystupní napëtí. Odpory R11, R12 a R13 tvofí jednak napëfovy dëlic pro zpëtnou vazbu a slouží také jako předzátěž a chrání tak filtrační kondenzátor proti pfepëtí (startuje-li mënic naprázdno).

#### **Mechanická konstrukce**

Celý měnič je umístěn v kuprextitové krabicce o rozmëru 55x 48x 38 mm. Jednotlivé díly krabicky jsou na obrázku č. 2. Vše je kresleno ze strany spojû. Zadní díl jako jediny je

vyroben z oboustranného kuprextitu (na druhé stranë fólie po celé plose). Srafovanou cást je tfeba vyfíznout a nahradit ji mëdënym plechem podle obrázku (pfipájeno po obvodu z druhé strany). Na tento plech potom izolovanë pfisroubujeme oba vykonové tranzistory Q1 a Q2 (spodní

otvory prûmër 3 mm). Na celní díl pfipájíme dvë matky M3 (otvory v ohraničených plochách). Poté můžeme krabičku částečně spájet (fólií dovnitf). Nepájíme víko a levy bok, abychom mëli pfístup k dalším částem měniče (víko se nepájí - je pfipevnëno v rozích ctyfmi sroubky).

Veskeré soucástky jsou umístëny na dvou plosnych spojích Y1 a Y2. Na obr. 3 je pohled na tistëny spoj Y1 ze strany soucástek a na obr. 4 je pohled na Y2 ze stany spojû. Soucástky na Y2 jsou umístëny na stranë spojû (kromë termistoru RN1). Nyní mûzeme sestavit transformátor. Pro lepsí dalsí manipulaci mûzeme obë pûlky jádra lehce na povrchu slepit vteřinovým lepidlem (ve stazeném stavu). Stejnë tak mûzeme k jádru z horní strany pfilepit osazenou desku Y2. Dbáme pfi tom na správné umístëní vyvodû transformátoru (primár a sekundár vyveden na protilehlé stranë). Tento celek potom pfisroubujeme na dno krabicky. Pouzijeme k tomu mosazny sroub M4 x 30 se zapustënou hlavou. Pod maticku je tfeba dát nevodivou podlozku. Nyní mûzeme umístit do krabicky i desku Y1 (soucástky směrem dovnitř). Před připájením je třeba si nachystat všechny vnější propojky. Desku umístíme asi 5 mm od levého boku. Nachystáme si jestë víko na které do středu připevníme objímku na zárovku (závit E27).

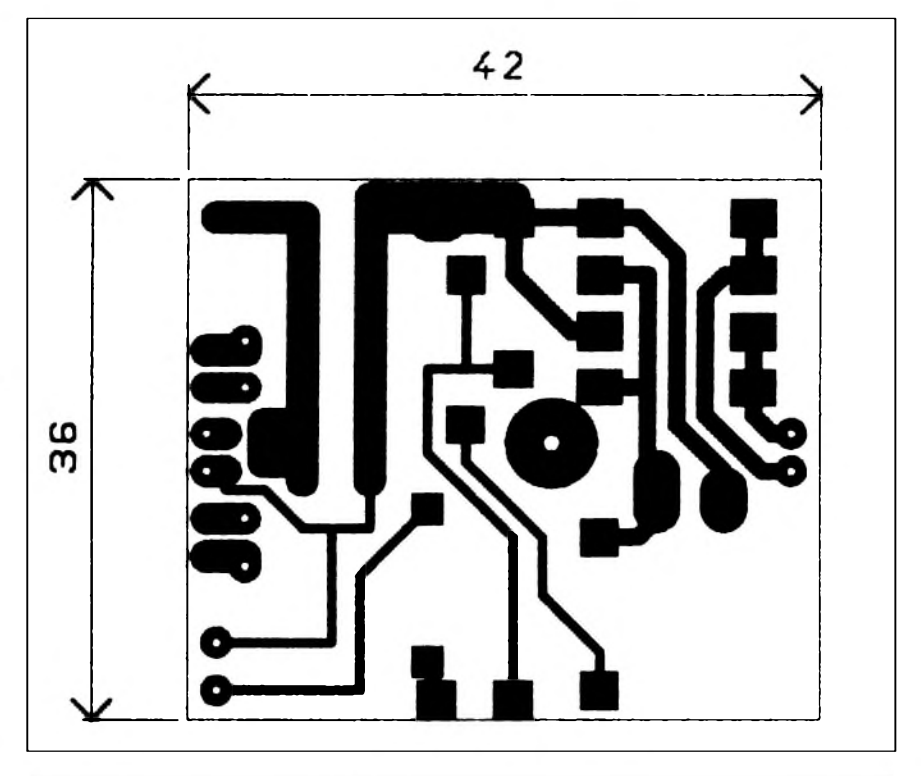

*Obr. 6. Obrazec desky s plosnymi spoji Y2*

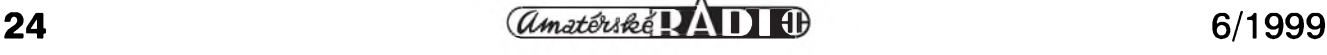

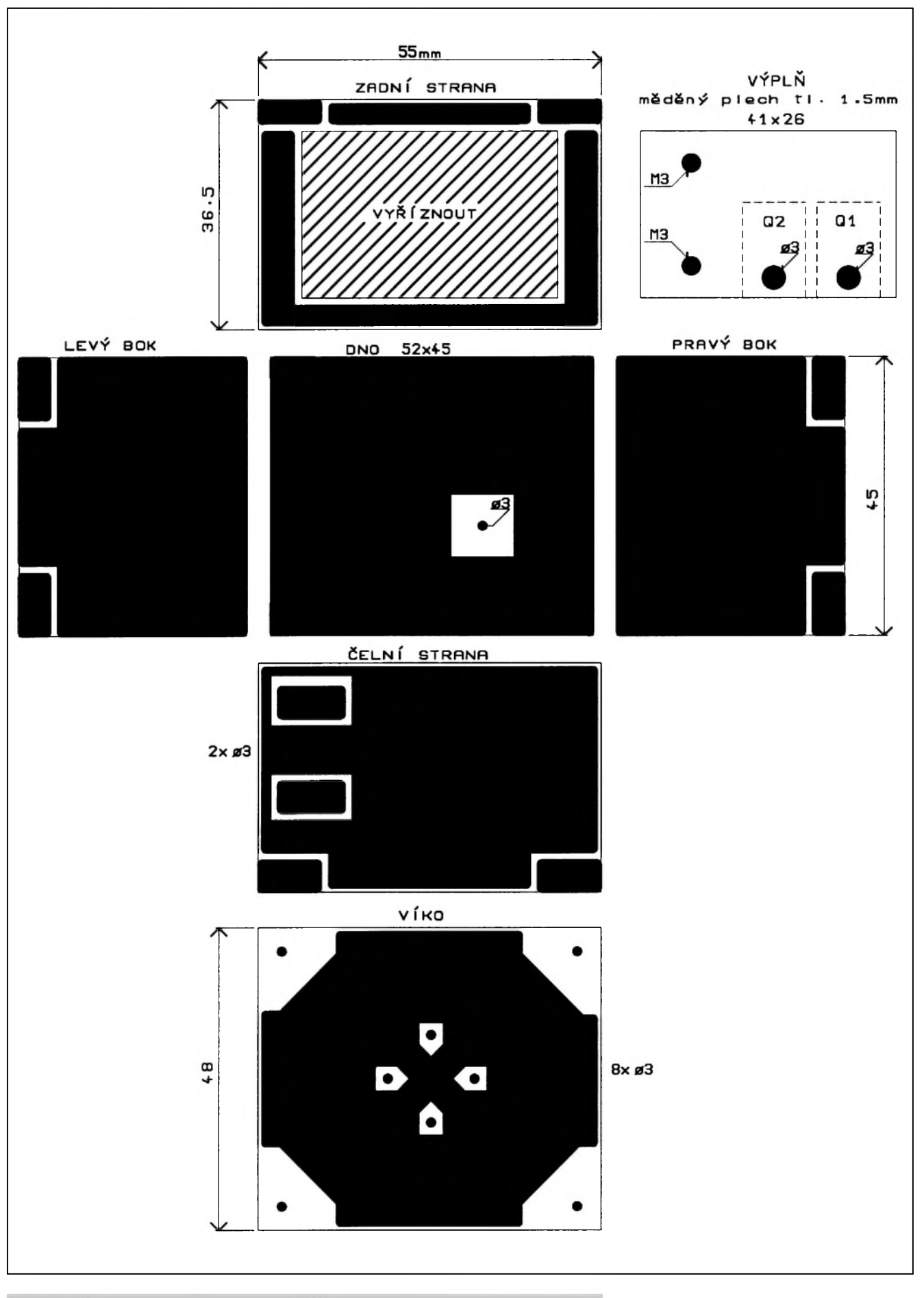

*Obr. 2. Vykres mechanické sestavy krabicky z kuprextitu*

 $\frac{a_{\text{m}} \pm \hat{b}_{\text{m}} \cdot \hat{c}_{\text{m}}}{25}$ 

#### **Ozivení**

Pred zapnutím je treba zkontrolovat správné propojení obou desek Y1 a Y2. Místo zářivky použijeme umělou zátěž odpor  $6,6 \text{ k}\Omega/20 \text{ W}$  (dva odpory 3,3 kΩ/10 W v sérii ). Jako zdroj napětí je nejlépe pouzít regulovany zdroj s nastavitelnÿm omezením proudu. Na jeho vÿstup je dobré zapojit kondenzátor <sup>5</sup> mF/35 V. Na zdroji nastavíme napetí na 12 V a omezení asi na 2 A. Pripojíme menic na napetí a zkontrolujeme především odběr ze zdroje (asi 1,3 A) a výstupní napětí (asi 300 V DC). Pokud je vSe v porádku, zkontrolujeme ještě správnou funkci omezovače napětí. Postupně zvyšujeme vstupní napětí a současně měříme napětí na výstupu. Napětí na vÿstupu by melo vzrûst maximálne asi na 305 V DC pri vstupním napetí 16 V. Dále zkontrolujeme proudovou ochranu (k tomu potrebujeme dostatečně dimenzovaný zdroj 12 V/ 10 A). Jako zátěž na výstupu postupně použijeme obyčejnou žárovku 40,75 a 100 W. Zárovky 40 W a 75 W by měly normálně svítit s odběrem kolem 4,7/6,5 A. U zárovky 100 W vlákno pouze zhne a proud je max. 6,7 A. Tuto zkouSku provádíme co mozná nejkratší dobu, neboť měnič je značně pretízen. Zbyvá pouze zkontrolovat tepelnou ochranu. Paralelne k termistoru připájíme trimr 2,2 kΩ (jako proměnný odpor). Zapneme měnič se 40 W zárovkou a postupne snizujeme hodnotu odporu až žárovka zhasne (svítí červená LED). Změříme hodnotu trimru -měla by být asi 500 Ω (odpovídá asi 65 °C). Nyní již

mûzeme provést praktickou zkouSku s kompaktní zárivkou. I zde je dûlezité aby napájecí zdroj byl dostatečně tvrdÿ (min 12 V/3 A), nebof kompaktní zárivka pri startu má nekolikrát větší odběr než při běžném provozu (proto je měnič dimenzován na 40 W). Při provozu zářivky s příkonem 16 W by odběr ze zdroje měl být asi 1,44 A a měnič by se neměl vůbec ohřát.

#### **Záver:**

Popisovaný měnič je určen predevSím pro provoz s kompaktní zárivkou, ale dá se ho vyuzít i pro napájení jinÿch zarízení. Je treba však zdůraznit, že výstupní napětí je 300 V DC a tedy i životu nebezpečné. Proto je třeba dbát všech bezpečnostních predpisû. V této konstrukci jsem umístil objímku na zárivku přímo na víčko krabičky, aby se tím snížilo riziko úrazu (žádná manipulace s nebezpečným napětím). Samotná krabička poskytuje z hlediska ochrany před nebezpečným dotykem pouze izolaci pracovní. Proto pro praktické použití je třeba měnič umístit do dalšího krytu nebo krabičky (např. přímo do osvětlovacího tělesa).

Na tomto měniči jsem odzkoušel rûzné zárivky od rûznÿch vÿrobcû. VSechny fungovaly bez problému az na jednu. Jedná se o zárivku EBOY.

#### *Pouzitá literatura*

[1] Alexandr Krejčiřík: Napájecí zdroje II.

- [2]J. Mallat, J. Krofta:
	- Stabilizované napájecí zdroje pro mikroelektroniku

#### **Seznam soucástek**

#### rezistory

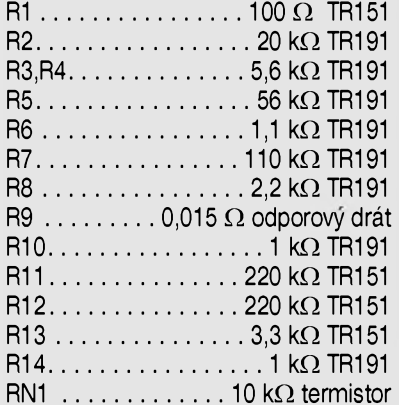

#### kondenzátory

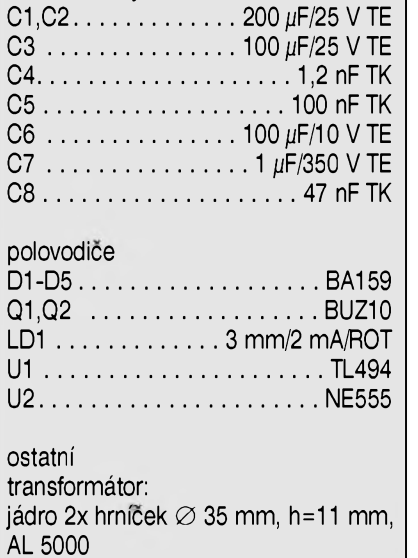

primár............. 2x 8 závitú **Æ** 0,7 mm sekundár.........210 závitú **Æ** 0,3 mm

#### **RS-232 multiplexer**

#### *dokonceníze str. 8*

a zadní panel a pripevníme ho Sestihrany. Do zadního panelu zaSroubujeme napájecí konektor a propojíme ho s deskou spojû. Na závěr ještě jednou celou desku pečlivě prohlédneme (nejlépe lupou) a odstraníme případné závady. Připojíme napájecí napětí a překontrolujeme funkci prepínání výstupů (tlačítka S1 a S2). Multiplexer musí být samozřejmě osazen naprogramovanÿm procesorem (typ AT89C2051-A154). Pokud přepínače fungují (to je indikováno LED LD9 az LD14), mûzeme desku osadit moduly prevodmkû (pigy) podle

potřeby a vyzkoušet v praxi. Při peClivé práci je stavba multiplexeru velmi jednoduchá a měl by pracovat na první zapojení.

#### **Záver**

Popsanÿ multiplexer je jedním z prvních přístrojů, vyvíjených v redakci Amatérského radia, které budou v rámci čtenářského servisu dodávány téz jako samostatná deska s ploSnÿmi spoji, stavebnice (součástky + DPS), rychlostavebnice (osazená a ozivená deska spojů včetně krabičky, předního a zadního panelu a všech mechanických dílů), nebo jako hotový přístroj. Podrobnosti viz čtenářský servis.

> -MK[kosta@iol.cz](mailto:MK-kosta@iol.cz)  $\vert$

#### *Dokonceníze str. 29.*

neuvěřitelné, ale výzkumníci z Florida State University objevili v nejrûznějších čipech pomocí mikroskopů desítky takových obrázků. V čipech najdeme oblíbené komiksové postavičky, reklamu na Pepsi nebo třeba kanadskou vlajku (ukázky viz obr 2, 3 a 4). Pokud si chcete obrázky prohlízet a máte-li prístup k Internetu, najdete celou galerii označovanou vtipně jako "silikonové zoo" na adrese http:/ /micro.magnet.<fsu.edu/creatures> (anglicky).

Až vám zase začne počítač trucovat, vzpomeñte si na ubohé skrítky, kterí se tam kdesi uvnitř za vás lopotí, a nechte je na chvíli vydechnout, aby vám zase dál věrně sloužil.

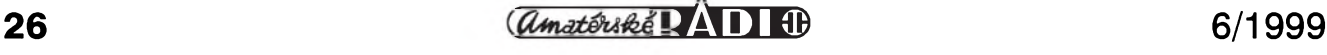

## **Internet v kapse, nebo ve vašem počítači**

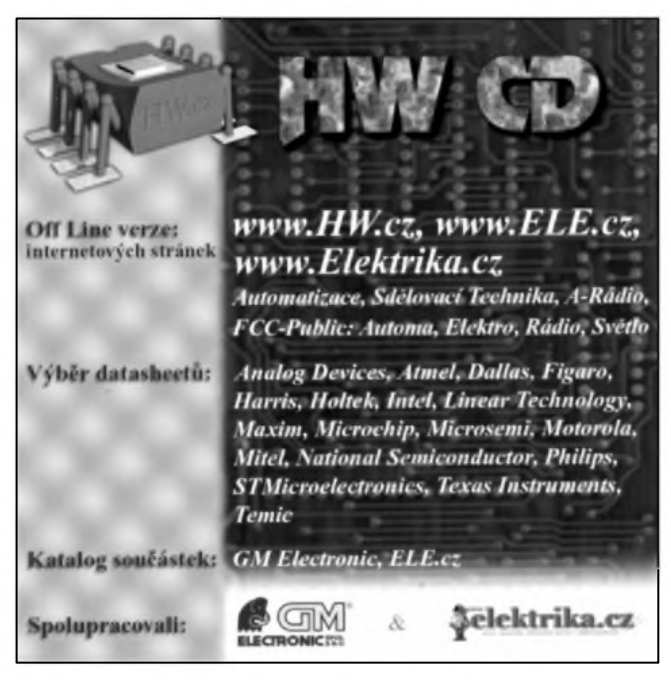

Pro mnohé techniky z oboru je Internet něco jako výstřelek těch mladších a myslí si že je to vlastně spíše drahá hračka bez reálného užitku. O tom se však já budu přít s kymkoliv. Jsou na svete lidé, a já k nim už také skoro patřím, kteří si vybírají své obchodni partnery podle toho zda maji elektronickou postu a stránky na Internetu (svědčí to totiž o jejich flexibilité).

Já vím, existuje telefon a fax. Ale než abych telefonoval na druhy konec republiky, od sekretářky se dozvěděl, že dotyčný bude až za hodinu, potom vysvětloval, co chci včetně diktování čísel a požadavků a nakonec ještě pripadne poslal faxem obrázek na vysvětlení..?

Nezlobte se na mne, ale nezijeme v dobe kamenné, pres Internet to jde najednou a levneji. Ale Internet neni jen posta, to je také spousta informaci a novinek poskytovanych odborniky pro sirokou verejnost a to doslova po celém světě.

Pokud se zajimáte o elektroniku a z nejrûznejsich dûvodû nemáte pristup k Internetu je tady HW-CD. Je to CD-ROM vydaný největším internetovým serverem o elektronice - HW serverem.

Na tomto CD najdete ukázku toho, co vse lze najit hlavne na ceském Internetu a 500 Mb velký výběr 1457 katalogovÿch listû. Pro ty kteri Internet znaji, ale jejich pripojeni je pomalé a jeste pres drahy telefon, to

ušetřit. Co vlastně na

mûze bÿt cesta jak

CD-ROM najdete? V první řadě je to kousek Internetu v podobe Internetových časopisů HWserver a Elek<trika.cz>.

HW server je zaměřen na slaboproudou techniku a přináší informace o novinkách, praktické zkušenosti některých vÿvojárû a konstrukce, kterÿmi si můžete zlepšit vybavení své elektronické dílny. Najdete zde cca

100 odborných článků, které většinou nebyly nikde jinde publikovány.

Pro silnoproudé elektrotechniky je naopak určena <Elektrika.cz>, kde je mozné získat opet informace ale i drby z oboru, dále pak nejen pro techniky uzitecné ceníky firem prodávajících elektromateriál atd..

Na HW-CD isou umístěny ještě Internetové podoby časopisů A radio, Automatizace, časopisů vydávaných nakladatelstvím FCC Public a časopisu Sdelovací technika.

Aby těch informací nebylo málo a kapacita CD byla plne vyuzita, je zde také navíc k dispozici vybranÿch 1457 katalogovÿch listû soucástek, aplikačních poznámek a další dokumentace v rozsahu 500 Mb.

Pro ty kteří teď nevědí o čem je řeč - katalogovÿ list soucástky je

kompletní dokumentace o soucástce poskytovaná vÿrobcem. Jsou zde maximální a doporucené elektrické a mechanické parametry, doporucená schémata zapojení a u některých dokonce i obrazy ploSnÿch spojû. Rozsah je závislÿ na vÿrobci a součástce. Nejmenší jsou jednostránkové, bezné mají mezi 10 a 20 stránkami. Ale vÿjimkou nejsou ani rozsahy okolo sta az peti set stránek. Aplikační poznámka je rozšířením katalogového listu součástky o další rady pro aplikace, řešení problémů, opět včetně konkrétních schémat zapojení.

Katalogové listy jsou tříděny podle kategorie i vÿrobce. CD funguje i po podnikové síti a to včetně vyhledávání v HTML JAVA skriptem. U kazdé soucástky, resp. vÿrobce je také k dispozici informace, ve které firme je možné tuhle konkrétní součástku nakoupit a presentace této firmy.

Nesmím se zapomenout zmínit také o katalogu největšího maloobchodního prodejce součástek v ČR, GM Electronic. Tento katalog na rok 1999 je k dispozici v elektronické podobě ve formátu PDF stejně jako katalogové listy. Pokud máte dobrou tiskárnu a dost papíru, mûzete si jej vytisknout do stejné podoby jako originální papírový, ale hlavně v něm můžete vyhledávat.

A kolik vlastne tenhle malÿ zázrak stojí a co potrebujete k jeho prohlížení? Tak v první řadě je nutný počítač se systémem umožňující dlouhé názvy souborû, napr. Windows 95, 98 nebo NT prípadne Linux nebo OS/2. Dobrÿ je i Internetovÿ prohlízec, napr. Internet Explorer nebo Netscape Navigator a nakonec i Acrobat Reader pro čtení katalogových listů. Pro ty, kterí potrebné programy nemají, je k dispozici na CD jejich verze z brezna 1999 pro Windows 95.

Cena za HW-CD je 295 korun v maloobchodním prodeji nakladatelství BEN nebo v některých obchodech se soucástkami (GM Electronic, Compo..).

Jan Rehák [Rehak@hw.cz](mailto:Rehak@hw.cz)

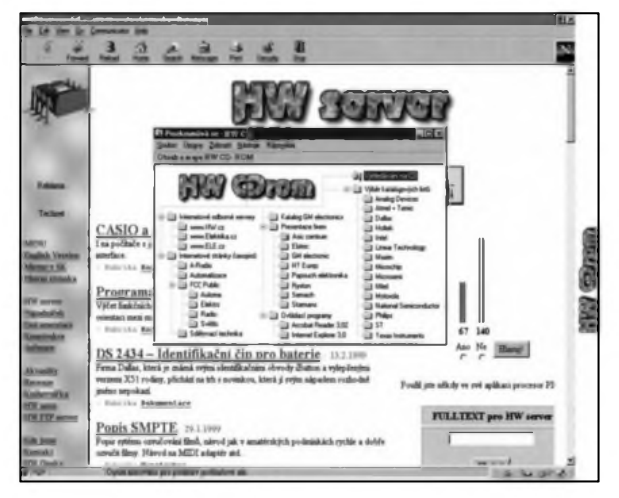

## **Kdo** se skrývá v počítači?

**Ing. Tomás KLABAL**

Také už se vám stalo, že váš počítač znicehonic odmítl slouzit? Najednou jakoby se naštval a rutinní úkoly, které předtím vykonával bez sebemenšího zadrhnutí, mu najednou začaly činit obrovské potíže? Podobnou příhodu zažil snad každý, kdo u počítače sedává castëji. Mozná trochu s obavami spustíte antivirový program, ale zádny virus není zjiStën. Nakonec to nejspíS svedete na nedokonalou techniku a druhy den, kdy zase všechno funguje naprosto normálně, si na včerejší podivné chování vašeho milácka mozná ani nevzpomenete. Jenže nepatřičné chování vašeho pocítace nebyla zádná jarní únava hardwaru, ani dûsledek zbloudilych bitû, nybrz nëceho ùplnë jiného. V pocítacích se totiz skryvají nebyvalé vëci a není tak ùplnë od vëci hledat za jejich občasným trucováním potměšilé skrítky. Ne, opravdu nejde o nadsázku, nebo alespoñ ne tak velkou, jak by se mohlo na první pohled zdát. V bëznë prodávanych pocítacích a v programech se totiz nezrídka skryvají věci, o kterých naprostá většina uživatelů nemá nejmenší potuchy.

Začněme třeba skřítky softwarovými. Myslíte, že program, který dennë pouzíváte, dobre znáte? Nebo si dokonce říkáte, že už vás v něm nemûze nic prekvapit? Mozná se velmi mýlíte! V řadě programů existují funkce, o kterych se v manuálech rozhodnë nepíSe, nejsou uvedeny v nápovëdë, nezmiñují se o nich ani reklamní prospekty a neuslyšíte o nich ani na prezentacích či školeních. Jistě vás teď napadne, k čemu jsou v programu zabudovány funkce,

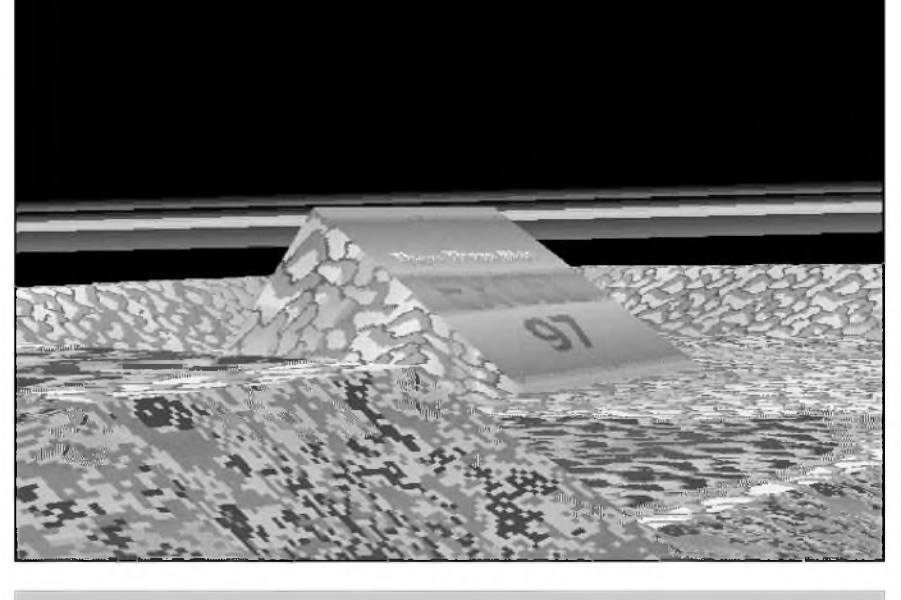

*Obr. 1. Je to Excel, není to Excel? Je to Excel!*

o kterych nikdo neví, o kterych dokonce mlčí i tvůrce a prodejce (ostatnë, prodejce o nich mozná také neví)? Většina utajených nebo přesněji řečeno zamlčených funkcí programu má také jiny úcel, nez peclivë a hbitë plnit pozadavky uzivatele. Jejich hlavním "posláním" je nějakým originálním zpûsobem upozornit na tvûrce prísluSného programu a mûzeme je tedy oznacit za svéráznou vizitku autora ci autorû. Takovym tajnym funkcím v programech, které se vyvolávají většinou sledem nesmyslnych akcí, nebo stiskem velmi nepravdëpodobnych kombinací kláves, se anglicky říká "Easter Eggs"<br>(doslova veli-(doslova

> konoční vajíčka). Americká velikonoční vajíčka se totiz podobají i u nás dobře známym Kinder vajíčkům, v nichž se uvnitř skrývá prekvapení. Proto se zřejmě ujalo toto pojmenovaní pro rûzné skryté a "překvapivé"

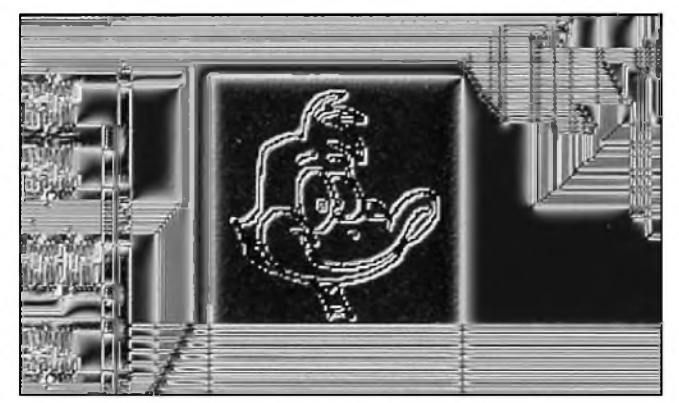

*Obr 2. Kacer Daffy velkÿ 50 mikronû (mikroprocesor RISC)*

funkce programů; u nás by však bylo výstižnější označení "kukaččí vejce". Pokud se domníváte, že něco takového se tyká jen nëjakych obskurních sharewarových či freewarových programû, pak se velice mylíte. Skoro si troufám tvrdit, že je tomu právě naopak. Tvûrci sharewaru a rûzní "nezávislí" programátoři to mají o poznání jednodušší - do svých vlastních programû mohou zahrnout cokoli bez utajování. Pravá Easter Eggs proto najdete v takovych seriózních programech jako jsou Windows 95 od Microsoftu nebo v jednotlivych soucástech kancelárského balíku Office od téhoz vyrobce. U produktû velkych softwarových firem (jako je například Microsoft) jsou programátori skryti pod jednou všeobecně známou značkou a bëznë se o nich neví. Mozná je to programátorský "hec", možná něco jako autogram, možná jistá potměšilost, ze se v hnízdë softwarového orla zrodila kukačka. Cílem "vajíček" ovšem v žádném případě, na rozdíl treba od virû, není nëkomu nebo nëcemu Skodit. Je témër jisté, ze zprávu o jejich existenci a zpûsobu, jak vajícko vyvolat, pouStí tajnë do svëta sami tvûrci, protoze jejich nahodilé objevení je opravdu velmi málo pravdëpodobné. Zpûsoby, jak se

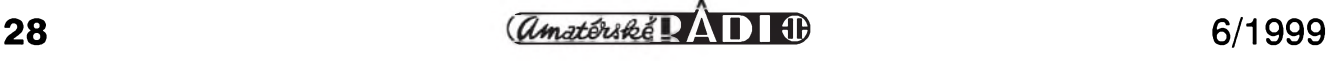

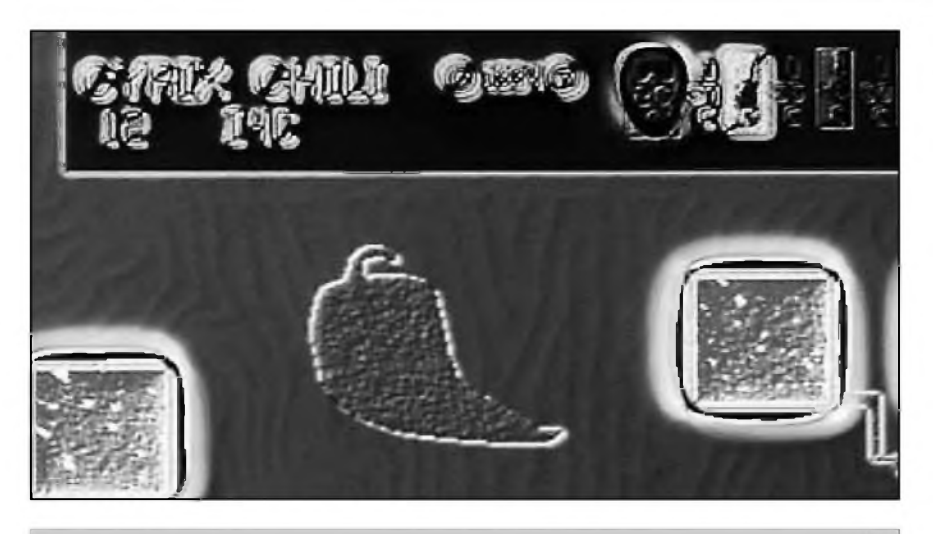

*Obr 3. Chilli papriCka v procesoru Cyrix 5x86 (nemáte jej náhodou ve svém poCítaci?)*

k nëkterÿm vajíckúm dostat, jsou mnohdy tak kuriózní, že si nedovedu predstavit náhodu, která by k jejich odhalení vedla a navíc je velmi pravděpodobné, že když už někdo něco naprogramuje pro poteSení, pobavení nebo informování okolí, má zájem, aby se okolí o jeho úsilí dovědělo - i když to třeba nemůže udělat přímo, protože by tím mohl riskovat napríklad zamestnání. OvSem vzhledem k tomu, kolik "vajíček" existuje, je tato aktivita dost moZná podporována i samotnÿmi výrobci - ostatně i to, že lidé diskutují, co se zase nového v tom kterém programu objevilo, je pro ně dobrou reklamou, neboí sdelení podnecuje zvědavost a jistě nejsem sám, kdo má tendenci ihned si program obstarat a vajíčko vyzkoušet. Ostatně někdy je právě velikonocní vajícko na programu jedinou zajímavou a spolehlivě fungující funkcí. Špatnou zprávou pro uživatele počítačů v Čechách je, že nejedno vajíčko se při lokalizaci produktu stane nefunkčním, dobrou pak to, že i přes zásah lokalizátorů jich ještě pěkná řádka funguje.

Takže pro ty, kteří slyší o "velikonocních vajíccích" poprvé a zvedavost jim nedá, jen pro zajímavost pár návodú, jak z některých hojně rozšířených programû vejce vydolovat:

- V programu MS Word 97 si můžete vyvolat na obrazovku úvodní logo, které se na okamžik objevuje při každém spuStení programu a lépe si ho tak prohlédnout. Vyberte v menu "Nápověda" položku "O aplikaci Microsoft Word". Pak stiskněte klávesy CTRL, SHIFT a ALT (držte je stisknuté) a nakonec najeďte myší na horizontální čáru, kterou je okno rozdeleno a kliknete na ní levÿm tlacítkem. Informacního okna se pak zbavíte až restartem programu.

- V PowerPointu 97 stačí navolit "Nápo-

věda - O aplikaci Microsoft PowerPoint" a pak kliknout na logo tohoto programu a už před vámi defilují jména tvůrců. - V adresním rádku Netscape Navigatoru v. 4.5 napište "about: Mozilla" a objeví se vám tajné "poselství" programátorů. - V MS Excelu 97 můžete vyzkoušet toto: otevřete nový list, stiskněte F5, napište " $X97:197$ " (bez uvozovek), stiskněte Enter, stiskněte tabelátor, pak stiskněte CTRL a SHIFT (ty držte stisknuté) a konečně klikněte levým tlacítkem mySi na ikonu pro tvorbu grafů ("Průvodce grafem") ... a váš Excel se promení v leteckÿ simulátor (viz. obr 1). Tvûrci Excelu jsou vûbec známí svými dobře propracovanými "vajíčky" - v Excelu 95 byla jména tvûrcû skryta v prostředí připomínajícím populární hru Doom.

Upozorňují jen, že před zkoušením těchto vajíček je dobré uložit veškerou rozdělanou práci. Ve všech případech by vám sice nemělo nic hrozit, ale jeden nikdy neví.

Pokud vás daná problematika zajímá a máte prístup na Internet, najdete popis celé řady "velikonočních vajíček" např. na stránce *http://www. <activewin.com/tips/> eeggs/index.shtml* (anglicky). Cesky se popisy vajíček čas od času objevují třeba na Zive *(<http://zive.cpress.cz>)*.

Druhou skupinu softwarovÿch "skřítků" tvoří tzv. cheaty (z angl. cheat - podvádet, Sidit). Ty se tÿkaji pocítacovÿch her a jejich hlavním cílem je ulehčit život hráčům, aby měli větší šanci, že hru zdárně dokončí. Ostatně, když už někdo naprogramuje nějakou velkou hru, tak většinou chce, aby si co nejvíce hráčů prohlédlo celou jeho práci - nac by napríklad bylo programovat se s nějakým efektním zakončením, když by se nikomu nepodařilo hru dokončit? To bude asi jeden z hlavních dûvodû, proc jsou do her

zabudovány tajné funkce, které se opět většinou vyvolávají stiskem nějaké speciální kombinace kláves nebo provedením nejaké presne dané akce. V tu chvíli se postava, kterou hrajete, stane nesmrtelnou, zásobník její zbrane nevycerpatelnÿm nebo cokoli jiného, co vám v dané hře může ulehčit život. Dobrým zdrojem cheatů jsou především na hry zaměřené časopisy, na Internetu pak treba stránky, které najdete na adrese <http://www.gamesdomain.com/cheats/in> dex.html (anglicky). Pokud si chcete vyzkoušet jak celá věc funguje, můžete si spustit hru Freecell - ta je soucástí Windows 95 a až se vám hra přestane darit, stisknete CTRL-SHIFT-F10 (naráz) a v dialogu, kterÿ se objeví klikněte na "Přerušit". Pak stačí dvakrát poklepat na libovolnou kartu... a hle... je vyhráno!

Ale softwarovými šotky počítačové tajemno zdaleka nekončí. Skřítci se totiž skrývají i v hardwaru. Vzpomínám si, že u legendární Amigy 500 se dala speciální kombinací kláves vyvolat na obrazovku jména jejích tvûrcû zakódovaná v jednom z obvodû. Skrítky a tajné podpisy najdeme i v nejmodernějších čipech. V případě těchto podpisů, ale nemá běžný uživatel šanci je někdy uvidět, protože se jedná o fyzické obrázky o velikosti nekolika mikronû, které jsou v čipech zaneseny. Zdá se to

*Dokoncení na str. 26.*

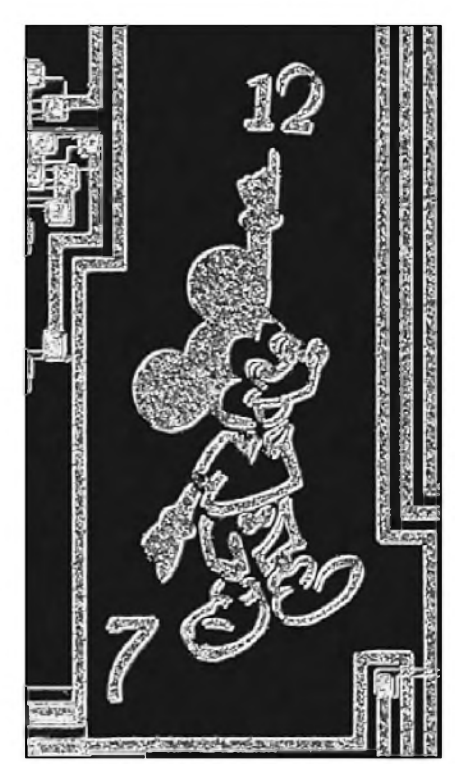

*Obr 4. Mickey Mouse v integrovaném obvodu Mostek 5017*

## **Dekodér pro domácí kino Dolby Pro-Logic DS2000 - oprava**

V Amatérském radiu 5/99 byla otistëna schémata zapojení dekodéru pro domácí kino Dolby Pro-Logic DS2000 autora Pavla Meci. Bohuzel doslo pri prenosu podkladú do

tiskárny ke zhorsení kvality reprodukce schéma zapojení (obr. <sup>1</sup> a 2). Redakce se tímto čtenářům omlouvá a obë schéma tedy otiskujeme znovu.

Při úpravě rozložení součástek na hlavní desce s plosnymi spoji dekodéru (obr. 4, str. 12 AR 5/99) doslo k vzájemnéhu prohození označní kondenzátorú C31 a C39

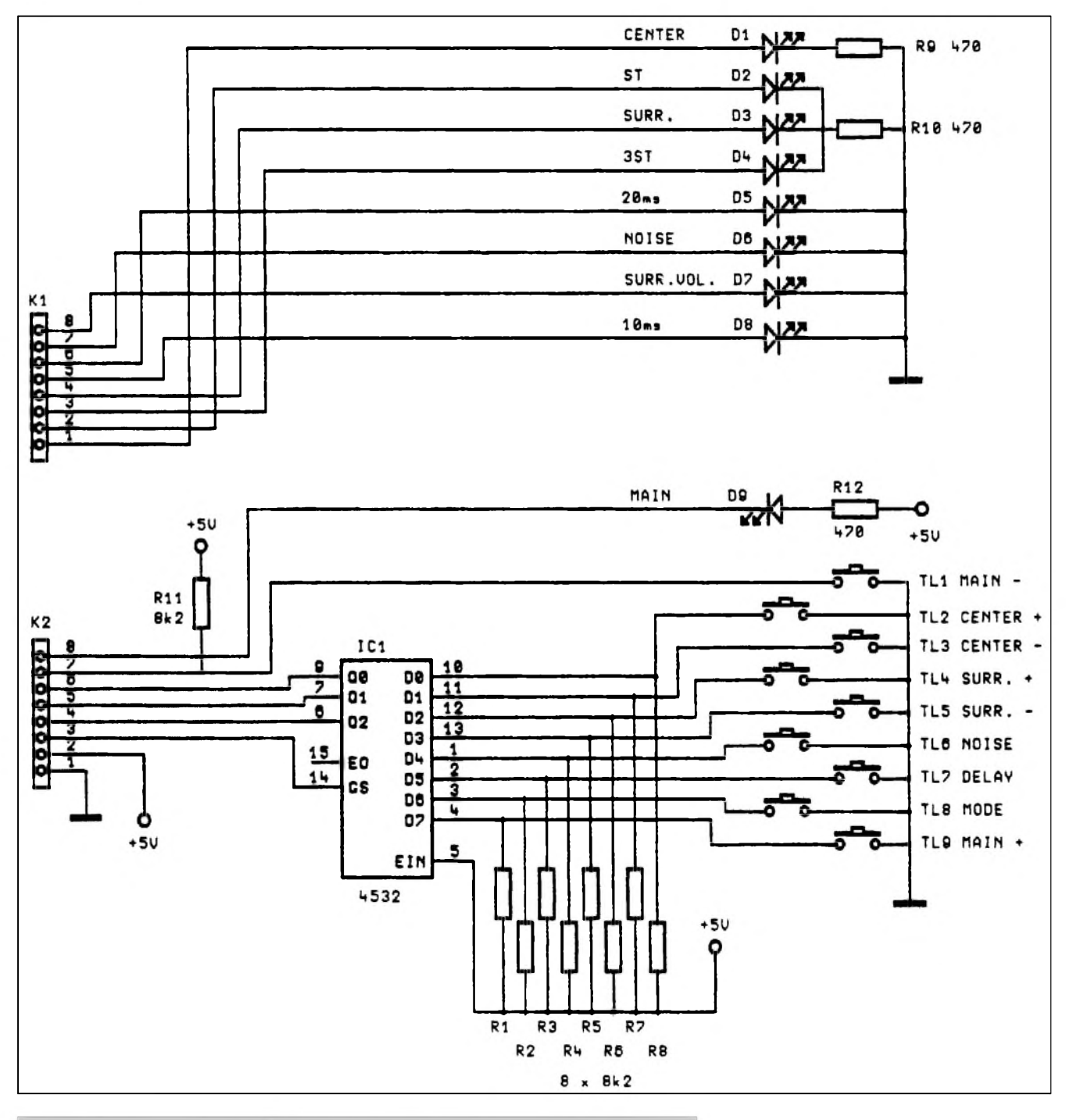

*Obr. 2. Schéma zapojení tlacítkového ovládání dekodéru Dolby Pro-Logic*

*Obr. 1. Celkoové schéma zapojení hlavní desky dekodéru dekodéru* **è**

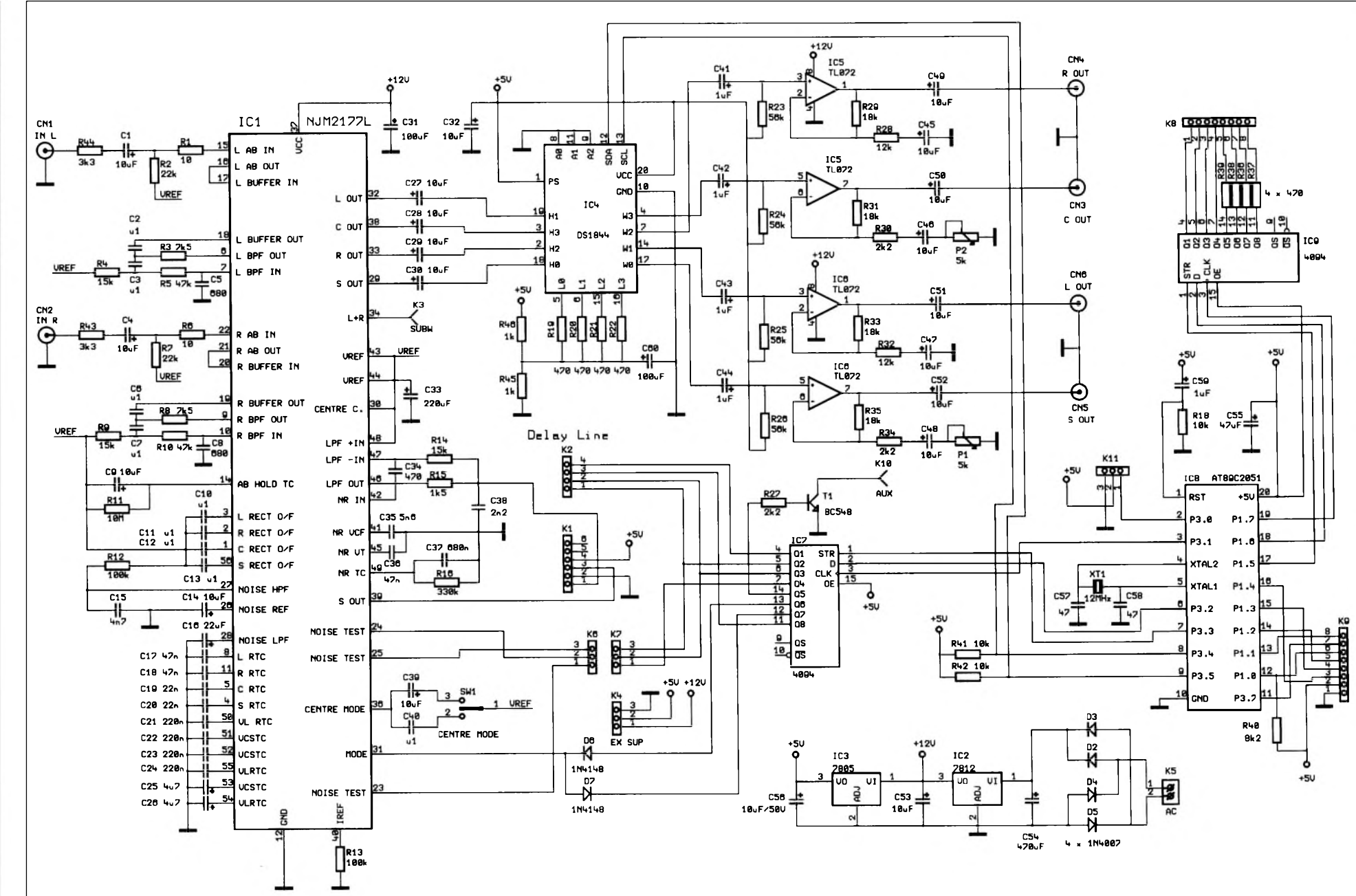

**6/1999**

**co**

**amatórská VAII**III

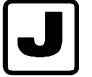

## **J CO JE NA INTERNETU NOVÉHO**

Seriál o celosvětové počítačové síti Internet vychází v Amatérském radiu od císla 7/98. Za tu dobu se v dynamickém pocítacovém svëtë leccos zmënilo a bude proto nepochybnë uzitecné, jestlize se nyní pokusíme o urcité shrnutí a zmíníme se o tom, co podstatného se za tu dobu stalo

#### **Internet 99**

Jednou z nejpodstatnějších, avšak nejméně potěšitelných "novinek" je novy tarif, podle kterého SPT Telecom (novë Cesky Telecom) úctuje pripojení telefonem do Internetu. V soucasnosti platny tarif je vysledkem nëkolika protestních akcí uzivatelû a provozovatelû Internetu na pûvodní zámër Telecomu zdražit připojení tak výrazně, že by se síť stala pro méně majetné zcela nedostupnou (vcelku výmluvně by to ovšem dokazovalo, že proti svobodné vymënë informací lze i v informacním vëku a v demokratickém státë ùspëSnë bojovat mnohem snadněji než cenzurou - k jejímuž zřízení je třeba zákon - pouhým podpisem ministra financí). Nicménë je velmi pravdëpodobné, ze novy "kompromisní" tarif (ve skutečnosti jde o tri tarify s rozdílnou délkou intervalu mezi impulsy podle denní doby), je svëtovym unikátem, nebof tzv. "zvýhodněný tarif" je dražší než běžný tarif(byf jen pro prípad hovorû resp. připojení v délce 2 - 4 min. v časovém pásmu od 7 do 17 hodin. Tarif Internet 99 je ovšem jen přechodným řešením do konce roku. Od 1. 1. 2000 hodlá Telecom zavést zcela nový tarif, tak uvidíme, cím nás prekvapí a zda se v Cesku nevrátíme k poStovním holubům. K tarifu Internet 99 ještě jednu poznámku. U telefonního čísla na speciální čísla vašeho providera pro tarif I 99 je nutné vždy vytočit i směrové číslo vašeho UTO (číslo, kde vám bude připojení účtováno podle tarifu I 99 poznáte podle toho, ze zacíná dvojčíslím 97).

Ale obrafme pozornost k príjemnějším zprávám a novinkám.

#### **Novinky**

Internet se vyvíjí a stejnë tak se vyvíjí vSe, co s ním souvisí - coz jsou

### **Ing. Tomás Klabal**

v první řadě jeho prohlížeče. Oba hlavní konkurenti představili nové verze, takze Netscape Navigator (NN) je nyní dostupny ve verzi 4.5 a Internet Explorer (IE) ve verzi 5. Oba produkty jsou zatím jen anglicky (v dobë, kdy ctete tento clánek je patrnë jiz k dispozici i ceská verze IE 5). Nenechte se zmást rozdílnými čísly. Explorer predbëhl Navigator opravdu jen opticky. V obou případech se nové verze od předchozích neliší nijak dramaticky, aby si zaslouzily nové celé císlo, ale právë spíSe jen tu pûlku. Stále platí, ze Navigator je ponëkud stabilnější, zatímco IE je trochu lépe zaclenën do Windows: Jak také jinak, když se Microsoft všechny snaží přesvědčit, že je jejich nedílnou součástí. Jak ale dokázal australský biolog Shane Brooks, existuje zpûsob, jak IE z disku kompletnë odstranit bez vlivu na funkčnost Windows; pokud vás tento problém zajímá a máte Windows 98 podívejte se na stránku [www.98lite.net](http://www.98lite.net), kde si mûzete stáhnout program (je zdarma), ktery IE z vašich Windows kompletně odstraní. IE ve své páté verzi prichází s několika novými užitečnostmi, které v NN nejsou k dispozici, ale i v NN najdete funkce, které Exploreru chybí, takze celkovë je boj stále velmi vyrovnaný (uvidíme s čím přijde Netscape, ktery v soucasné dobë připravuje verzi 5 svého prohlížeče, která by mëla byt od základu nová). U obou novych produktû jde spíS o pozvolnou evoluci jiz vcelku vyspëlých programů, u nichž se výraznějších či převratnějších změn už asi nedočkáme. To ovšem neznamená, že se nevyplatí upgradovat. Prednë, nic to nestojí, protože oba prohlížeče jsou stále zdarma. Ale pozor, pokud je míníte stáhnout z Internetu, coz samozřejmě jde (IE najdete na adrese [www.microsoft.com/ie](http://www.microsoft.com/ie) a NN na http://home.netscape.com/comprod/m irror/index.html), doporučuji raději zůstat u starších verzí, protože např. v případě IE to znamená stáhnout nëkolik desítek MB a ani NN není zrovna drobecek, coz by na telefonních poplatcích za nezbytnych nëkolik hodin stahování priSlo velmi draho.Je výhodnější obstarat si někde CD s danym programem.

A co je tedy ve zmínënych prohlízecích nového? Tvûrci v Microsoftu se tentokrát naStëstí ubránili touze po drastické změně ovládání či vzhledu, takze prechod od verze 4 k verzi 5 je u IE vcelku bezbolestny. Snad jen jedna drobnost, abyste nemuseli hledat v menu Exploreru jako já, nez jsem si zvykl: Z nepříliš jasných důvodů byla casto pouzívaná volba pro nastavování vlastností ("Internet Options...") presunuta do menu "Tools" (nástroje). Protože ještě není k dispozici česká verze tohoto prohlízece, zmíním se jen o nëkolika zajímavých nových funkcích (k dalším novinkám se můžeme případně vrátit až se na trhu česká verze objeví).

Za nejlepší z plejády drobných vylepSení povazuji automatické vyplñování formulárû - máte-li vytvořenu svou "vizitku" v adresářovém programu (nejjednoduSeji asi v tom, který je přímo součástí IE nakonfigurovat si jej mûzete napríklad v programu Outlook Express), nemusíte se jiz obtëzovat pomalym vypisováním všech dat ve formulářích na WWW stránkách - IE dokáze polícka vyplnit za vás. Mûzete si zjednodušit i přístup k některým sluzbám, u nichz je nutné zadávat uzivatelské jméno a heslo (za príklad uved'me sluzbu bezplatné poSty na [www.post.cz](http://www.post.cz)). Novë uz nemusíte pokazdé pracnë vypisovat pozadované údaje po kazdém príchodu na úvodní stránku, protoze to IE mûze udëlat za vás. Ale, pokud má někdo jiný přístup k vašemu počítači, pak v každém případě zapamatování hesla nepovolte (IE se vás, pokud heslo nezná, zeptá zda chcete, aby si je zapamatoval), protože pak by se k vaší poště mohl dostat kdokoli, a to samozřejmě není nic príjemného. Explorer si poradí i se situací, kdy máte u nëkteré sluzby několik účtů s rozdílnými hesly (např. nëkolik adres u zmínëného <post.cz>). Pak prostě systém naučíte všechny a napříště, když přijdete na titulní stránku této sluzby, stací kliknout do rámecku pro zadání jména a Sipkou dolu na kurzorové klávesnici rozbalit seznam moznych jmen a vybrat to, pod kterym se chcete aktuálnë prihlásit. Automaticky se pak doplní i správné heslo. Vylepšeno bylo

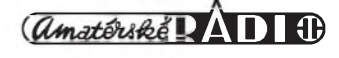

#### **INTERNET**

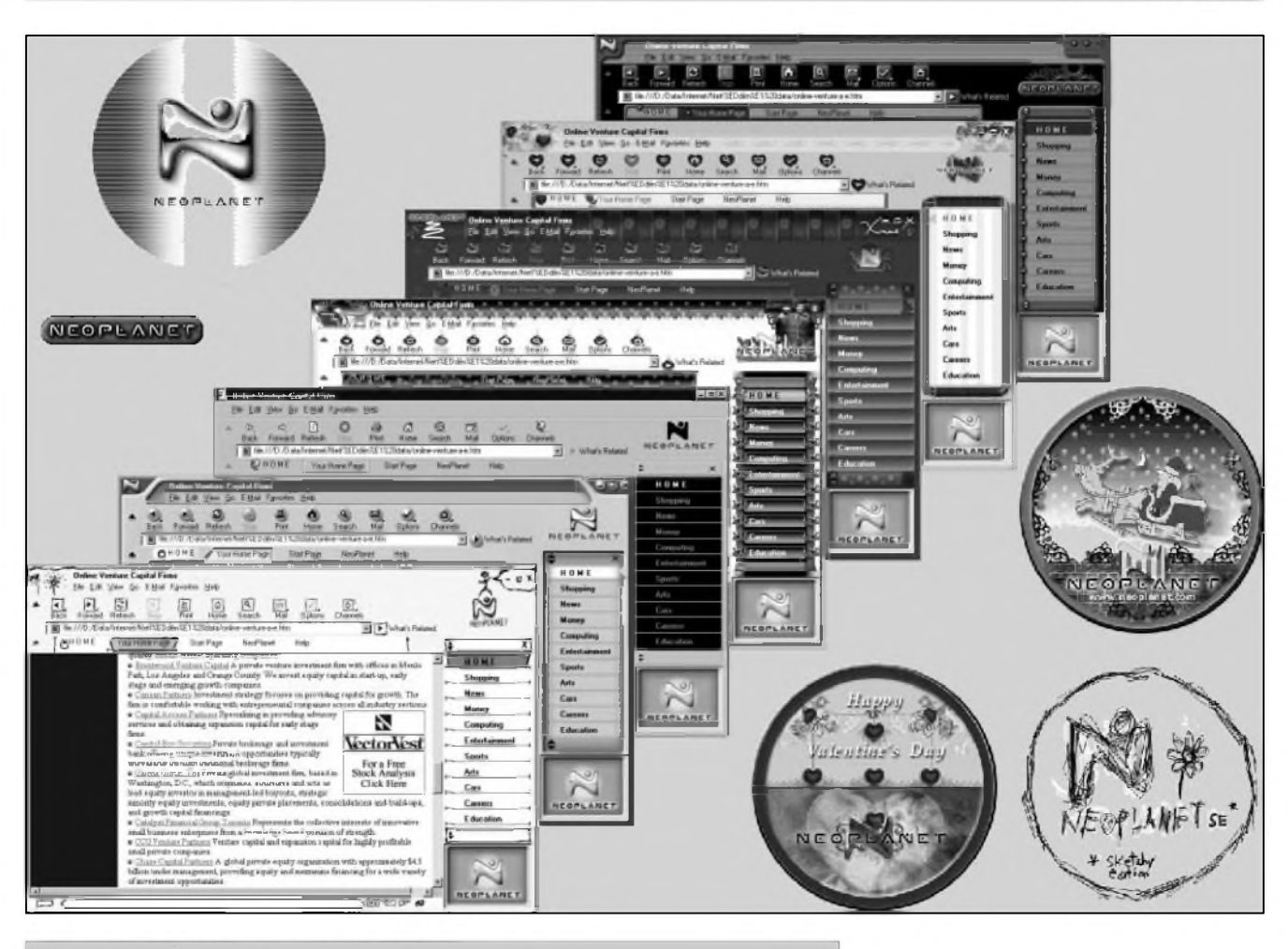

*Obr. 1. ProhlízeC Neoplanet "stokrát"jinak*

i automatické doplñování adres. V adresním řádku programu stačí zadat několik prvních písmen (nebo i písmen vprostred adresy) a jiz se vám rozbalí seznam, ve kterém mûzete vybírat pomocí kurzorovych Sipek nahoru a dolu.

Na poli browserů neboli prohlížečů se však stala i další významná událost. V listopadu 1998 se objevil novy vázny konkurent pro vedoucí dvojici. A v rukou má vSechny trumfy. Je zdarma, má necelých 1,5 MB a přitom zvládne téměř vše, co IE 5, a ještě něco navíc. Ze je to nemozné? Ne, opravdu je tomu tak! Ten maly zázrak se jmenuje Neoplanet a momentálně se nabízí ve verzi 2.1. A v čem tkví tajemství tohoto programu? Vtip je v tom, ze Neoplanet není zcela plnohodnotny prohlízec. K jeho fungování musíte mít na počítači již nainstalovaný IE 4.0 nebo vyšší, na jehoz jádro se potom Neoplanet nainstaluje a "parazituje" na něm. Vzhledem k tomu, že oba produkty jsou zdarma, IE je doslova všudyprítomny a Neoplanet si mûzete stáhnout z domovskych stránek vyrobce na [www.neoplanet.com](http://www.neoplanet.com)

(kliknete na odkaz "Download Now!"), není zádny problém oba programy získat a využívat všech jejich vyhod. Neoplanet rozhodnë není nëjaky nezádoucí parazit. Právê naopak. VáS IE bude nadále fungovat sám o sobê zcela bez problému. Kromë toho vSak mûzete spustit i nový prohlížeč. Ptáte se, proč byste to mëli dëlat, kdyz uz máte Explorer? Třeba proto, že Neoplanet dává moznost nastavit vzhled svého okna opravdu velkolepym zpûsobem a přidává další užitečné pomůcky k programu IE. Neoplanet vyuzívá nápadu, který se objevil už před časem u přehrávačů hudebních souborû mp3 - umoznit uzivateli nastavit si vzhled podle chuti. Okno programu mûze byt napr. nejen rûznë barevné, ale i podivnê deformované nebo jakkoli jinak vylepšené (může třeba vypadat jako nakreslené nepříliš Sikovnou dêtskou rukou, viz obr. 1; celou vëc si mûzete predstavit asi tak, jako byste na program přidali nějakou "obličejovou" masku). S funkčností programu se tedy nic nedêje, ale jeho "tvář" je proměnlivá podle vaší libovûle. Ostatnë prohlédnëte si obr. 1,

kde je jen malá ukázka toho, jak Neoplanet mûze vypadat (ona kolecka jsou rûzné úvodní obrazovky patrící některým nastavením; všimněte si také nëkterych nastavení pro speciální prílezitosti jako Vánoce, sv. Valentyn apod.). Uz dnes existuje pro Neoplanet slušná řádka převleků a do budoucna jich určitě bude přibývat. Vše, co vidíte, je jeden a tentýž produkt, pokazdé jen s jinou fasádou (taková "fasáda" má asi 200 až 250 kb a z bohaté nabídky si mûzete vybrat na domovských stránkách prohlížeče ([www.neoplanet.com](http://www.neoplanet.com)); na této stránce klikněte na odkaz "Skin Archive", z náhledů vyberte ten, který chcete nainstalovat a instalace pak probëhne automaticky). Pokud chcete vyuzít jiné nastavení vzhledu z tëch, co jiz máte dostupné na lokálním disku, kliknëte v okně programu na tlačítko "Options" (moznosti), v oknë, které se otevře, poklepejte na tlačítko "Skins" (slupka, obal) a v novém oknë pak volte v části označené číslicí 2 z rozbalovací nabídky. Příjemně mne ovšem překvapilo, že Neoplanet není jen hezká fasáda na osvědčený produkt. Poprvé jsem jej testoval nainstalovany pres první betaverzi IE 5, která byla ponëkud nevyzpytatelná

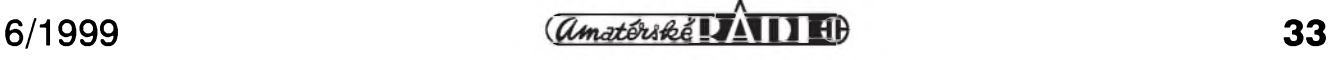

### **INTERNET**

**DNG** Menuv **Entertainment Weekly**  $\Box$  $\times$ **Entertainment Weekly Online Albert and Allen Hughes Bobby and Peter Farrelly Paul and Chris Weitz Which pair of movie-Ethan and Joel Coen** making brothers wrote the **Andy and Larry Wachowski** screenplay for "Antz?" **Bob and Harvey Weinstein** TRY ANOTHER QUIZ AT WWW.EW.COM  $\boxtimes \textbf{Fzap1}$  $\mathbb{Z}/\mathbb{Z}$ channels

*Obr 2. Program Zing v akci - kviz pro ukrácení dlouhé chvíle*

a často hlásila při načítání stránek chybu a nejednou se uprostred bêhu zhroutila. OvSem Neoplanet (a tedy de facto tentÿz nevyzpytatelnÿ IE 5, jehož jádro Neoplanet využívá) pûvodnë problematické stránky natahoval zcela korektnë a bez jediného problému, takže si mne okamžitě získal. Ani ne tak možností individuálního nastavení, jako zřejmou funkční "robustností" a spolehlivostí. Nyní mám finální verzi IE 5.0 spolu s Neoplanet a nemohu si tuto kombinaci vynachválit. Pres hojné používání se ještě nestalo, že by mi Neoplanet tzv. spadl (což o IE prohlásit nemohu). A je tu jeStë jedna maličkost, kterou si na Neoplanetu nemohu vynachválit. Po uzavření všech oken zůstává program běžet jako služba v System Tray (to je to místo zcela vpravo na hlavním panelu, kde najdete třeba ukazatel času), odkud jej můžete jedním kliknutím rychle znovu rozběhnout. Dnešní prohlížeče WWW jsou složité programy, jejichž nastartování trvá i nëkolik dlouhÿch vterin a Neoplanet lze tímto zpûsobem rozbëhnout podstatnë rychleji (a pritom vám nikde na ploše Windows

nepřekáží jeho okno). Česká verze Neoplanetu neexistuje, ale s anglickou si určitě porozumíte, i když jste si učebnici angličtiny ještě ani nekoupili, neboí je ovládáním velmi blízkÿ IE. Neoplanet se také dobře snáší s ostatními užívanými prohlížeči, takže není problém pohybovat se po Internetu jeho prostřednictvím a zároveñ prostrednictvím IE nebo NN, případně i všech tří dohromady. Na svém počítači používám všechny tři a ještě Amayu (viz. níže) a nemohu si na "nevraživost" mezi jednotlivými programy stěžovat - ovšem méně zkušeným uživatelům doporučuji držet se spíše jedné stáje (ať už zvolíte jakkoli) než produkty kombinovat. Jste-li příznivci IE, pak se určitě vyplatí mít na disku i Neoplanet, zabraného místa si ani nevšimnete. Navíc představitelé Microsoftu vyjádrili projektu Neoplanet podporu, takže se nemusíte obávat, že by do IE byly zabudovány nějaké "obranné prostredky" proti tomuto sympatickému symbiontu.

Zmínil jsem se o prohlížeči Amaya. Ten pochází z dílny konsorcia W3C (viz níže), které definuje standard

HTML (HyperText Markup Language - jazyk, v kterém je napsána většina stránek Internetu) a je proto užitečnou pomůckou pro tvůrce WWW stránek - umožňuje stránky nejen prohlížet, ale v tomtéž okně i editovat. Pro běžného surfaře ovšem není vhodnÿ. Nicménë pokud vás zajímá, najdete jej na [www.w3.org/](http://www.w3.org/) Amaya. Má necelÿch 4,5 MB a je rovněž zdarma k dispozici každému, kdo projeví zájem.

Objevilo se také nëkolik novÿch zajímavých programů, které stojí za bliZSí seznámení. Predstavíme si trojici zajímavých programů, na které se zatím v našem seriálu nedostalo, ale které se vám mohou při cestách Internetem hodit:

1) Zajímavý a velmi užitečný je nový program na sledování poplatkû za pripojení k Internetu pomocí telefonu - Connection Meter. Program je plnë pripravenÿ i na novÿ tarifInternet 99 a jeho dalSí nezanedbatelnou vÿhodou je, že komunikuje v češtině. Stáhnout jej můžete na [www.epstudio.cz/](http://www.epstudio.cz/) conmet.htm. (Pozn. Pokud se vám program spustí v angličtině nebo slovenštině, klikněte v hlavním okně na kartu "Nastavení (Nastavenia/ Settings)" a na té pak na tlačítko zcela

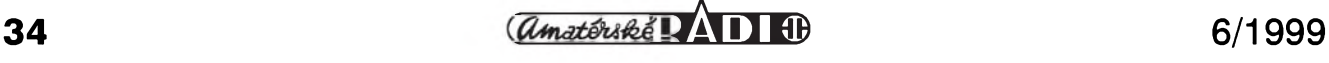

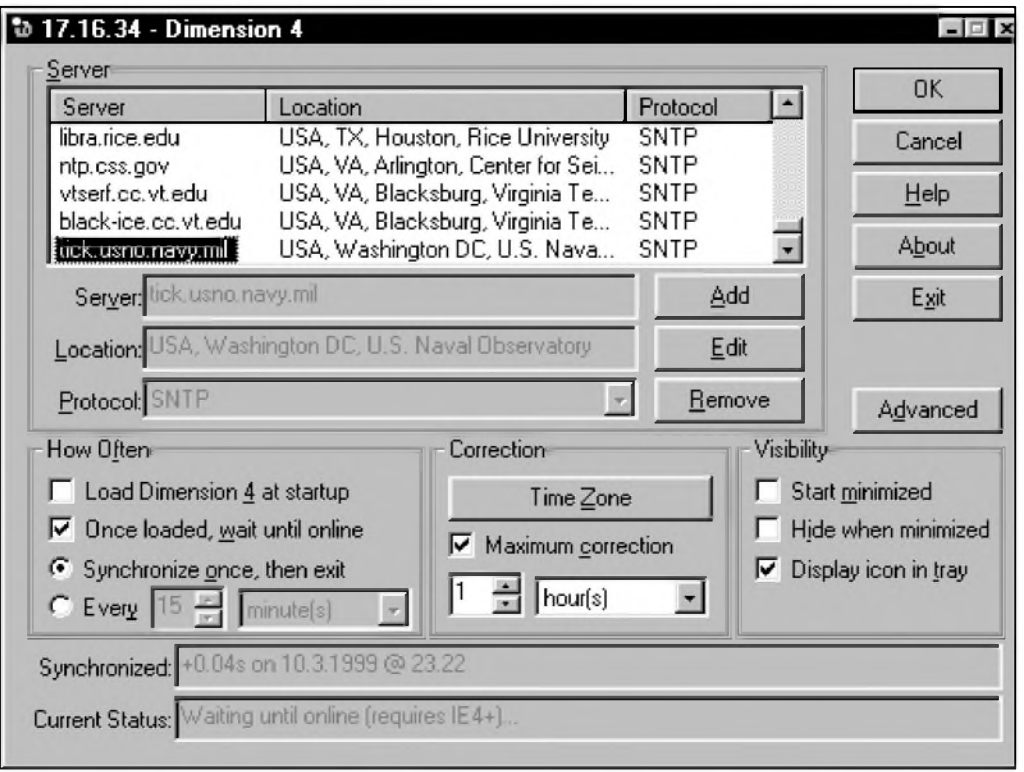

*Obr. 3. Okno programu Dimension 4*

vpravo dole, na němž se obměňuje text Cesky - Slovensky - English podle toho, v jakém jazyce program práve pracuje - tento nápis neurčuje jazyk, ve kterém se právě pracuje, nýbrž jazyk, do něhož se přepnete, pokud na tlacítko kliknete.)Jde sice o shareware, ale registrační poplatek 120 Kč si, mám za to, mùze dovolit opravdu kazdy (ve verzi zdarma jsou omezeny některé funkce).

2) Zing - jde o program, ktery si klade za cíl ukrátit vám čas při čekání na natažení určité stránky. Pokaždé, když kliknete na určitý odkaz, objeví se okno programu Zing a v něm máte moznost sledovat spoty na predem zvolená témata - fotografie, vtipy apod. Jakmile se nacte pozadovaná stránka, Zing se automaticky stáhne do pozadí a ceká, nez opet zacnete natahovat dalSí stránku. Zing je kompatibilní s IE i NN, ale v dobe vzniku clánku nebyl kompatibilní s Neoplanet. Program si můžete stáhnout na adrese [www.zing.com](http://www.zing.com). Viz obr. 2.

3) Kazdé moderní PC má v sobe vestavené hodiny, takze se kdykoli pri práci se mùzete podívat, kolik je. Nastavování těchto hodinek není zrovna nejjednodušší a tyto chronometry také nebývají nejpřesnější. Jednou z možností je čas od času zavolat na přesný čas (tel.: 14112) a hodiny nastavit. Díky Internetu

máte ovšem možnost nastavit čas tak přesně, jako nikdy předtím, a to pouhym jedním kliknutím tlacítka na mySi. Existují jednoduché prográmky, které se dokází po Internetu spojit s některými časovými servery (atomovymi hodinami) a nastavit vnitřní hodiny vašeho počítače tak přesně, jak jen to je možné (většinou

s přesností na několik milisekund). Dobrou zprávou je i to, že řada z těchto utilitek je k mání jako freeware, tedy zdarma. Většina těchto programù toho umí i trochu více nez jen nastavit cas (umozñuje vám vybrat server, podle něhož se má cas synchronizovat, opakovat nastaveni ve zvoleném casovém úseku apod.). Namátkou mùzete vyuzit treba program About Time (stáhnete jej na adrese [www.arachnoid](http://www.arachnoid). com/abouttime), Dimension 4 (viz obr. 3; www. thinkman.  $com/\sim$ thinkman) nebo NisTime ([www.bldrdoc.gov/](http://www.bldrdoc.gov/) timefreq/javaclck.htm). Samozřejmě, během synchronizace musite byt k Internetu pripojeni, ale protoze cely proces trvá

sotva vteřinu, můžete to udělat třeba během stahování pošty od vašeho providera.

4) DigiCams - pomocí tohoto programu si mùzete snadno prohlízet svet pomocí kamer připojených k Internetu bez pracného brouzdání a hledání na síti. Tento program v současné době zpřístupňuje na 300 kamer z celého

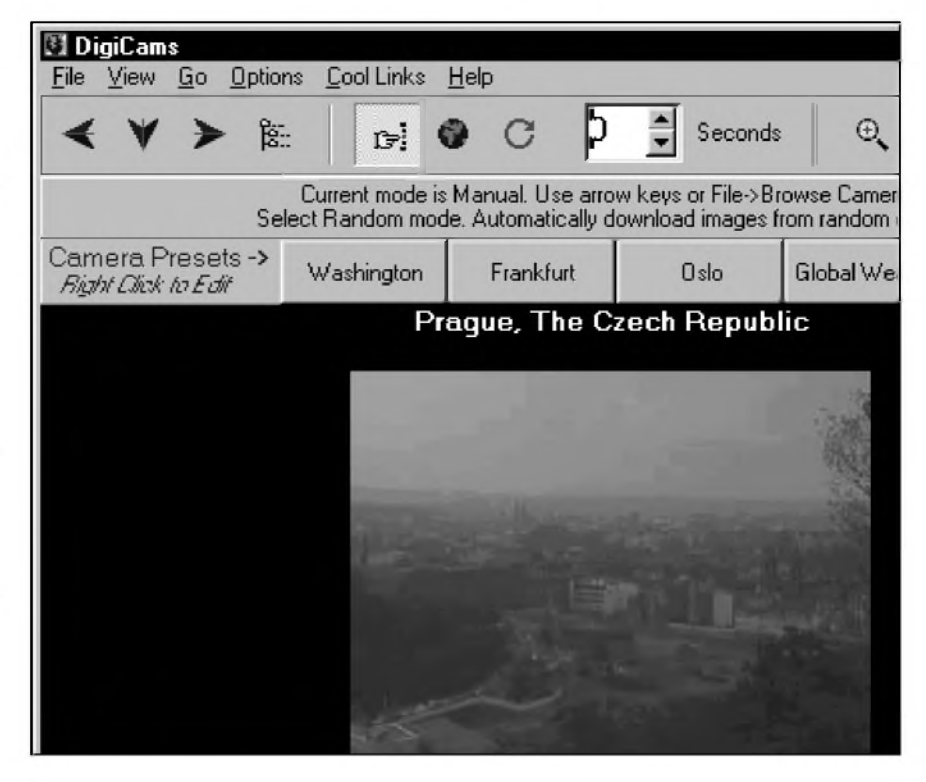

*Obr. 4. Pohled na Prahu kamerou pomocíprogramu DigiCams je i za jasného dne ponëkud zakalenÿ*

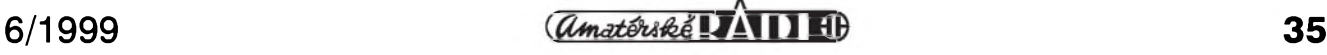

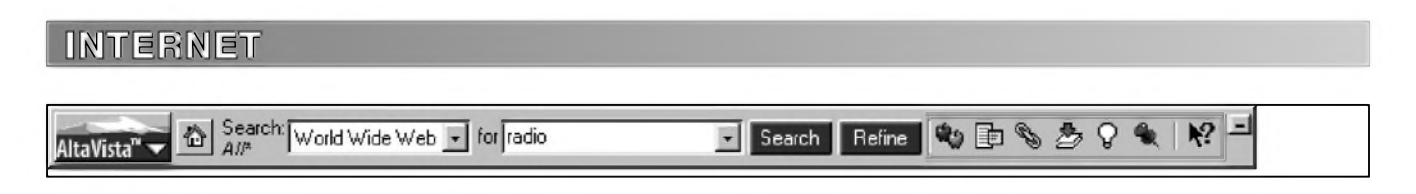

*Obr 5. Panel programu AltaVista Discovery*

světa. Výhodou je, že všechny kamery jsou pravidelně kontrolovány, takže by měly být vždy funkční. I tento program je zdarma a stáhnout jej můžete na adrese [www.digiband.com](http://www.digiband.com) (pak kliknete na text "DigiCams Download Server"). Okno programu vidíte na obr. 4.

5) UZitecné mohou bÿt i speciální doplňky pro využívání vyhledávacích služeb, kterými jsou AltaVista Discovery a Infoseek Express. Tyto programy můžete stáhnout na adresách <http://discovery.altavista.com> (AltaVista; kliknëte na text "Download now") resp. <http://express>. <infoseek.com> (Infoseek; klikněte na text "Download Express Now!", následně na ikonu s nápisem "Download" a nakonec vyberte, odkud se má program stáhnout). Jejich úkolem je usnadnit vyhledávání v rámci WWW (je ovšem možné prohledávat třeba i váš lokálního disk nebo vaší poštu). AltaVista Discovery se spouStí jako

com). Dlouho vedoucí Yahoo! ([www.yahoo.com](http://www.yahoo.com)) muselo předat žezlo portálu firmy Netscape (www. <netscape.com>) a spadlo na třetí příčku, když na druhou se vyhoupl Microsoft ([www.microsoft.com](http://www.microsoft.com)). Bramborovou medaili drží AltaVista - dnes asi nejlepší vyhledávací služba. Pokud jde o český Internet, tady stále jednoznacnë vede Seznam ([www.seznam.cz](http://www.seznam.cz)), jehož pozice je, jak se zdá, neotřesitelná. Druhou příčku obsadily stránky [www.mujweb.cz](http://www.mujweb.cz) (poskytují zdarma prostor pro umístêní vaSí WWW prezentace) a na třetí příčce je [www.post.cz](http://www.post.cz) (bezplatná e-mailová služba). Na [www.toplist.cz](http://www.toplist.cz) můžete nyní prohlížet nejen absolutní žebříček, ale i žebříčky podle jednotlivých kategorií.

Svou vedoucí pozici ztratil také Hotbot ([www.hotbot.com](http://www.hotbot.com)), před časem se pyšnící označením "vyhledávač s nejobsáhlejší databází". I tato služba dnes drží v této kategorii druhou <paegas.cz> a Eurotel na [www.eurotel.cz](http://www.eurotel.cz)). Chcete-li zaslat zprávu na Paegas (tj. na císlo zacínající na 0603) kliknëte na domovskÿch stránkách spolecnosti na odkaz SMS a následnë na odkaz "Paegas E-mail - WWW-SMS"; jestliže potřebujete zaslat zprávu na Eurotel (tj. číslo začínající 0602), pak se můžete buď proklikat z titulní WWW stránky tohoto operátora, anebo se obrátit rovnou na adresu <http://160.218.25L6/sms>. Stránky jsou v češtině, takže odeslání zprávy by mëlo bÿt bez problému. V obou prípadech je zaslání zprávy zcela bezplatné.

Na závěr si ve stručnosti představíme ještě organizaci, která může do znacné míry ovlivnit budoucí vÿvoj Internetu.

#### **W3C**

Konsorcium W3C bylo založeno v říjnu 1994 s cílem vést síť WWW k jejímu plnému potenciálu vytvárením spolecnÿch protokolû,

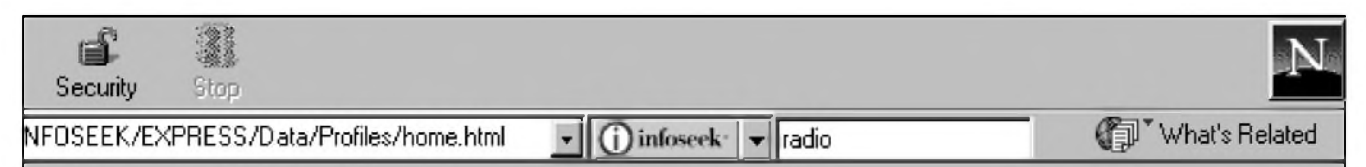

*Obr 6. Infoseek Express integrovany v menu Netscape Navigatone*

samostatnÿ panel (viz obr. 5), zatímco Infoseek Express se zaclení jako tlačítko přímo do okna prohlížeče (viz obr. 6, kde je oním prohlížečem NN). Pak už stačí zadat do okénka řetězec, který hledáte a za chvíli v prohlížeči nabíhají požadované odkazy tak, jako byste se prihlásili prímo na stránku toho kterého vyhledávače. Výhodou je především to, že kvůli hledání se nemusíte pokaždé znovu a znovu vracet na domovskou stránku vyhledávače, ani mít otevřené zvláštní okno prohlížeče s vyhledávací službou a presto máte po ruce databáze dvou špičkových vyhledávacích služeb (v případě AltaVisty patrně tu nejlepší, kterou dnes na Internetu můžete najít).

#### **Dalsí zmeny**

Změnila se také nejnavštěvovanější stránka Internetu (viz. www.100hot. prícku. Jednickou se stala AltaVista ([www.altavista.com](http://www.altavista.com)), indexující v soucasné dobë asi 150 milionû stránek, což je ovšem stále žalostně malá část celkového objemu, takže stále platí, že kdo potřebuje opravdu najít, musí kombinovat více služeb (viz AR 10/98). Těší mne rovněž, že jsem byl dobrým prorokem, když jsem v AR 10/98 napsal, že vyhledávač Ask Jeeves! ([www.askjeeves.com](http://www.askjeeves.com)) je málo známou službou, o které ještě uslyšíme. A dnes už je 27. nejnavštěvovanější stránkou Internetu a dere se vzhûru!

#### **SMS brány**

Pomocí Internetu můžete svým prátelûm zasílat na jejich mobilní telefony zprávy SMS (Short Message Service, krátké textové zprávy). Využít můžete WWW stránky jednotlivých operátorû (Paegas najdete na www.

které by podporovaly její vÿvoj a zajiSfovaly její interoperabilitu. Konsorcium vede Tim Berners-Lee (kterÿ WWW vytvoril - tehdy byl zamëstnancem CERN, viz minulé AR) a Jean-François Abramatic. W3C je financováno clenskÿmi organizacemi. Podrobnosti o tom, jak se stát clenskou organizací, najdou zájemci na domovskÿch stránkách konsorcia. W3C přitom spolupracuje s celosvětovou komunitou a jeho cílem je vytvářet specifikace a referenční software, kterÿ je volnë dostupnÿ na celém svëtë. Domovské stránky této organizace najdete na: [www.w3.org](http://www.w3.org).

A ještě připomínám, že od minulého císla AR funguje na adrese [www.mujweb.cz/www/arlinks](http://www.mujweb.cz/www/arlinks) domovská stránka pro tento clánek, kde najdete vSechny uvádëné odkazy, abyste je nemuseli z časopisu pracně opisovat. Nebráním se také vaSim nápadûm, jak tyto stránky dále zatraktivnit - své návrhy a připomínky můžete zasílat na amarad $@$ post.cz.

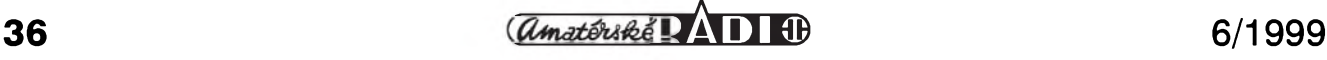

## **Vojenská radiotechnika II. svetové války K**

**Nêmecká vozidlová rádiová souprava pancérovÿch vozû Fu5 (FuSEIOU)**

#### **Rudolf Balek**

#### *(Pokracování)*

K soupravě náleží desetiwattový vysílač 10W.S.c. (obr. 16), pracující ve stejném rozsahu jako přijímač, tj. od 27,2 MHz do 33,3 MHz. Mechanická konstrukce je obdobná jako u pfijímace. Je osazen dvëma koncovÿmi vÿkonovÿmi pentodami RL12P35, nebo RS287 (II/35 W). E1 pracuje jako fídicí a budicí oscilátor s L1 s polovicním kmitoctem a se zdvojenÿm kmitočtem - násobičem obvodu L2. Odtud je buzen koncový stupeň s elektronkou E2. Tyto elektronky - v dobë vzniku pfevratnÿ typ - nebyly později nejvhodnější, rychle morálnë zastaraly a byly pfekonány jinÿmi celosklenënÿmi typy.

Napf. celosklenëná LS50 (50 W) mensích rozmërû a zdokonalenÿch parametrû byla jestë nëkolik let po válce - mírnë upravená napf. o vodicí klíc apod. - hromadnë vyrábëna nëkterÿmi továrnami na elektronky.

U již hotových zařízení však už nebylo možno eklektronky vyměnit či nahradit, protoze pfístroje s pentodami P35 byly vyrobeny ve statisícových sériích. Modulační stupeň tohoto vzs9la4e měl elektronku E3 typu RV12P4000, která se přepínačem "1" přepnula buď jako mikrofonní zesilovac - transformátor T1, nebo tônovÿ generátor 800 Hz s transformátorem T2 pro tónovou telegrafii. T3 byl modulační transformátor s příposlechem. Přepínač "1" je desetipatrový a čtyřpolohový: I vypnuto, II telefonie, III pfíjem a IV telegrafie. Pozoruhodný je modulační pfíkon pro 50 % mfízkovou modulaci P35 a výkon 1 W až 0,4 W!

Návrh teplotní kompenzace nebyl jednoduchý. Kmitočtová stabilita fídicího oscilátoru E1 musela bÿt zajistëna ve velkém teplotním rozsahu, v zimë pfi teplotách pod -10 °C, v létë nad 45 °C na slunci a pfi vypnutém motoru. Navíc pfístroj byl v tësném a uzavfeném krytu. Mëfením a testováním bylo zjistëno, ze pfi nárûstu vnitřní teploty o 8 °C se kmitočet snížil o 3 kHz, takže dodatečné doladění pfijímace nebylo nutné. Zajímavost: uvedená hodnota byla namëfena jestë u 40 let starého vysílače. Řídicí oscilátor má v obvodu L1 několik (šest) barevných trubičkových a terčíkových kondenzátorû zapojenÿch v baterii, se záporným teplotním činitelem. Vf obvody jsou ladëny precizním triálem 1x10 pF az 75 pF (oscilátor) a 2x5 pF  $a\bar{z}$  24 pF (zdvojovač L2 a výstup s L3). Cívky jsou navinuty silnějším Cu drátem na větší kalitové kostře. Aby se zamezilo zpëtnému vlivu zhavicího vlákna elektronky, je její katoda spojena se zápornÿm pólem zhavení pfes L1 na kostru, druhÿ pól zhavení je připojen přes vf tlumivku na kladný pól baterie. Příslušné filtrační obvody nejsou zakresleny.

Kmitočtová stabilita se ještě zvýšila stabilizací napájecího napëtí stínicí mfízky elektronky E1 pomocí doutnavky D, podobnë jako tomu je u pfijímace. Pfi vÿmënë elektronky se trimrem 5 az 15 pF nastaví souhlas se stupnicí s použitím vnějšího cejchovacího generátoru s jednou elektronkou RV12P4000 a PKJ o kmitočtu 2850 kHz. Generátor se pfipojí pětipólovým propojovacím kabelem.<br>Ladí se na nulové zázněje. se na nulové zázněje.

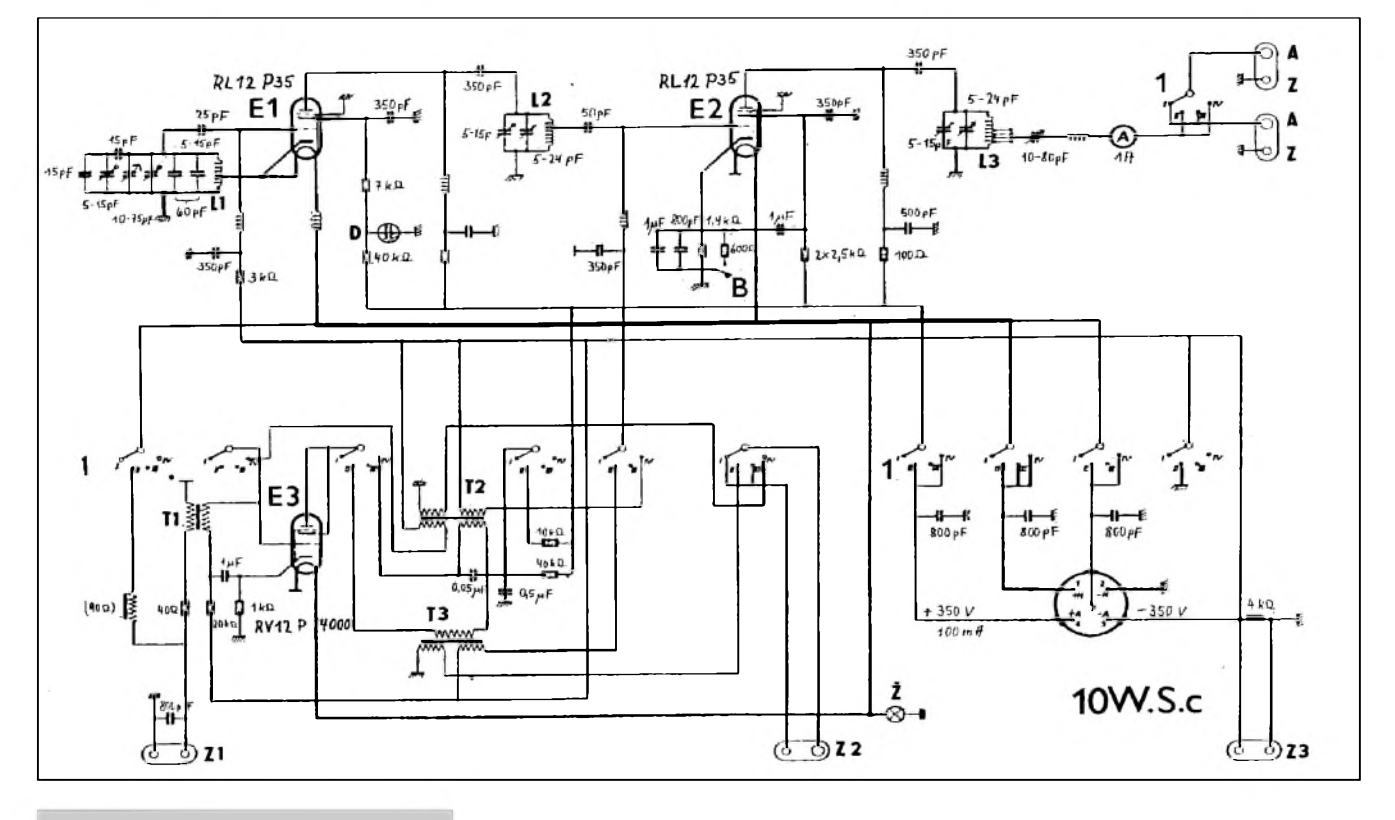

*Obr 16*

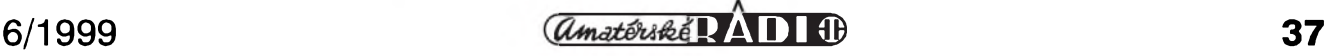

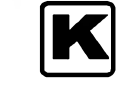

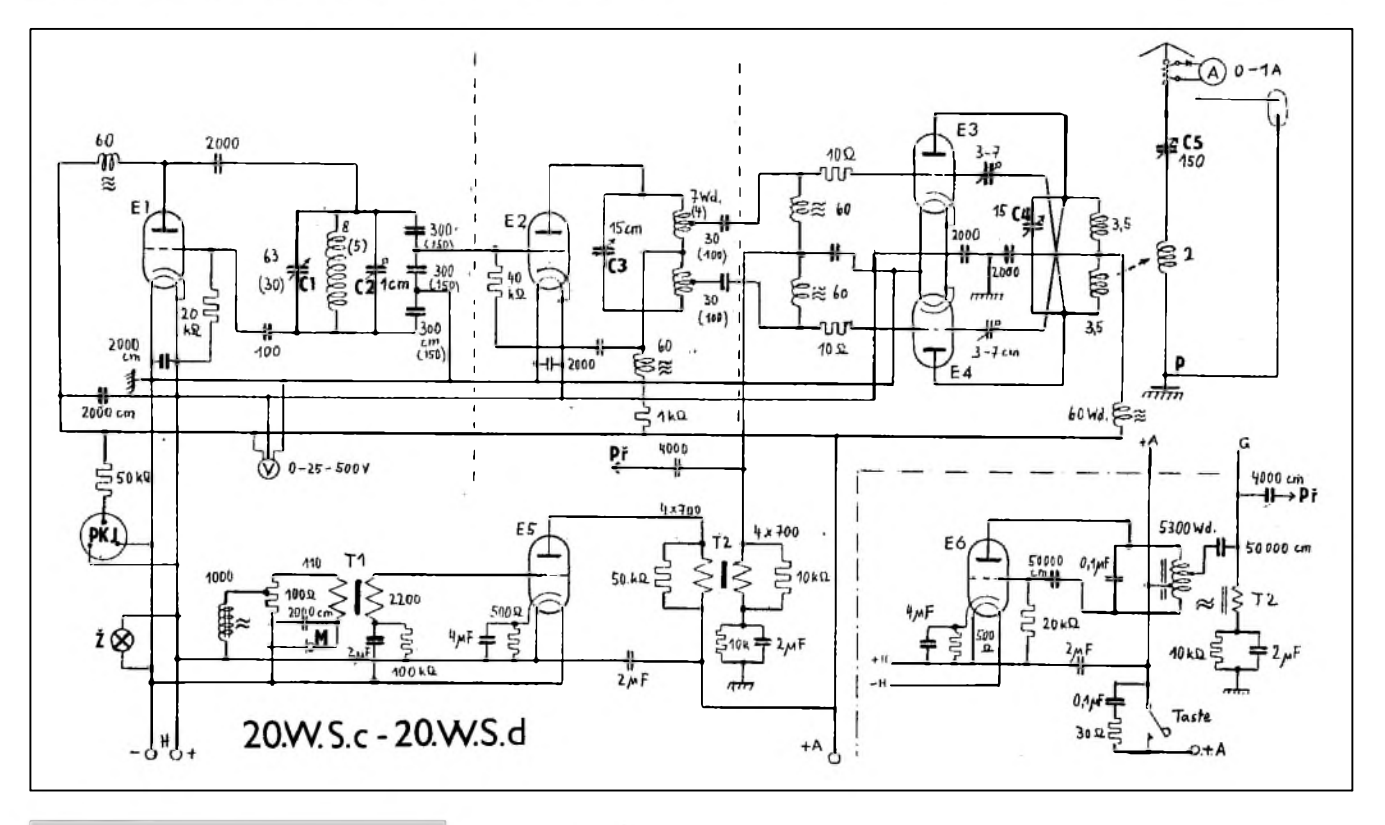

#### *Obr. 17*

Z anodového obvodu El je signál přiveden přes zdvojovač kmitočtu a kondenzátor 50 pF impedančně přizpůsobenou odbočkou z cívky L2 na řídicí mřížku koncového stupně s E2. Pracovní bod elektronky je nastaven na výkon 8 až 10 W. Teoretický možný výkon koncového stupně - až 40 W - nebyl dosažen, budicí oscilátor neměl dostatečnou amplitudu budicího napětí.

U prototypu byl dosažený výkon asi 20 W. Tím, ze nebyla koncová elektronka vytízená, zlepsily se teplotní podmínky v uzavfené skfíni vysílače. Na katodě E2 je asi -30 V, takže pracovní bod leží v dolní části pfevodové charakteristiky. Klíc zkratuje odpor 4 k $\Omega$ , předpětí elektronky se snízí, anodovy proud vzroste. Pracovní odpor E2 je zastoupen vf tlumivkou, z "horkého" konce se napájí pfes kondenzátor 350 pF ladeny anténní obvod L3. Vf tlumivka v mfízkovém obvodu E2 zabraňuje vzniku divokých oscilací. Tlumivky koncového stupně jsou vinuty na průměru 8 mm - každá 150 závitů - odporovým drátem izolovanym hedvábím - kazdá o odporu 6,4  $\Omega$ .

Optimální pfizpusobení antény je umožněno několika odbočkami cívky L3 a proměnným zkracujícím kondenzátorem 10 pF az 80 pF. Anténní obvod se ladí na největší výchylku ručkového tepelného ampérmetru s rozsahem <sup>1</sup> A.

Jak ukázala zkusenost a praxe, je velmi důležitá možnost současného odposlechu hovorû mezi jednotlivÿmi posádkami pancéfovÿch vozû. Proto bylo od roku 1940 upravené zafízení interkomu v přijímači označeno žlutou čarou u stupnicového okénka.

Poznámka: po obsazení ČSR v roce 1939 bylo vyrobeno v CKD asi 100 kusû stfednë tëzkÿch tankû s instalovanou rádiovou soupravou Fu5, s prutovou anténou a s gumovou prûchodkou. Vzdálenost spojení - podle terénu - byla dána geometrickou linií přímé viditelnosti, větší překážky "vhodně" vybrané byly pfekonány ohybem elektromagnetických vln. S tyčovou/prutovou anténou, správně impedančně přizpůsobenou anténním členem, byl spolehlivÿ dosah do 5 km, v rovném terénu 10 km, coz pro telefonii bohatë vyhovovalo. Současně tak bylo prak-<br>ticky zabráněno odposlechu ticky zabráněno odposlechu protivníkem.

Po několika zkušenostech s úspěšným dálkovým spojením bylo zřejmé, že zvolené kmitočty nebyly nejvhodnější. Kmitočty rádiových pojítek byly pfesnë stanoveny tak, aby se mohlo navazovat spojení s jinÿmi stanicemi, i leteckÿmi.

Přijímač  $(12,5 \text{ kg})$  a vysílač  $(13,6 \text{ kg})$ jsou vestavëny do vodotësnÿch a prachuvzdornÿch skfíní z ocelového plechu, oba s rozmëry 197x313x 176 mm, s objemem 10,9 dm**3**. Ovládací prvky a zdífky jsou situovány na pfedním panelu z tvrdého hliníkového plechu. Vysílač má v pravém rohu navíc tepelnÿ anténní ampérmetr. Po mechanické stránce je konstrukce rozdëlena do nëkolika dílû - modulû, jejichz stëny byly odlévány pod tlakem z hliníkovÿch a zinkovÿch slitin. Jsou spolu sešroubovány, takže tvoří celistvý blok. Osvëtlená okénka stupnic modrou žárovkou neoslňují. Dílky stupnice jsou po 50 kHz. Precizní ladicí kondenzátory obou pfístrojû, ulozené na keramice, mají ozubené převody s vyloučením mrtvého chodu a s pfevodem 1:6. Ovládání rastru pevně nastaveného kmitočtu je umístěno ve střední části panelu. Oba pfístroje jsou utësnëny gumovÿm páskem lichoběžníkového průřezu. Anténní zdífky a svorky pfíposlechu jsou propojeny stíněnými spojkami.

Další vysílač série "CÄSAR - Geräte", vyrobený v menším počtu, se zvýšeným výkonem a určený pro velitelské pancéfové vozy, byl také tfístupñovÿ LORENZ 20W.S.c. (obr. 17). Pracoval v pásmu 27,2 MHz az 33,3 MHz, s modulací A2 a A3. Byl osazen pëti vÿkonovÿmi triodami RL12T15. Přijímač soupravy byl jeden nebo dva Ukw.E.e.

Podrobnosti o vysílači LORENZ 20W.S.c. přineseme v příštím čísle.

*(Pokracování)*

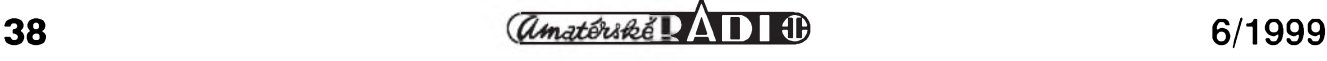

## **Radioamatérství jako celozivotní konícek í**

**Ing. Jirí Pecek, OK2QX, Prerov** *(Pokracování)*

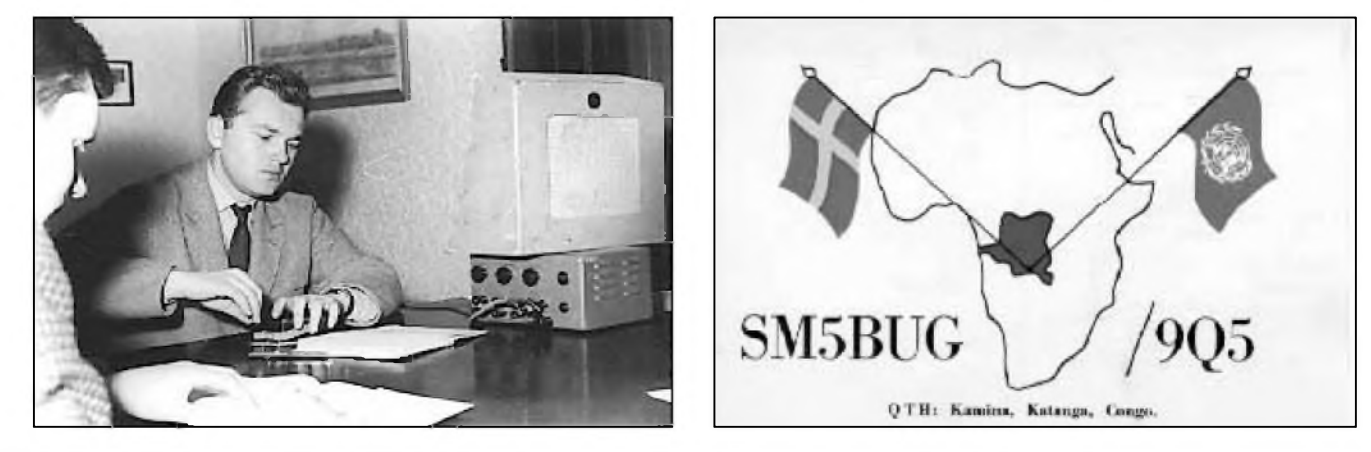

*Instruktor kursu RO (1965). Pro vÿuku telegrafie byly takto vybaveny tehdy vsechny radiokluby*

*Ve sbírce OK2-5653 je QSL-lístek SM5BUG, kterÿ v r. 1961 zahynul ve sluzbách OSN v Severní Rhodesii*

Snazil jsem se jeStê získávat i teoretické vědomosti z příbuzných oborů, takze se mi v prûbëhu dalSích let podarilo postgraduálnë vystudovat polovodicovou techniku, pak prenos dat a vypocetní techniku na CvUT, zabezpečovací techniku v dopravě na VSD a kvantovou radiotechniku v kursu CSAV a také kurs pedagogického minima, coz bylo potrebné, neboť jsem v té době přednášel v mnoha odbornych kursech a bez pedagogickych zkouSek byly odmëny menSí. Navíc studijní volno v té dobë prodluzovalo rádnou dovolenou témër na dvojnásobek a tento volný čas se pak dal vyuzít i k jinym vëcem nez ke studiu.

Již jsem se zmínil o svém vysílači. V letech 1965-70 jsem pouzíval navíc PA s RS383 a 1000 V na anodë, coz znamenalo asi 250 W vykonu; od roku 1970, kdy jsem získal povolení používat 1 kW, přišel ke slovu nový home-made PA se dvëma elektronkami GK71.

V té dobë jsem odmítl (a dodnes toho troSku lituji) jednu ze zivotních Sancí - nabídku na práci rádiového důstojníka v námořní plavbě.

Práce s vertikální anténou prinesla nové moznosti, a kdyz jsem si pak v dalSím roce postavil navíc jednopásmovou smërovku HB9CV pro pásmo 21 MHz, objevil se pro mne zcela nový svět předtím neslyšených DXû. Byl to pochopitelnë prínos i pro závody - v letech 1971 a 1972 napr. 18 + 22 vítëzství v mezinárodních závodech mezi OK stanicemi a nejvëtSí ùspëchy vûbec, mezi které

pocítám napr. 3. místo v evropském pořadí WAEDC, 4x celosvětová výhra v tehdy populárních závodech ChC klubu a v roce 1977 svëtové prvenství v mezinárodním telegrafním Sampionátě LABRE. Zlatou (skutečně pozlacenou) plaketu a diplom tehdy dokonce predával v Karlovych Varech chargé d'affaire brazilského velvyslanectví v Praze, pak jeStë dvakrát druhé místo v této soutěži (cenu bych určitě raději přijímal v Brazílii, ale bohuzel - odtamtud pozvání nepřišlo...).

Úcast a navazování spojení v závodech zûstalo pro mne dodnes největší "drogou", kterou radioamatérství přináší, a to bez ohledu na konečný výsledek, i když občas v legraci říkám, že to musí být podvod, kdyz nejsem první...

Doslova kazdotydenní ponocování, nedostatek spánku a pochopitelnë také značná psychická zátěž při takovém nasazení bohuzel prinesly své ovoce. Jednou jsem v pondëlí ráno odcházel asi po trech hodinách spánku po závodë do práce a u domovní branky jsem se zhroutil. Přivolaná sanitka mne odvezla na koronární jednotku přerovské nemocnice, nakonec ale vše dopadlo relativně dobře - diagnóza určila jako příčinu srdecní slabost z nervového vypëtí. Na doporučení lékařů to znamenalo skončit s "velkou" závodní činností. Zazávodím si rád ještě dodnes, občas dokonce i úspěšně, ovšem spíše pro již zmíněné vnitřní uspokojení jen krátký cas z celkové doby závodu a proto,

abych alespoñ sám sobë dokázal, ze to ještě umím. Tak se mi podařilo dokonce jeStë jednou, popáté, jiz za platnosti novych podmínek získat dalSí titul mistra Ceskoslovenska v práci na KV pásmech. Ovëril jsem si tím to, co jsem tvrdil již při schvalování nových podmínek - že nové podmínky jsou snazší, než byly ty předchozí.

Zajímal jsem se hodnë o diplomy a díky soustavné korespondenci se zahranicím jsem mël z této oblasti vždy informace "up to date", a tak jsem v roce 1967 dokončil práci na rukopise knihy s podmínkami diplomů. Ta nakonec vyšla s problémy az v roce 1970 (byl mi dokonce predem vyplacen honorár s tím, ze vzhledem k obsahu kniha nevyjde vûbec - propagoval jsem pry hlavnë diplomy americké a anglické). Predtím jsem se jako spoluautor podílel na technické části velmi úspěšné příručky "Radioamatérský provoz", která se dokonce dočkala tří vydání, a zkušenosti jsem jiz mël i s vysokoSkolskymi skripty, která jsem psal pro podnikovy institut CSD.

Spolupracoval jsem s redakcí AR a po smrti Emana Srdínka, OK1SV, jsem převzal vedení rubriky DX, pak celé KV oblasti a do rubrik s touto problematikou prispívám dodnes. Od roku 1968 jsem^byl téz clenem KV komise, napřed ÚRK, pak "federální" i české. Spolu s OK1ADM, OK1MP a OK3IQ (nyní OM3IQ) jsme byli "služebně nejstaršími" členy tohoto orgánu. V té dobë jsem také autorsky

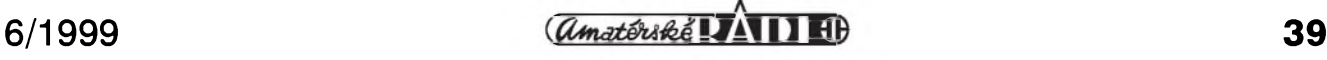

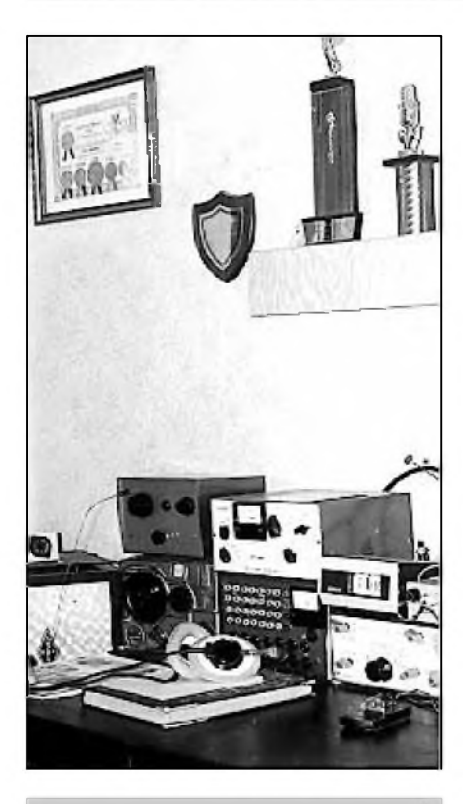

*Ham-shack OK2QXvletech 1974 az 1978 s prvním vysílacem SSB. Zleva vysílac CW all band <sup>1</sup> kW (2x GK71), EL10, nad ní konvertor, SSB PA s LS50, vespod zdroj, vpravo budic SSB a hodiny*

pripravil k prvnímu vydání známou "Metodiku KV provozu", která pak vyšla ještě několikrát a ze které nakonec vzešel i před nedávnem vydaný můj poslední titul "Od CB k radioamatérûm", ktery byl bëhem krátké doby zcela rozebrán, a dnes je jiz k dostání druhé vydání.

Přišla i další ocenění jako např. nëkolikrât nejlepSí sportovec okresu, v roce 1967 titul MS, 1976 i čestný titul ZMS, pri kterém nastaly opët prûtahy a zádost se na na rûznych úrovních asi 2x nebo 3x záhadnë ztratila. Zlaty odznak ZOP a 2x vyznamenání "Za brannou vychovu" jsou dalSími, které lze jmenovat, i kdyz dnes jsou mnohá z nich zavrhována. Jenze pro politicky neorganizovaného radioamatéra to neznamenalo jen čekat, "až dojde na radu", ale dlouhodobou usilovnou práci, přednášky, kursy. Já byl dlouholetým předsedou RK Přerov, pak rady radioamatérû OV Svazarmu a clenem krajské rady radioamatérû.

Pochopitelně, toto vše s sebou neslo i závist a osocování - tyto vlastnosti nejsou plodem až porevoluční doby devadesátých let! U naší populace to byl trvaly prûvodni jev odjakziva.

V roce 1981 jsem si porídil transceiver FT-107M, tehdy technologic-

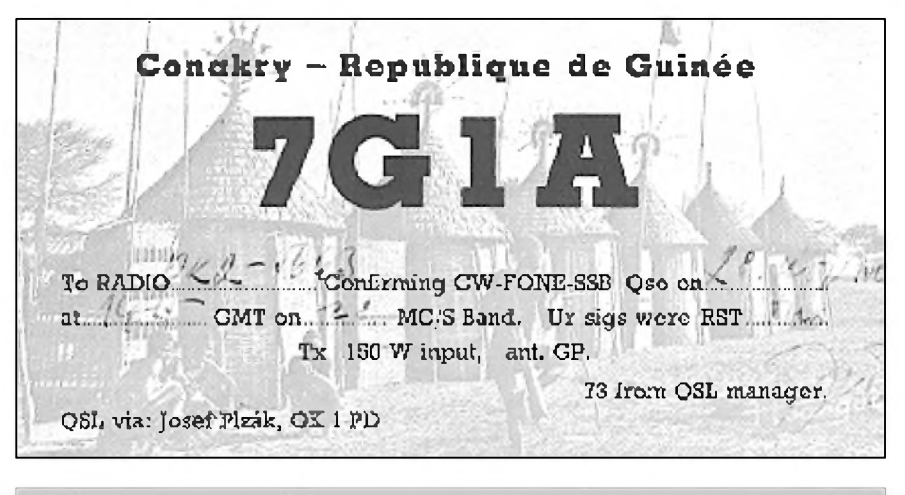

*Znacku OK proslavil pocátkem 60. let vysíláním z Guineje Ing. J. Plzák, OK1PD*

kou Spicku firmy YAESU. Mnohokráte jsem srovnával tento transceiver s domácím výrobkem OK1MPP, který jsem pouzíval v letech 1978-81; obdobnÿ "hrncodyn" pouzívali i OK1SV, OK2RZ a jiní. Proč ten název? Inu pro stupnici byl pouzit hliníkový dvoulitrový hrnec patřičně opracovanÿ - geniální nápad konstruktéra! Výhodou továrního zařízení je kompaktnost, malÿ objem, tehdy ještě ne docela běžná digitální stupnice. Výsledky však byly zcela srovnatelné, v pásmech 40 a 80 m vzhledem k intermodulační oddolnosti použitého zapojení byl "hrncodyn" dokonce i lepší.

Problém jsem měl s přizpůsobením továrního TRXu k PA stupni, takze jsem PA tehdy rozebral s úmyslem jeho rekonstrukce, ale k té nedošlo a od té doby PA nepouzívám. I kdyz nyní pracujis transceiverem Kenwood TS-850S, nikdy jsem dobré domácí konstrukce nezavrhoval! Dnes se jiz většinou používají i v PA stupních tranzistory, takze nebezpecí z úrazu vysokÿm napëtím tolik nehrozí.

Ale bezpecnostní opatrení nepodceñujte, já pro ilustraci uvedu jeStë jedno seznámení s drobátko vyšším napëtím, nez je bëzné - tentokrát to bylo asi 2300 V. Někdy v roce 1977 jsem se snazil odstranit záhadnÿ brum, kterÿ se mi objevil ve vysílaci. Zrejmë Spatná filtrace na nëkterém stupni a abych si ovëril podezrení, vzal jsem elektrolyt, k zemnímu konci pripojil asi 50 cm izolovaného lanka a zkouSel, kterÿ kondenzátor ve zdroji je vadnÿ. Vysílac jsem mël tehdy v kovové bednë panelové konstrukce s mozností vysouvat jednotlivé díly, PA stupeň byl nahoře a pro lepší vëtrání nebyla zadní stëna zakrytovaná. Vadnÿ kondenzátor jsem snadno našel, ten zkušební jsem lehce

pohodil na horní kryt vysílace, kterého jsem se jednou rukou držel. Kondenzátor se sklouzl, prepadl zadem, na lanku se hezky zhoupnul a dotkl anod v PA stupni. Problém byl v tom, ze na druhém konci lanka jsem byl já... Slupka to byla daleko větší než ta v Bratislavé, a kdyz jsem se po chvíli vzpamatoval, zjistil jsem, že je ve stropě hezky obtisknutý elektrolyt, já mám popálené prsty a kondenzátor zmizel. Našel jsem jej až před malováním asi za dva roky zaseknuty za skríní v druhém kouté místnosti. Já prý byl delší dobu mrtvolně bledý... nu což, přežil jsem i to, ale zkoušet něco podobného skutečně nikomu nedoporučuji. Pocity poté nepatří k těm nejpříjemnějším.

*(Pokracování)*

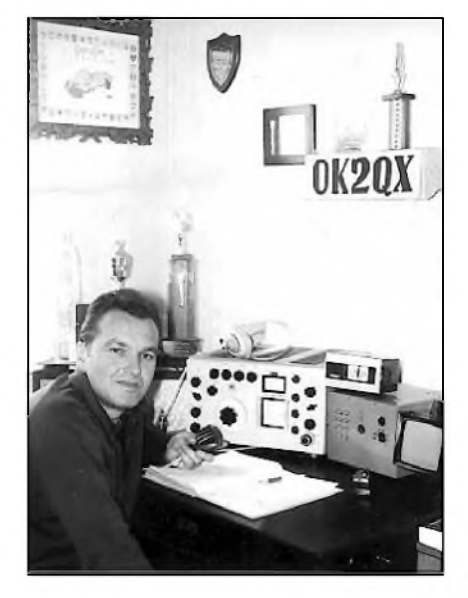

*První transceiver podle pozadavku a obvodového návrhu OK2QX vyrobil OK1MPP vedle univerzální zdroj, hodiny a cást obrazovky kontrolního televizoru proti TVI (1978-1981)*

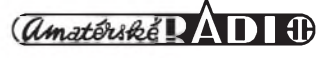

### "Tiché" ladění

Pfi bëzném provozu na pásmu, pokud pouzíváme antény, které je nutné dolaïovat anténním clenem pfi pfechodu z pásma na pásmo, pfi zmënë z fonického na telegrafní provoz ap. vždy nastává situace, kdy pfi dolad'ování je krátkodobë vyzafována energie anténou.

I kdyz u továrnë vyrábënÿch transceiverů je v poloze "tuning" vyzařovaná vfenergie částečně redukována, snížení vykonu na polovinu (což je obvyklá hodnota) poslouchající stanice ani nezaregistrují. V každém případě vzniká rušení, které obvykle ostatním poslouchajícím stanicím není právë pfíjemné.

PA0FRI tento problém vyřešil po svém - před běžný anténní člen pfedfazuje dalSí, ktery snízí vykon do antény na asi 100 mW, coz je jiz hodnota velmi pfijatelná (obr. 1). Pfi ladëní anténního clenu se kontakty relé pfepnou do polohy L a od toho okamžiku většina výstupního výkonu jde do rezistoru R, ktery snadno vyrobíme z většího množství 2  $\Omega$ rezistorû paralelnë spojenych - autor doporučuje 20 ks rezistorů s odporem 1 kΩ. Ty sice budou při ladění krátkodobë pfetízeny, ale pro doladëní, které trvá prûmërnë 20 sekund, to není na závadu. Výchylka měřidla M zde sice nebude úmërná CSV, ale indikuje správné naladëní anténního členu. Přesně se můžeme doladit až během vlastního volání žádané stanice pfi plném vykonu do antény.

Hlavně při volání expedičních stanic se tak vyhnete napomínání od "hlídací policie" slovy "no tuning please" v případě, že jsou výjimečně slušní. Obvykle se vSak setkáte s vyrazy odlišnými.

*Podle CQ-DL 11/98* **2QX**

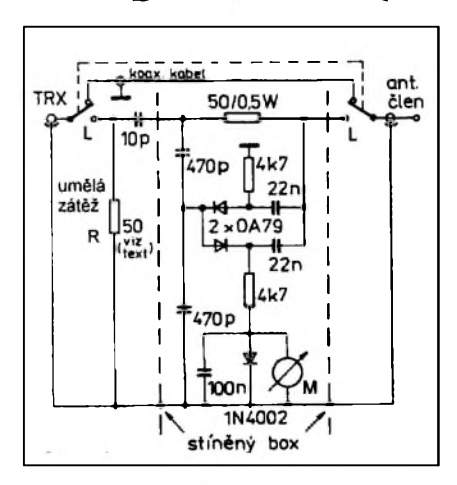

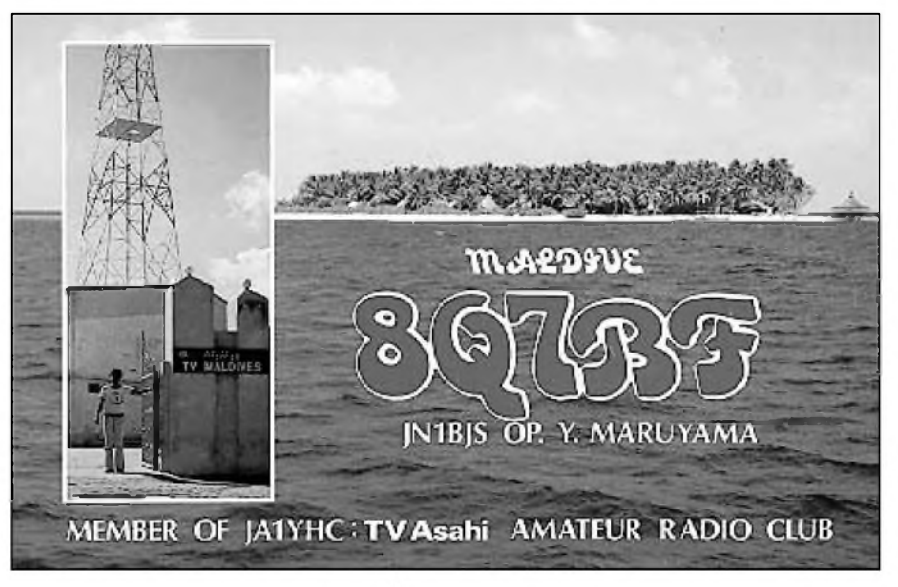

### **Maldivy, stále zádaná zemë DXCC**

Maldivy jsou vzhledem ke své turistické i radioamatérské atraktivitë často radioamatéry navštěvovanou zemí. Zajímavá je i historie tamního osídlení. Pûvodní obyvatelé byli buddhistického vyznání, ale postupnë pod vlivem neustálého přílivu přistěhovalců z arabských zemí se většina pfiklonila k islámu.

Podle vykopávek lze soudit, že ostrovy byly osídleny jiz 1500 let pfed Kristem. Hlavní pfíliv osadníkû byl kolem roku 500 pf. Kr., to byli tzv. Aryánové vyznávající buddhismus. Etnicky jsou tedy obyvatelé potomci Aryánû, Dravidiánû, Arabû a africkych cernochû.

V novodobé historii je dodnes znát portugalsky vliv, nebof na ostrovy si

dëlalo nárok Portugalsko jiz od 16. století. Na posledních 76 let pfed získáním samostatnosti se ostrovy staly britskym protektorátem.

Za 2. svëtové války tam byly dvë vyznamné vojenské základny.

Od roku 1958 byl tento státní útvar sultanátem a ostrovy získaly plnou samostatnost v roce 1965, od roku 1968 je tam moderní republikové zřízení.

Je to nejmenší asijská samostatná zemë s hlavním mëstem Mahé; zahrnuje 202 obydlených ostrovů. V roce 1982 se Maldivská republika pfihlásila k Britskému sdruzení národû - Commonwealthu.

**2QX**

### **Uzitecnÿ pomocník DX-mana**

V breznu se objevilo na trhu nejnovější vydání fundované databáze QSL-ROUtES, tentokrát nejprve na CD ROM (v dobë vydání tohoto AR je na trhu už i knižní verze). Databázi sestavil kolektiv nëmeckych a Svédských radioamatérů, za přispění tisíců dalších radioamatérů z celého světa.

CD ROM QSL-ROUTES 1999 je možno používat v prostředí Windows 3.x, 95 a 98 s PC typu 386 nebo vySSím.

Prednë si mûzete vybrat z 10 jazykû, kterym z nich chcete s databází komunikovat. Potom mûzete hledat a vybírat napr. z vice nez 100 000 QSL-INFO, 3100 E-mailových adres aj. Vše doprovázeno barevnými QSL-lístky vzácných stanic, o nichž je řeč.

Cena CD ROM je 14,95 US \$ (vč. balného a poStovného,) a je mozno si ho objednat (i knihu) na adrese: Theuberger Verlag GmbH, Box 73, D-10122 Berlin, BRD nebo E-mailem: *sales@funkamateur.de*

**OK1DVA**

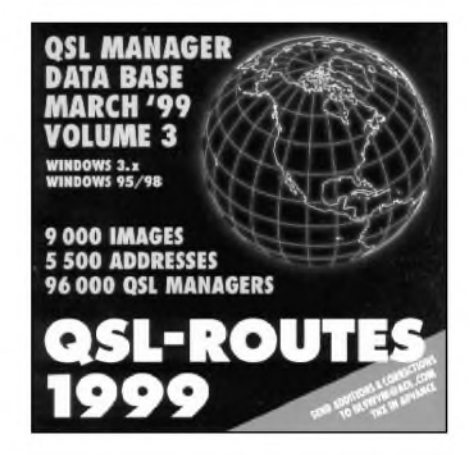

### **Radioklub v Unicové oslavil 40. vyrocí zalození**

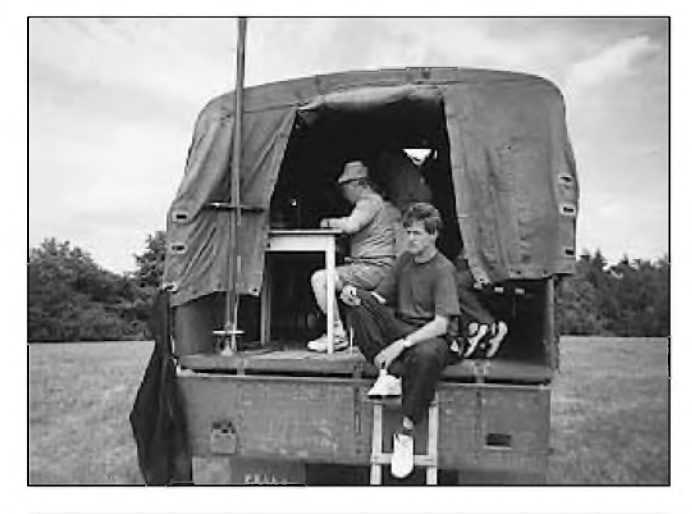

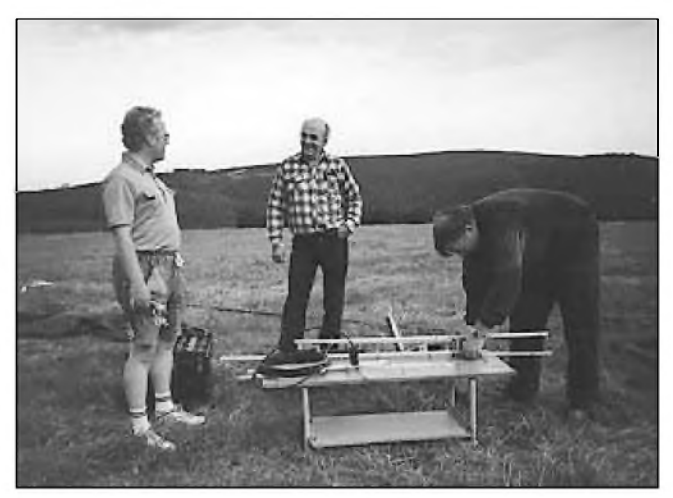

*Polní den na VKV v minulém roce na kótê Karlovsky vrch, JN89OT. U stolu Milan Macek, OK2BMI, v popredíZbynek Kaspar, OK2ILD*

*Zarízení pro 70 cm pripravují Milan Macek, OK2BMI, Jirí Maradík, OK2VOM, a Jan Sasek, OK2PVC*

Jednou z nejznámějších klubovních stanic v okrese Olomouc je radioklub OK2KLD z Unicova, ktery v lonskem roce oslavil 40. vyroci sveho zalozeni. V roce 1955 se několik nadšenců pro radioamatérskou činnost, a sice Jaroslav Dostál, OK2BHT, Eduard Směták, OK2SMK, Vladimír Krčál, OK2BAW, Milan Macek a další, dohodli na zalozeni radioklubu v Uničově. Postupně si vychovali několik dalších operátorů a v roce 1958 oficialne zalozili radioklub OK2KLD.

Tak jako většina venkovských radioklubů a klubovních stanic, potýkali se i členové v Uničově s nedostatkem vhodných prostor pro klubovní čin-

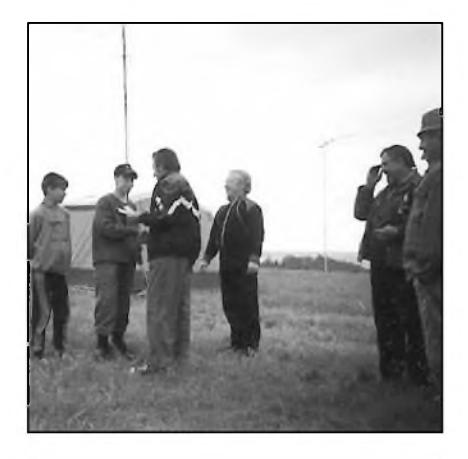

*V radioklubu OK2KLD nezapomínají na budoucígeneraci radioamatéru, jak o tom svêdcí snímek, na nëmz blahopreje Jaroslav Kvapil, OK2BJK, k udêleníposluchacskych Císel Pavlu Sychrovi, OK2-35385, a Ondreji Gunárovi, OK2-35384*

nost, základního vybavení a prostredků pro činnost. Po několikerém stěhování se jim však podařilo obstarat vhodné místnosti pro radioklub, klub elektroakustiky a modeláre v budovë zrušené mateřské školy v Mohelnické ulici. Po mnoha hodinách brigádnické práce pri ùpravë novych prostor tak získali členové radioklubu pro svoji činnost tři pěkné místnosti, které postupně vybavili nejnutnějším zařízením.

Jako vysílací zarízení pouzívali transceiver OTAVA, dvë JIZERY a vysílač PETR 104 (pro mladší čtenáre: jedná se o vyrobky svazarmovského vyrobního podniku Radiotechnika). K tomu zhotovil vedoucí operátor ing. Jaroslav Kellar, OK2BVM, koncovy stupeñ 150 W. Pro VKV zhotovili Jan Šašek, OK2-30327, a Jan Sychra, OK2UJS, transvertor 144/14 MHz, nëkolik PS-83 a Kentaur 144 MHz.

V minulých letech přišli členové radioklubu o svoji klubovnu, protoze nemohli platit drahy nájem. Klubovní zarízení se rozdëlilo mezi jednotlivé členy a činnost klubu se tím značně zkomplikovala. Přesto uničovští radioamatéři na 40. výročí založení radioklubu OK2KLD nazapomnëli.

OK2KLD se stále zúčastňuje mnoha domácích i zahraničních závodû v pásmech KV i VKV. NejvëtSím svátkem a vyvrcholením práce technikû a operátorû je každoročně účast v závodě Polní den na VKV. Klubovní stanice a někteří její operátoři se také pravidelně

zúčastňují celoroční soutěže OK - maratón. VSechny závody v pásmech KV i VKV absolvovali v minulém roce s příležitostnou volací značkou OL5KLD. K nejaktivnějším operátorům patří Jarda Skopal, OK2JBI, a Milan Macek, OK2BMI. Nelze však opomenout ostatní cleny radioklubu, kterí se podíleli na technickém zabezpečení všech závodů v čele s Janem Marešem, OK2PVC, a Josefem Sychrou, OK2UJS.

Radioklub OK2KLD má dnes celkem 18 operátorů s vlastní značkou OK, vedoucím operátorem je Milanem Macek, OK2BMI. Clenové radioklubu se scházejí kazdé druhé útery, aby řešili plány pro nejbližší závody a prípadné tchnické problémy. S neprítomnymi se pak délí o informace na "uničovském" kanále 145,425 MHz.

**73! Josef, OK2-4857**

• Rakousky radioklub OE1W nabízí a pořádá v době větších závodů praktické kursy závodního provozu. Príchozí se mohou seznámit se závodním programem CT, ktery je na stanici k dispozici, nebo s jinym, ktery si sami prinesou, a mohou si zazávodit po dobu jedné hodiny. Dobrá mySlenka, jak podporit závodní aktivitu i mezi našimi mladými a začínajícími radioamatéry, které by se mohly chopit radiokluby v místech, kde je aktivní klubovní stanice.

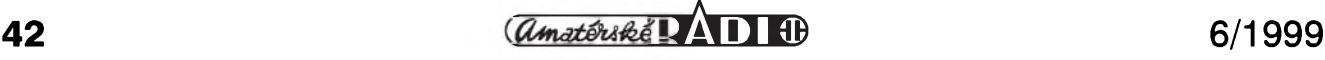